# **UNIVERSIDAD NACIONAL DANIEL ALCIDES CARRIÓN**

# **FACULTAD DE INGENIERÍA**

**ESCUELA DE FORMACIÓN PROFESIONAL DE INGENIERÍA GEOLÓGICA** 

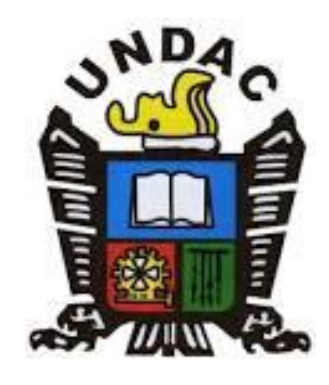

**T E S I S**

**Aseguramiento de la calidad del muestreo y estimación de reservas en la Unidad San Andrés de la Compañía Aurifera Retamas S.A. 2021**

**Para optar el título profesional de:**

**Ingeniero Geólogo**

**Autor:**

**Bach. Marco Antonio AGUILAR NIEVA**

**Asesor:** 

**Mg. Eder Guido ROBLES MORALES**

**Cerro de Pasco – Perú – 2023** 

# **UNIVERSIDAD NACIONAL DANIEL ALCIDES CARRIÓN**

# **FACULTAD DE INGENIERÍA**

# **ESCUELA DE FORMACIÓN PROFESIONAL DE INGENIERÍA**

**GEOLÓGICA** 

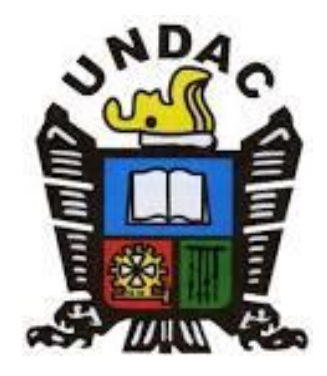

**T E S I S**

**Aseguramiento de la calidad del muestreo y estimación de reservas en la Unidad San Andrés de la Compañía Aurifera Retamas S.A. 2021**

**Sustentada y aprobada ante los miembros del jurado:**

**Dr. Jorge Aladino CARUAJULCA LOMBARDI** 

**PRESIDENTE**

 **Dr. Reynaldo MEJIA CACERES**

**MIEMBRO**

**Mg. Vidal Victor CALSINA COLQUI MIEMBRO**

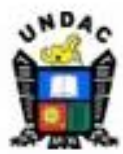

**Universidad Nacional Daniel Alcides** CarriónFacultad de Ingeniería Unidad de Investigación

### **INFORME DE ORIGINALIDAD**

La Unidad de Investigación de la Facultad de Ingeniería de la Universidad Nacional Daniel Alcides Carrión ha realizado el análisis con el software antiplagio Jurnitin. Similarity, que a continuación se detalla:

> Presentado por **AGUILAR NIEVA Marco Antonio**

Escuela de Formación Profesional Ingeniería Geológica

> Tipo de trabajo **Tesis**

Intitulado Aseguramiento de la calidad del muestreo y estimación de reservas en laUnidad San Andrés de la Compañía Aurífera Retamas S.A. 2021

> lodice de similitud 28%

Calificativo **APROBADO** 

Se adjunta al presente el reporte de evaluación del software antiplagio.

Cerro de Pasco, 09 de diciembre del 2022

Documento firmado digitalmente

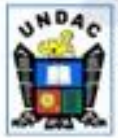

Firmado digitalmente por:<br>ALANIA RICALDI Pit Frank FAU 20154605046 soft Motivo: Soy el autor del documento<br>Fecha: 09/12/2022 00:43:31-0500

Pit Frank ALANIA RICALDI Director(e) Unidad de Investigación Facultad de Ingeniería

1024103201-2

### **DEDICATORIA**

A mis padres y hermana.

Con mucho cariño, por su apoyo incondicional brindado, consejos, comprensión y amor en los momentos más difíciles, por apoyarme con los recursos necesarios para poder concluir mis estudios.

#### **AGRADECIMIENTO**

Por intermedio del presente me es grato expresar mi sincero agradecimiento al personal de la Oficina de Geología área de Ore Control de la Compañía Minera Aurífera Retamas S.A. por su apoyo, confianza e información.

Me es grato también expresar mi gratitud a los docentes de la Escuela de Formación profesional de Ingeniería Geológica de la Facultad de Ingeniería de la Universidad Daniel Alcides Carrión, quienes volcaron en mi persona como estudiante, todos sus conocimientos y experiencias necesarias para fortalecer mi vocación y formación profesional.

#### **RESUMEN**

La presente investigación se realizó en la mina Aurífera Retamas ubicada en la Franja Metalogenética Nororiental del Batolito de Pataz. Es un yacimiento orogénico caracterizado por la ocurrencia de vetas de oro. El objetivo principal de la investigación ha sido determinar la incidencia del programa de Aseguramiento de la Calidad de Muestreo para obtener una estimación confiable de reservas minerales en la Unidad San Andrés de la Compañía Aurífera Retamas. La investigación es de tipo aplicada y de nivel descriptivo. La población está representada por el área del yacimiento con una muestra de 101,044 muestras y 3,749 muestras de inserción QA/QC haciendo un total de 104,793 muestras y se realizó el muestreo no probabilístico. La descripción del trabajo se realizó en tres fases: de pre campo, campo y de gabinete. Como resultados se determinó las principales fuentes de error que son: la heterogeneidad geológica, la toma de muestras, la medición de parámetros y preparación de la base de datos. Se insertó 3,749 muestras duplicadas de campo en un lote de 63,952 muestras de mina del que 1,801 se encuentran dentro del rango permisible +/-30% en toda la mina, haciendo un total del 73%. De la misma manera en el proceso de estimación de reservas de mineral con todos los resultados anteriores encontrados se logró calcular y validar dichas reservas con un total de 1,624, 278 TMS con una ley 10.62 g/t de oro. En la investigación se concluye que las muestras extraídas en interior mina están dentro del rango permisible aceptable.

**Palabras clave:** Aseguramiento de la calidad, muestreo, reservas de mineral, estándares, inserción de muestras.

iii

#### **ABSTRACT**

The present investigation was carried out in the Retamas Gold Mine located in the Northeastern Metallogenetic Belt of the Pataz Batholith. It is an orogenic deposit characterized by the occurrence of gold veins. The main objective of the investigation has been to determine the incidence of the Sampling Quality Assurance program to obtain a reliable estimate of mineral reserves in the San Andres Unit of the Retamas Gold Company. The research is applied and descriptive level. The population is represented by the deposit area with a sample of 101,044 samples and 3,749 QA/QC insertion samples making a total of 104,793 samples and non-probabilistic sampling was performed. The description of the work was carried out in three phases: pre-field, field and office. As results, the main sources of error were determined, which are: geological heterogeneity, sampling, measurement of parameters and preparation of the database. 3,749 duplicate field samples were inserted into a batch of 63,952 mine samples of which 1,801 are within the  $+/-30\%$  allowable range across the mine, making a total of 73%. In the same way, in the process of estimating mineral reserves with all the previous results found, it was possible to calculate and validate said reserves with a total of 1,624, 278 DMT with a grade of 10.62 g/t of gold. In the investigation it is concluded that the samples extracted inside the mine are within the acceptable permissible range.

**Keywords:** Quality assurance, sampling, ore reserves, standards, sample insertion.

iv

#### **INTRODUCCIÓN**

El presente estudio se refiere al Aseguramiento de la Calidad del Muestreo y Estimación de Reservas en la Unidad San Andrés de la Compañía Aurífera Retamas, busca como incide la aplicación del Programa de Aseguramiento de la Calidad en la fase de muestreo para validar la estimación de Reservas de mineral. Si bien es cierto el control y aseguramiento de la calidad QA/QC (Quality Assurance/Quality Control), tiene la finalidad de asegurar la integridad de la información adoptando las mejores prácticas de la industria mediante la correcta inserción de controles que garanticen la calidad, logrando confiabilidad en nuestros procesos lo que nos permitirá utilizar esta información en la estimación de los recursos y reservas de mineral.

Considerando, que el aseguramiento de la calidad comprende aquellas acciones sistemáticas y preestablecidas orientadas a elevar el nivel de la confianza de un programa de exploración, el control de la calidad considera procedimientos rutinarios seguidos para monitorear la calidad.

Para defender la investigación se desarrolla la contextualización sobre el aseguramiento de la calidad en el proceso de muestreo, donde se estructuró en cinco capítulos. En el Capítulo I se describe la identificación y determinación del problema, también los objetivos de la investigación y la justificación y limitaciones de la investigación. En el Capítulo II se describe el marco teórico, donde indicamos los antecedentes de otras investigaciones referidas a nuestro tema de investigación; y bases teóricas que describen nuestras variables a analizar. En el Capítulo III se describe la metodología y técnicas de investigación. En el Capítulo IV se describe los resultados y discusión donde se incluye la prueba de hipótesis. Finalizando con las conclusiones y recomendaciones.

v

#### **INDICE**

DEDICATORIA AGRADECIMIENTO RESUMEN ABSTRACT INTRODUCCIÓN INDICE

### **CAPÍTULO I**

#### PROBLEMA DE INVESTIGACIÓN

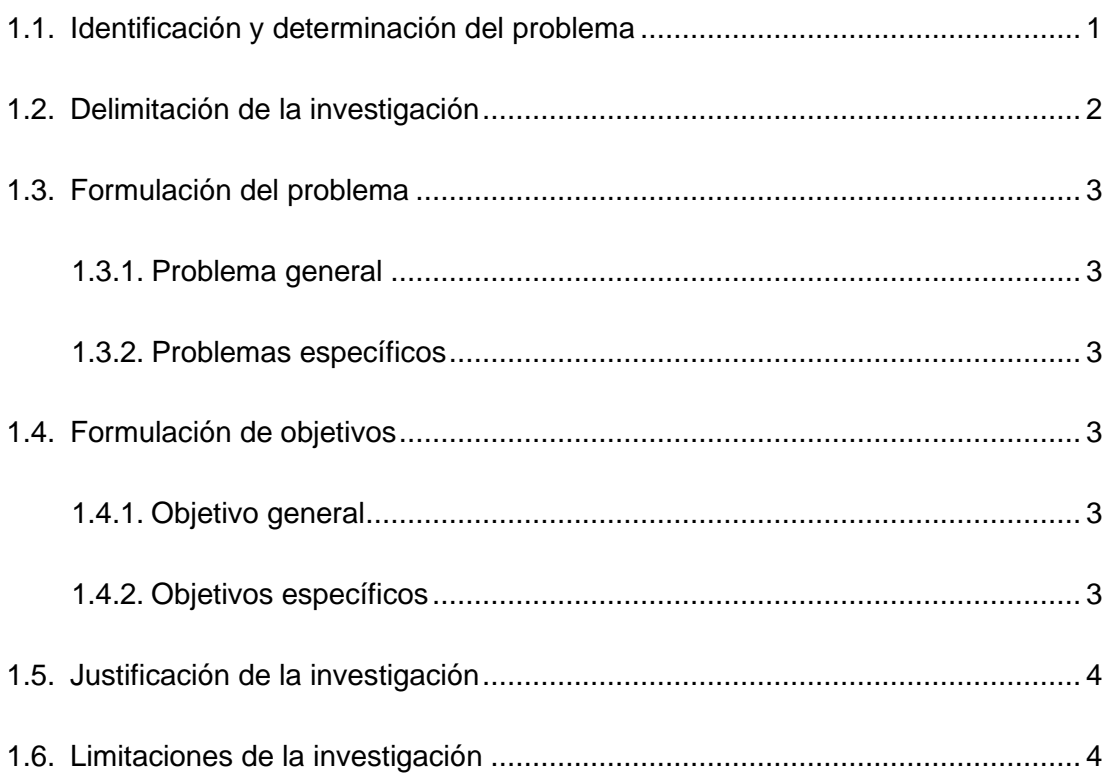

## **CAPÍTULO II**

### MARCO TEÓRICO

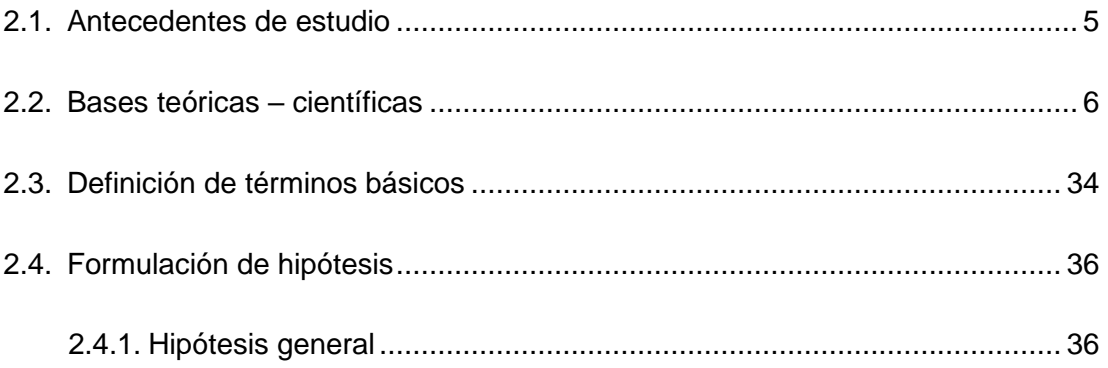

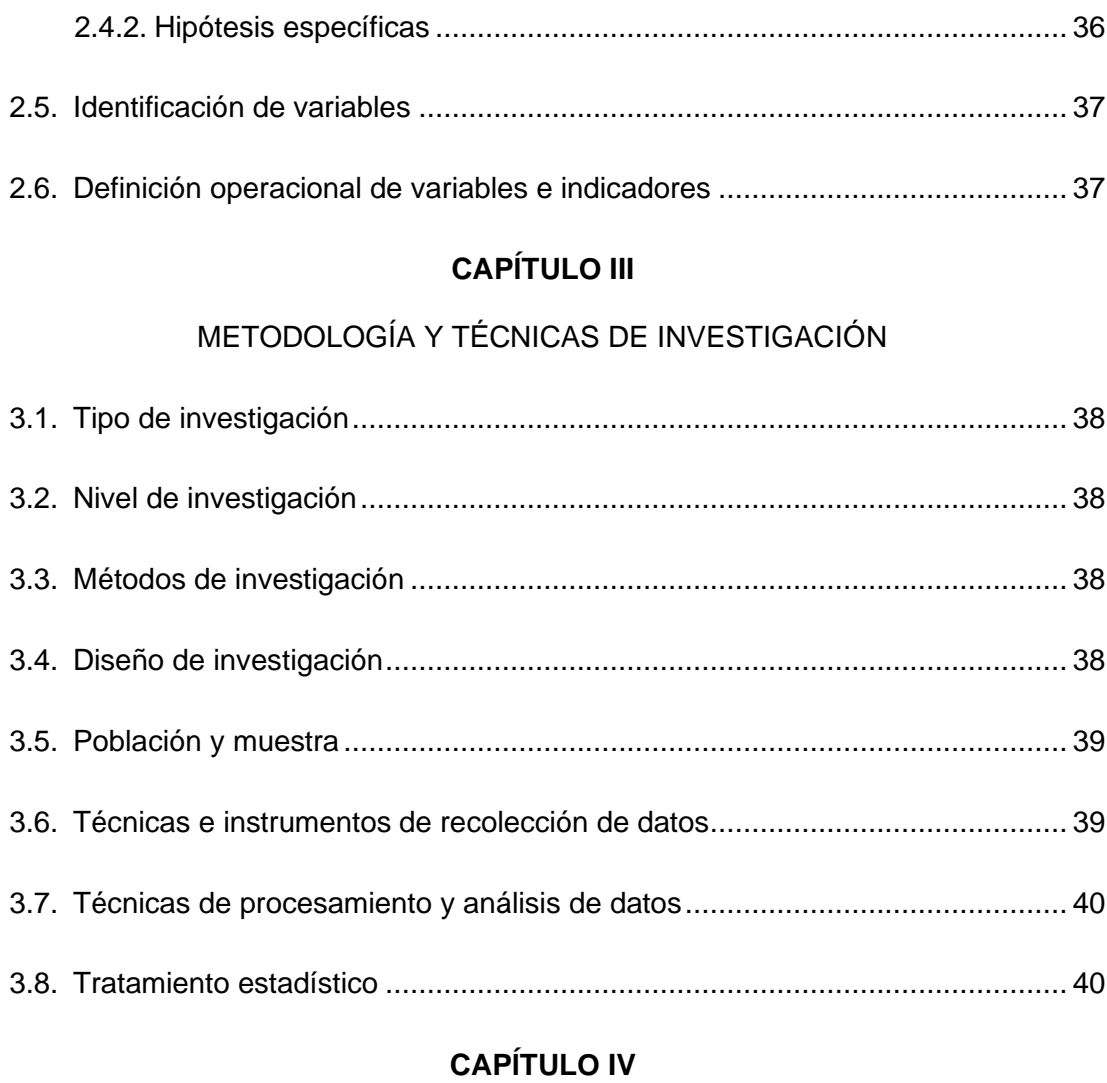

# RESULTADOS Y DISCUCIÓN

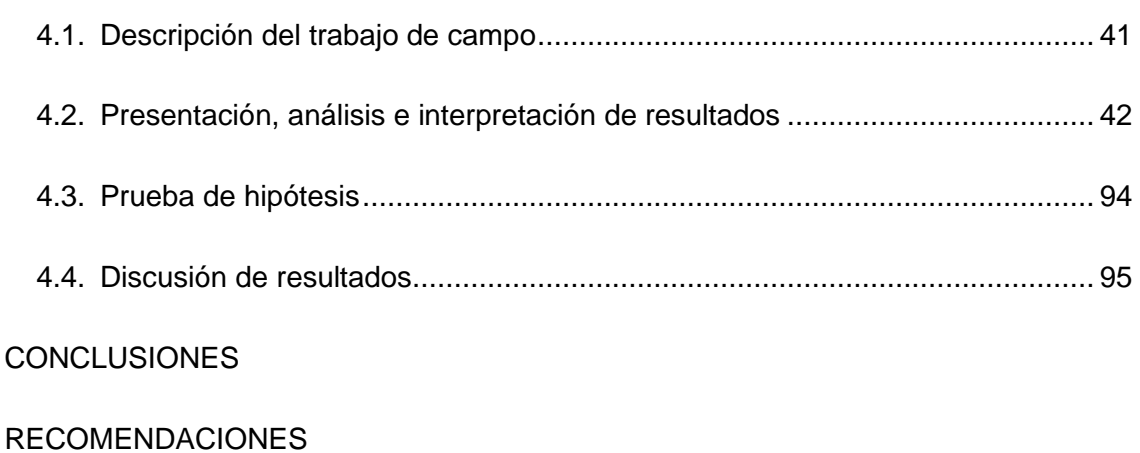

[REFERENCIAS BIBLIOGRÁFICAS](#page-109-0)

### **CAPÍTULO I**

#### **PROBLEMA DE INVESTIGACIÓN**

#### <span id="page-10-0"></span>**1.1. Identificación y determinación del problema**

Internacionalmente las industrias mineras vislumbran el futuro con el propósito de prevenir problemas en sus diferentes fases. Una de estas fases es la exploración, donde se considera la actividad del muestreo, útil para determinar la composición cualitativa y cuantitativa de los minerales. El muestreo es una actividad muy importante para obtener resultados fiables en la evaluación de reservas mineras.

La minería en nuestro país representa una de las actividades económicas más importantes porque genera divisas para la economía nacional. El éxito de las empresas mineras depende de varios factores y uno de los factores es el muestreo, muy significativo para tomar decisiones, por tanto, si no se realiza una adecuada extracción de muestras, las decisiones que se toman pueden ser erradas y como consecuencia afectaría negativamente a la empresa minera.

La actividad del muestreo habitualmente está sujeta a errores, alteraciones, fraudes, errores de ponderación, contaminación, es decir cuando se manipula las muestras, existe también manipulación de información. En toda

empresa minera, el área de Geología tiene como responsabilidad la evaluación de recursos, asimismo de reservas mineras, considerando fundamental el muestreo de minerales, el análisis de la geología del yacimiento, entre otros aspectos.

La Unidad San Andrés perteneciente a la Compañía Aurífera Retamas ha trabajado en el año 2021 con ciertas dificultades en cuanto al Plan de Aseguramiento de la Calidad del muestreo, sin embargo, se realizaron varios procedimientos de control para hallar información y validar los trabajos.

Teniendo en cuenta todo lo mencionado, es necesario respaldarse de diferentes métodos que garanticen la fiabilidad, como es el caso de un Programa de Aseguramiento y Control de la Calidad en diferentes tareas o procesos. El Programa previene los errores que afecta la precisión, puesto que la mayor parte del sesgo ocurre en el muestreo primario, en efecto es necesario que el plan de muestreo sea diseñado adecuadamente para minimizar las probabilidades de extraer muestras erróneas y con los resultados mejorar progresivamente la estimación de reservas de mineral los cuales constituyen el principal documento que sustenta y acredita el activo físico más importante de una empresa minera.

#### <span id="page-11-0"></span>**1.2. Delimitación de la investigación**

#### **1.2.1. Problemática**

Existencia de errores en los programas de muestreo por canales en interior mina, que conducirán a tomar malas decisiones.

#### **1.2.2. Población de estudio**

Está constituida por el área del yacimiento aurífero con 101,044 muestras y 1,644 muestras de inserción QA/QC haciendo un total de 102,688 muestras.

#### **1.2.3. Duración de la investigación**

Julio 2021 - julio 2022.

#### <span id="page-12-1"></span><span id="page-12-0"></span>**1.3. Formulación del problema**

#### **1.3.1. Problema general**

¿Cuál es la incidencia de la aplicación del Programa de Aseguramiento de la Calidad en la fase de muestreo para validar la estimación de Reservas de mineral en la Unidad San Andrés de la Compañía Aurífera Retamas S.A. en el año 2021?

#### <span id="page-12-2"></span>**1.3.2. Problemas específicos**

- a. ¿Será factible identificar las principales fuentes de error en la fase de muestreo que aseguren los estándares de Aseguramiento de Calidad para validar la estimación de Reservas de mineral en la Unidad San Andrés de la Compañía Aurífera Retamas en el año 2021?
- b. ¿Será posible lograr la inserción regular de muestras de control afín de evaluar la precisión, exactitud y contaminación de las muestras para validar la estimación de Reservas de mineral en la Unidad San Andrés de la Compañía Aurífera Retamas en el año 2021?
- c. ¿Será posible establecer el proceso de estimación de reservas de mineral con criterios, metodología, estadística y geoestadística en la Unidad San Andrés de la Compañía Aurífera Retamas en el año 2021?

#### <span id="page-12-4"></span><span id="page-12-3"></span>**1.4. Formulación de objetivos**

### **1.4.1. Objetivo general**

Determinar la incidencia del programa de Aseguramiento de la Calidad de Muestreo para obtener una estimación confiable de reservas minerales en la Unidad San Andrés de la Compañía Aurífera Retamas.

#### <span id="page-12-5"></span>**1.4.2. Objetivos específicos**

a. Identificar las principales fuentes de error en la fase de muestreo que aseguren los estándares de Aseguramiento de Calidad para validar la estimación de Reservas de mineral en la Unidad San Andrés de la Compañía Aurífera Retamas.

- b. Lograr la inserción regular de muestras de control afín de evaluar la precisión, exactitud y contaminación de las muestras para validar la estimación de Reservas de mineral en la Unidad San Andrés de la Compañía Aurífera Retamas.
- c. Establecer el proceso de estimación de Reservas de mineral con criterios, metodología, estadística y geoestadística para validar la estimación de Reservas de mineral en la Unidad San Andrés de la Compañía Aurífera Retamas.

#### <span id="page-13-0"></span>**1.5. Justificación de la investigación**

Toda empresa minera necesita contar con un programa de aseguramiento y control de calidad en sus diferentes procesos. Una de las actividades es el muestreo de minerales, el cual es imprescindible, ya que una buena muestra de mineral garantizará la confiabilidad en la estimación de reservas minerales.

Se justifica la investigación debido a que la Unidad de San Andrés es una minería convencional, por lo tanto, es necesario que cuente con procedimientos adecuados en el proceso de muestreo de minerales para asegurar la calidad de su información, el cual evidenciará disponer de un adecuado control de sus recursos mineros para tomar las decisiones adecuadas y oportunas.

#### <span id="page-13-1"></span>**1.6. Limitaciones de la investigación**

Como la Unidad de San Andrés una minería convencional existe escasa información y pocos estudios realizados, el cual limita realizar con celeridad el estudio.

### **CAPÍTULO II**

#### **MARCO TEÓRICO**

#### **2.1. Antecedentes de estudio**

#### <span id="page-14-0"></span>**2.1.1. Antecedentes internacionales**

Según Contreras (2018) en su investigación denominado "Ejecución de un Programa de QA/QC de muestras de sondaje y su aplicación en la exploración y evaluación de un proyecto minero de oro y plata" en Chile. Su objetivo fue efectuar un programa de QA/QC detallando su rol de advertir y encontrar errores en la actividad de muestreo. Se realizó una investigación cuantitativa con una muestra de 1856 muestras analizadas en laboratorio, de las cuales el 100% corresponde a "Veta La Fina". Estas muestras están conformadas por 1727 metros de testigo, los cuales representan un 33% del total de metros perforados. Los resultados detallan que la tasa de contaminación acumulada corresponde a un 4.3 % para el oro y 0.0 % para la plata. Estos valores se encuentran dentro de la tolerancia permitida para este tipo de muestras (< 10% contaminación). Se concluyó indicando que es importante la implementación de un efectivo Programa de Aseguramiento y Control de Calidad desde el primer día del proyecto, e insistir en la independencia de los distintos elementos evaluados que se realizaron en el Control de Calidad.

#### **2.1.2. Antecedentes nacionales**

Linares (2017) en su tesis "Técnicas de Muestreo y Control de Calidad para la mina Españolita S.A.C. en el distrito de Cháparra, provincia de Caravelí, departamento de Arequipa". Refiere que la actividad del muestreo debe ser preciso y ejecutado con cuidado garantizando la obtención de los resultados. Asumió como objetivos aplicar una buena estrategia para asegurar la calidad, asimismo poner en marcha el aseguramiento y control de calidad con la finalidad de mejorar el muestreo. Desarrolló una metodología basada en tres fases que corresponden a trabajo de gabinete, trabajo de campo y trabajo en envío de muestras. Utilizó la técnica de muestreo por canales. Los resultados encontrados indican que al aplicar el procedimiento del Aseguramiento y Control de Calidad se logró optimizar la comprensión de las estructuras como los clavos mineralizados con altas de leyes. Concluyéndose que la gestión apropiada del Aseguramiento y Control de Calidad logró controlar todos los procedimientos referidos al muestreo, lo que implica que la estimación de recursos y reservas minerales son de alto grado de confiabilidad.

#### <span id="page-15-0"></span>**2.2. Bases teóricas – científicas**

#### **2.2.1. Teoría del muestreo**

**Definición de muestreo.** El muestreo consiste en la toma de muestras mediante una técnica apropiada a fin de obtener una parte representativa de un volumen mayor, en cualquier tipo de depósito mineral.

**Importancia de muestreo.** El muestreo en minería, es una de las actividades más importantes y necesarias para el geólogo quien, en base a los resultados de los ensayes de las muestras, evaluará si un yacimiento es económicamente explotable o no; procesando los resultados de muestreo se planeará y controlará una adecuada, exploración, explotación y tratamiento metalúrgico.

Un muestreo cuidadoso y preciso garantizará los resultados de los ensayos obtenidos para el cálculo de reservas; en la etapa de exploraciones, la

evaluación de los resultados del muestreo conjuntamente con una buena interpretación geológica permitirá definir la rentabilidad de un yacimiento y su consiguiente exploración.

**Objetivos de muestreo.** El objetivo del muestreo, es determinar los contenidos de los elementos útiles al hombre, presentes en un yacimiento de vetas u otras estructuras tabulares, cuerpos, mantos, etc., así como para definir, entre otras cosas, sus reservas y su valor en base a las leyes de las muestras, reportadas por el laboratorio. Los ensayos de las muestras se utilizan durante las evaluaciones en las diferentes etapas de la actividad minera como prospección, exploración, desarrollo y producción. También se usan en:

- Estimación de Reservas, Recursos y Potencial del Yacimiento,
- Planeación de una explotación ordenada en base a las reservas existentes, las cuales contienen bloques de mineral con cuyos tonelajes y leyes se hará un adecuado blending, de manera que se envíen a la Planta mineral con leyes lo más uniforme posible, que conllevará a una mejor eficiencia metalúrgica.
- Control de Calidad, muy necesario durante el minado (explotación) y tratamiento metalúrgico.
- Definir el valor de los productos refinados que se van a vender o comprar.

**Cualidades necesarias de una muestra.** Se considera las siguientes cualidades**:**

- **Representativa.** La muestra debe contener los minerales de las estructuras mineralizadas.
- **Proporcional.** Los horizontes mineralizados correspondientes a una estructura mineralizada deben contener cantidad proporcional; es decir, debe haber una razón directa entre el área muestreada y el peso extraído.
- **Libre de contaminación.** La muestra no debe contener materiales extraños que no correspondan al área muestreada.

#### **Cualidades del muestreo.**

• **Perfil.** Supervisor de muestreo, quien coordina las labores a muestrear; debe poseer condiciones innatas de liderazgo, íntegra con los procedimientos y acciones.

Maestro muestrero, quien lidera los trabajos en su respectiva zona, ser líder y honesto con los procedimientos y acciones.

Ayudante muestrero, quien apoyará al Maestro muestrero, debe poseer responsabilidad, respeto y compromiso con el trabajo de muestreo.

### **Procedimiento de muestreo.**

- Inspeccionar el cilindro, retirar las herramientas y materiales necesarios y dirigirse a la labor. (Manipulación de materiales)
- Coordinar con el maestro de la labor, para conocer las condiciones (ventilación, regado, desatado y sostenimiento) para realizar el muestreo.
- Al llegar al frente de la labor, realizar el Check List IPERC de muestreo verificando todas las condiciones.
- Si en la zona hay presencia de equipos pesados, bloquear el acceso a la labor con cinta de seguridad (Atropello).
- Realizar el redesatado de rocas cumpliendo el PETS-MIN- (Desprendimiento de rocas).
- En caso de muestreo en chimeneas verticales elaborar el Permiso de Trabajo de Alto Riesgo (PETAR), y presentarlo al PSSO para el control respectivo (supervisor Inspectorate) considerando lo siguiente:
- Bloquear el ingreso de la chimenea con letreros de seguridad "Hombres Trabajando"
- Colocarse el arnés de seguridad con línea de anclaje. (Caída a distinto nivel).
- El supervisor sube para verificar las condiciones de la labor. (Exposición a gases de voladura, desprendimiento de rocas, golpeado, caída a diferente nivel).
- Ubica los canales de muestreo sistemático cada 2.00 m (en los hastiales y/o techo de la labor), marcando con pintura spray, tomando como referencia un punto topográfico; en caso no exista, considerar como referencia el inicio de la labor más próxima.
- Lavar el tramo de la labor a muestrear para eliminar cualquier contaminación de la muestra, (proyección de partículas).
- Evaluar de acuerdo con al manual de muestreo la subdivisión del canal, considerando un ancho de 0.25 m, cuando la potencia sea a mayor de 1.00 m se procederá a extraer 2 muestras y la potencia mínima a extraer será de 0.10 m.
- Extraer la muestra utilizando el rotomartillo (PETS-TSMM-GEO-16), de no contar con rotomartillo hacer uso de la picota y/o punta, comba y barretilla (labores mayores a 3m.) el ayudante recibirá la muestra en el aro metálico con bolsa de muestreo o manta milona hasta obtener 4 Kg. (Proyección de partículas) (Golpeado por).
- El ayudante reducirá la granometría de la muestra manualmente a fragmentos menores a 4cm. Con la picota de geólogo, para luego embolsarla, etiquetarla y sujetar con el precinto de seguridad. (Proyección de partículas) (Golpeado por).
- Después de la extracción de cada muestra, lavar obligatoriamente las herramientas y guantes utilizados en el muestreo, para evitar contaminación de la muestra siguiente.
- Terminado la extracción de las muestras, remarcar el canal y número, tomar la foto y medir la potencia de la estructura en forma perpendicular. (exposición a gases por inhalación).
- Rellenar el talonario los datos obtenidos del muestreo (potencia de veta, altura de minado, numero de canal, dominios, etc.)
- Repintar los canales de muestreo de los canales en las labores que sea necesario.
- Trasladar las muestras a las cámaras designadas en donde las muestras serán llenadas en sacos metaleros, conteniendo un máximo de 5 bolsas; precintar con el formato (ensayos de laboratorio) para su traslado respectivo. (caída de persona a diferente nivel).
- Los residuos sólidos serán trasladados a los puntos de acopio más cercano para luego ser dispuestas de acuerdo con el PETS.

**Tipos de Errores.** De acuerdo a Long (2000), reconoce tres tipos fundamentales de errores: Tipo I, ocasionados por omisión o negligencia, que pueden ser usualmente evitados mediante la aplicación de técnicas correctas. Tipo II, de muestreo o medición, de naturaleza aleatoria, cuya acción no puede ser evitada, aunque su efecto puede ser minimizado. Tipo III, de naturaleza sistemática, cuyo efecto también puede ser minimizado.

#### **2.2.2. Sistema de Aseguramiento de la Calidad**

Es el conjunto de procedimientos que se aplican en el recojo y preparación de muestras, en los procedimientos de seguridad y otros para asegurar que los estándares sean de exactitud y precisión. El control de calidad también es un agregado de todos los procedimientos como la selección de los laboratorios a utilizar, la interpretación de los duplicados, blancos estándares entre otros como el control de la granulometría.

#### **2.2.3. Aseguramiento y Control de calidad (QA/QC)**

El control y aseguramiento de calidad es de vital importancia y está presente en todas las actividades mineras, que incluye el proceso de muestreo como la recolección, preparación y análisis; pues asegura la calidad y la veracidad de la información, en este proceso se sustentan los estudios de viabilidad técnica económica de cualquier proyecto minero.

El Aseguramiento de la Calidad comprende aquellas acciones sistemáticas y preestablecidas orientadas a elevar el nivel de la confianza de un programa de exploración y el Control de la Calidad abarca los procedimientos rutinarios seguidos para monitorear la calidad.

Por lo tanto, mientras que el Aseguramiento de la Calidad lleva implícita la idea de prevención, el Control de la Calidad se relaciona con la detección de problemas.

De acuerdo a la teoría del muestreo los errores tienen un efecto acumulativo; por ello es importante tener un programa QA/QC que permita minimizar los errores en la recolección, preparación y análisis de las muestras.

Es importante realizar un seguimiento continuo y realizar los análisis correspondientes para equilibrar y corregir las debilidades oportunamente.

**Importancia.** La implementación de procedimientos de aseguramiento y control de la calidad (QA/QC: Quality Assurance and Quality Control) se debió por la serie de eventos que han sacudido la credibilidad de las exploraciones a nivel mundial, el ejemplo más claro fue el de Bre-X en 1997, yacimiento aurífero ficticio de Busang en Indonesia en donde hubo un engaño en los recursos del proyecto en base a los resultados auríferos; debido a este engaño en la bolsa de valores se dio como respuesta la proliferación de códigos y normas internacionales, como: NI43-103 del Canadá, el JORC ("Joint Ore Reserves Committee") de Australia, el UNFC ("United Nations Framework Classifications for Resources/Reserves"), entre otros. La importancia del QA/QC radica en:

- Impedir la generación de grandes errores en los procedimientos de extracción, preparación y análisis de la muestra y especialmente en el ingreso de información a la base de datos utilizadas para calcular los recursos minerales.
- Validar procedimientos e implementar mejorar para su sustentación.
- Comparar el contenido y las normas que establecen los estándares o instrumentos internacionales tales como el código JORC y el código NI43101, etc.
- Brindar confianza que la exactitud de los datos geoquímicos brindados por el laboratorio y que este se pueda confirmar en el modelo de recursos.
- Comprender que es necesaria la aplicación de un programa de QA/QC, que permita demostrar la variabilidad del muestre.

**Objetivos.** El objetivo general del protocolo de QA/QC, es estandarizar los procesos de inserción y análisis de los controles en el proceso de muestreo; asimismo, proveer los materiales o elementos para afrontar las diferentes condiciones diseñadas en el control de calidad, brindando los instrumentos para la determinación de la exactitud, precisión y la contaminación en el proceso de muestreo. También servirá para asegurar la integridad de los datos usados para el manejo de la información geológica y estos a la vez puedan validar la estimación de recursos minerales de la Minera Aurífera Retamas S.A.

#### **Programa de Control de Calidad**

Un programa de Control de Calidad debe evaluar su comportamiento en las etapas esenciales de la secuencia muestreo-preparación-análisis, en un esfuerzo por determinar reducir al mínimo el error total posible (Long, 2000). Las etapas y los parámetros monitoreados en cada una de ellas se muestran a continuación:

- Muestreo Primario: error (o precisión) de muestreo.

- Preparación: error (o precisión) de submuestreo; contaminación durante la preparación.
- Análisis: exactitud, precisión y contaminación analíticas.
- Entrada de datos: exactitud de la entrada de datos.

Las tres primeras fases pueden ser monitoreadas a través de la inserción aleatoria de varios tipos de muestras de control. Es posible supervisar la calidad de la entrada de datos a través de la doble entrada independiente de la información más sensible.

Algunas muestras de control deben ser tomadas y/o insertadas por parte del personal del proyecto directamente durante el proceso de muestreo.

**Duplicado de Campo (o muestras de un cuarto de testigo).** Se obtienen al dividir nuevamente a la mitad las muestras de medio testigo, de modo que un cuarto representa la muestra original, y otro cuarto representa la muestra duplicada; ambas muestras deben ser preparadas en el mismo laboratorio y analizadas con diferente número en el mismo lote.

**Duplicados gruesos (o de preparación).** Son duplicados tomados inmediatamente después de una fase de chancado y cuarteo, que deben ser analizados en el mismo laboratorio, con diferente número, y en el mismo lote que la muestra original.

**Blancos gruesos.** Son muestras de material estéril, con granulometría gruesa, que deben ser sometidas a todo el proceso de preparación en conjunto con las demás muestras ordinarias, y que deben ser preparadas a continuación de muestras fuertemente mineralizadas.

**Duplicados de pulpa (o duplicados internos).** Son duplicados de muestras ordinarias previamente pulverizadas, que son enviados con diferente número al laboratorio primario para su análisis en el mismo lote analítico que las muestras originales.

**Blancos finos.** Son muestras de material estéril pulverizado, que deben ser analizadas a continuación de muestras fuertemente mineralizadas, y que se utilizan para determinar si se produce contaminación durante el proceso de análisis.

**Estándares.** Son muestras elaboradas bajo condiciones especiales, que deben formar parte de los lotes analizados tanto por el laboratorio primario como por el laboratorio secundario.

Los estándares se utilizan para evaluar la exactitud analítica, en conjunto con las muestras de control externo. Al elegir los estándares se recomienda seleccionar, en lo posible, materiales de composición aproximadamente similar a la de las muestras ordinarias, a los efectos de reducir al mínimo el efecto analítico de la matriz mineral.

Se recomienda utilizar al menos tres estándares para los elementos de importancia económica (incluidos los contaminantes), de modo que cubran aproximadamente la gama prevista de concentraciones económicas o sub económicas: un estándar de baja ley, cercana al valor de cut off; un estándar medio, con ley cercana al promedio del depósito, y un estándar alto, teniendo en cuenta lo que significa alta ley para el proyecto concreto.

**Duplicados externos.** Son duplicados de muestras ordinarias previamente pulverizadas, que son reanalizados en el laboratorio secundario. Estas muestras son utilizadas para evaluar la exactitud analítica del laboratorio primario, de modo complementario a los estándares.

**Pruebas granulométricas.** Como parte de los controles externos también se debe solicitar al laboratorio secundario que realice chequeos granulométricos a una parte de las pulpas, con el fin de chequear la calidad de la pulverización en el laboratorio primario.

#### **2.2.4. Reservas de mineral**

Reserva de Mineral es la parte económicamente minable de un recurso mineral, puede ser Medido o Indicado. Es el resultado de la aplicación de los correspondientes "Factores de Modificación", que incluyen principalmente, material diluido y, perdidas toleradas durante la explotación, todo ello de acuerdo a un escenario productivo, tecnológico y de sustentabilidad.

**Clasificación***.* Se clasifica según los siguientes:

#### **Por su certeza:**

*Probado.* Lo constituyen bloques debidamente confirmados con el desarrollo de una o más de sus caras y, su correspondiente muestreo sistemático. La confiabilidad de su persistencia dentro del área cubicada es superior a un 85%. *Probable.* Lo constituyen bloques de mineral ubicados aledaños o a continuación de un bloque probado, donde el riesgo de discontinuidad es mayor que el probado, pero que tiene suficientes indicaciones para suponer la continuidad del mineral, sin poder asegurarse sus parámetros geométricos ni su ley. Se define en la continuación del mineral probado, y algunas veces con apoyo de sondajes diamantinos, cuando estos son en cantidad suficiente. El tonelaje y ley se estima en base a los datos del mineral probado contiguo a este, o en muestreos parciales de afloramientos, trincheras y labores subterráneos, así como proyecciones a una distancia razonable por buenas evidencias geológicas (curvas de isovalores, etc.) y en un buen conocimiento geológico. El nivel de confiabilidad se estima entre un 70% a 85%.

#### **Por su valor:**

*Mena.* Lo constituyen bloques de mineral cuya explotación generarían utilidades, cubren todos los gastos y deja utilidad, ya que su valor excede todos los siguientes gastos:

- a. Costos de Producción
- b. Gastos de Venta
- c. Gastos Administrativos
- d. Gastos Financieros
- e. Regalías

Operativamente, este mineral cuenta con la infraestructura necesaria para obtener productos aceptados por el mercado bajo las condiciones vigentes. En los planos se colorearán los blocks de rojo, rosado, y naranja.

*Marginal.* Lo constituyen bloques cuyo valor unitario cubren solo los gastos de producción y ventas ("a" y "b") y, un 20% los gastos administrativos, financieros y regalías ("c", "d" y "e"). Este mineral no genera utilidades, por lo tanto, por sí solo no constituye reservas, pero ayuda a generar efectivo y, ofrece mayor divisor para cálculos del costo total, cuando se explota junto con el mineral de Mena. En base a lo anterior, este mineral es Reserva solo si está aledaño a uno o más bloques de Mena asumiendo su explotación conjunta y, que el promedio ponderado del mismo sea superior al Cut Off. Este mineral Marginal puede pasar a Mena con mejoras en los parámetros económicos.

En los planos los blocks se colorearán de verde limón. Hay que tener presente que no hay clasificación de Reserva con "baja ley", ya que bloque que no alcanza a la ley mínima de marginal, pasa automáticamente a Recurso.

#### **Por su accesibilidad:**

*Accesible.* Lo constituyen aquellos bloques de mineral que están desarrollados con labores mineras (galerías, chimeneas, piques, etc.) y, está constituido por bloques que están en explotación o listos para entrar a la etapa de preparación.

Este mineral constituye reservas solo cuando tiene además la categoría de probado o probable, así como Mena o Marginal.

*Eventualmente accesible.* Lo constituyen aquellos bloques de mineral que no se encuentra expeditos para su inmediata preparación y, que lo constituyen bloques que necesitan desarrollarse o, rehabilitarse si se encuentra en zonas derrumbadas, comúnmente se hallan debajo del nivel más bajo de cada estructura mineralizada o con acceso truncado por derrumbes, bóvedas vacías, etc., Por lo tanto, requieren la apertura de nuevas labores mineras o de rehabilitación de las existentes, antes de proceder su preparación.

Este mineral constituye Reserva solo si está conformado por bloques de Mena, Mena + Marginal, Probados o Probables, pues las inversiones de desarrollo y/o rehabilitación (costos de desarrollo) para hacerlos accesibles, en términos de costos unitarios, tienen que ser cubiertos por el saldo entre el valor del o de los bloques/t y el costo total/t. Si el yacimiento no cuenta con mineral de Mena, los bloques eventualmente accesibles de mineral Marginal no constituyen reservas.

Finalmente, para determinar si uno o varios bloques, de Reservas o Recursos, que necesitan hacerse accesible mediante labores mineras, se debe determinar si la diferencia entre el valor/TCS del mineral y el Cut Off correspondiente, cubre la inversión/TCS de labores para hacer accesible.

#### **2.2.5. Código JORC**

Es el código que establece los estándares mínimos, las normas, guías y recomendaciones para el reporte público de todos los resultados de exploraciones, recursos minerales y reservas de mena en Australia y que fue preparado con la finalidad de proveer información a los inversionistas o potenciales inversionistas y a sus asesores.

El Comité Conjunto de Reservas de Mineral Joint Ore Reserves Committee (JORC) es parte del Comité de Estándares Internacionales de

Reporte de Reservas Minerales (CRIRSCO) y está vinculado con el Consejo Internacional de Minería y Metales. El Código JORC, como otros códigos, tiene como objetivo asegurar que los informes públicos cuyo fin es informar a los inversionistas y sus asesores, sean transparentes y no resulten engañosos, contengan toda la información relevante y los preparen profesionales capacitados. El Código JORC describe a una persona competente para recursos minerales y reservas como una persona muy calificada y con amplia experiencia, que se sujete a un código de ética profesional y cuente con la suficiente experiencia relevante para el tipo de yacimiento bajo consideración y la actividad que se está empezando.

#### **2.2.6. Generalidades de la mina**

**Ubicación.** La Mina se halla situada en el anexo de Llacuabamba, distrito de Parcoy, provincia de Pataz y departamento de La Libertad; emplazada en la vertiente del flanco oriental de la cuenca hidrográfica del Río Marañón, en el sector norte de la Cordillera Central. Sus coordenadas geográficas son**:**

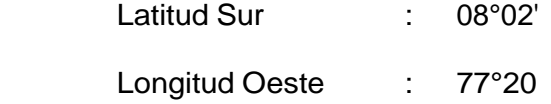

El acceso a la mina se detalla en la siguiente tabla:

|                        | Por carretera               |                      |
|------------------------|-----------------------------|----------------------|
| Tramo                  | <b>Distancia</b>            | <b>Estado</b>        |
| Lima - Trujillo        | 562 km                      | Asfaltado            |
| Trujillo - Chugay      | 230 km                      | Asfaltado            |
| Chugay - Chagual       | 111 km                      | Trocha carrozable    |
| Chagual - Mina Gigante | 70 km                       | Trocha carrozable    |
|                        | Por vía aérea               |                      |
| Tramo                  | <b>Tiempo</b><br>Aproximado | <b>Tipo de Vuelo</b> |
| Lima - Pías            | 70 minutos                  | Charter              |
| Trujillo - Pías        | 45 minutos                  | Comercial            |

*Tabla 1. Accesos a Unidad Minera "San Andrés"*

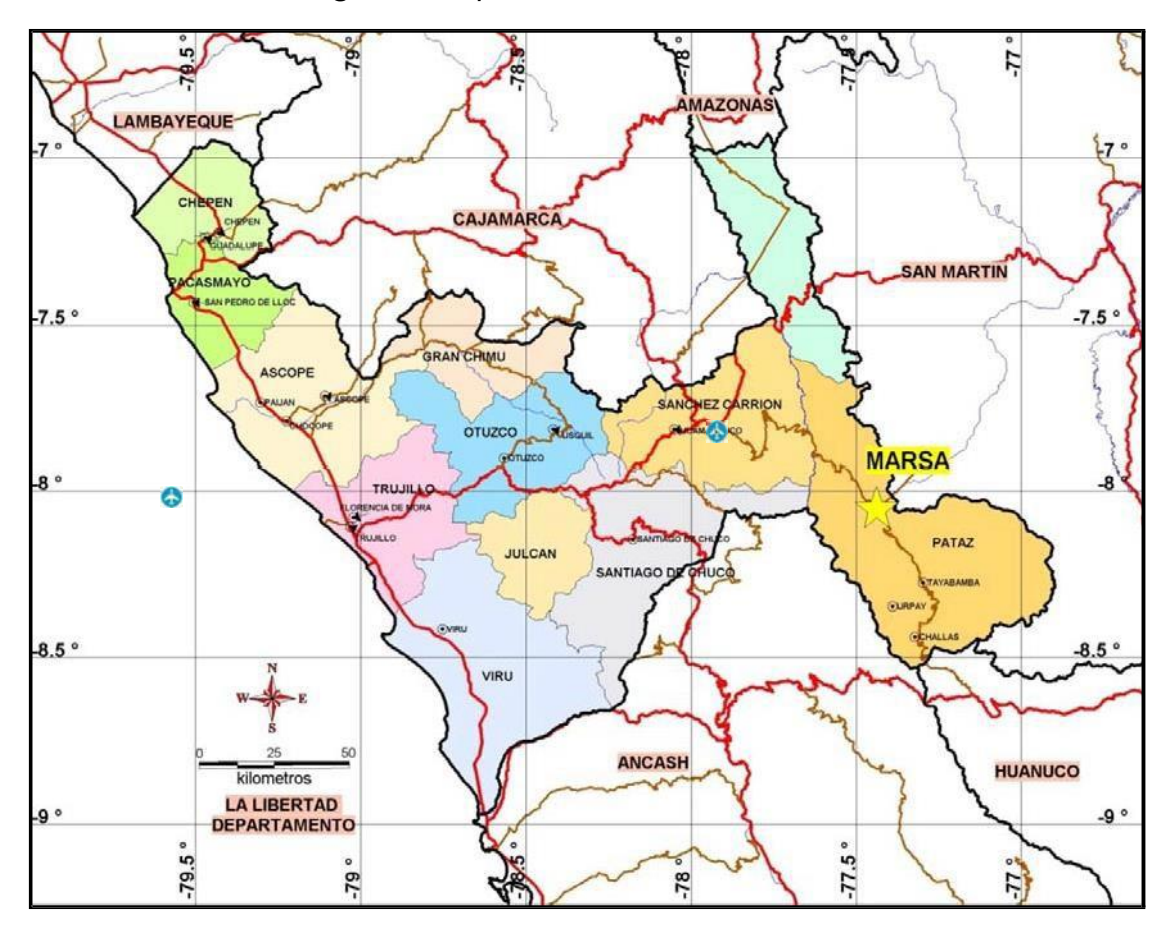

*Figura 1. Mapa con la ubicación de MARSA*

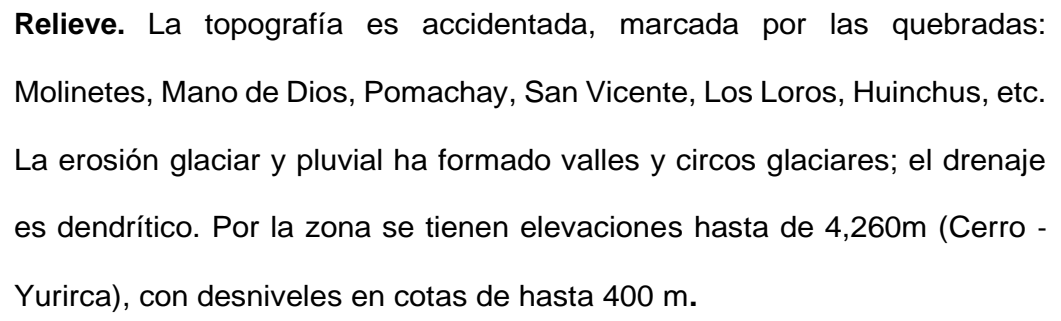

**Clima.** El clima es predominantemente frígido, típico de la región Puna o Jalca; presenta dos variantes climatológicas marcadas: noviembre a abril con lluvias constantes y otra relativamente seca en el resto del año.

**Geología Regional.** Las características geológicas desarrolladas en la región están ligadas a la evaluación estratigráfica y estructural de la cordillera los andes en su segmento oriental del sector norte del Perú conformado por superposición de tres ciclos: el Precámbrico, Hercínico y Andino. Áreas glaciadas, altiplano y valle constituyen la morfología. (Ver Figura 2).

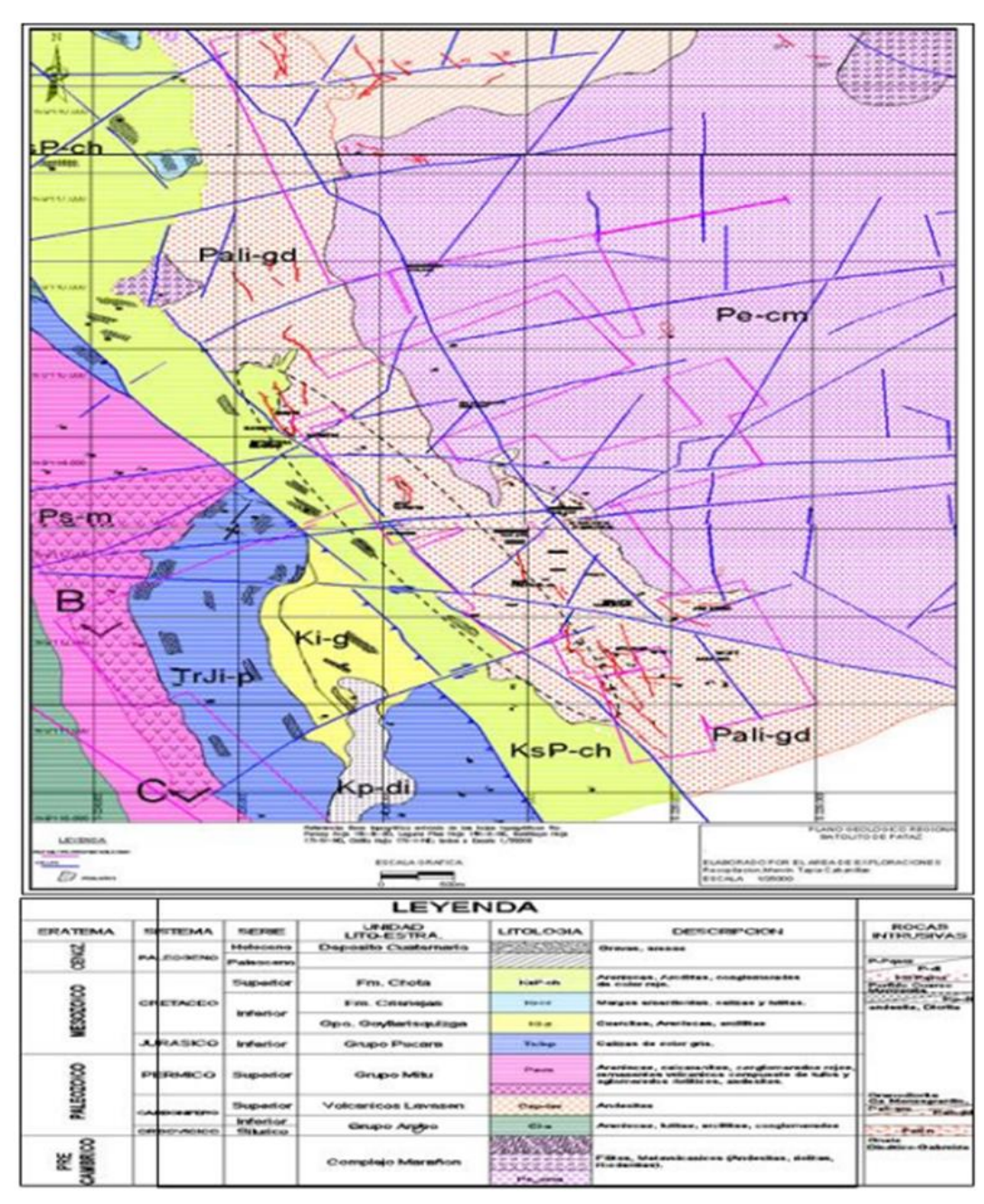

*Figura 2. Mapa Regional de MARSA*

*Nota*. Tomado del Departamento de geología de MARSA

En el Precámbrico se constituye base estratigráfica denominado como "Complejo de Marañón" se compone principalmente de esquistos, filitas y secuencias variadas de rocas metas volcánicas de tobas e ignimbritas, esta secuencia que supera los 2 000 m de espesor, son mejor y mayor apreciadas en los márgenes del rio Marañón.

En el Paleozoico, sobre el complejo de marañón se ubican rocas volcánicas conocidas bajo el nombre de meta volcánicas a fines del ciclo precámbrico y sobre ella se desarrolló el ciclo Hercínico con una secuencia de turbidíticas de colores oscuros, sobre cientos de metros la que es reconocida como la Formación Contaya del Ordovícico, especialmente se encuentran ubicadas en bordadura externa del Batolito de Pataz (al norte preferentemente en el flanco Oeste y al Sur en los dos flancos) o como secuencias colgadas (desde enclaves a xenolitos) al interior de ésta.

A inicios del Carbonífero empieza una sedimentación continental conocida como Grupo Ambo la que se compone de lutitas, areniscas y algunos horizontes de conglomerados formando secuencias superiores a los 300 m. de mayor expansión en el sector occidental del valle del Marañón.

A fines del Paleozoico se depositan areniscas y conglomerados de coloración rojiza a las que se designa las molasas del Grupo Mitu.

En el Mesozoico, la sedimentación del ciclo Andino comienza con las calizas y dolomitas del grupo de Pucará del Triásico-Jurásico, sobre yacen en el grupo Mitu u otras formaciones anteriores en discordancia angular con una potencia mayor a los 500 m, la formación Goyllarisquizga del Cretáceo inferior se caracteriza por areniscas con intercalaciones de material pelítico con una potencia entre 100 y 300 m. Poderosa se emplaza en la cordillera oriental, al este del rio Marañón; con tres sectores mineralizados de oro, sector norte La Lima, sector central Papagayo y sector sur El Tingo. Desde el punto de vista estratigráfico la edad de las rocas está comprendido entre el Precámbrico al Cenozoico; litológicamente las rocas que predominan son las intrusitas del batolito de Pataz (carbonífero), el cual presenta un alto grado de meteorización, en especial cuando predomina minerales de Plagioclasa y ortosas, que se alteran rápidamente, originando suelos arenosos de grano grueso. Seguidamente, en proporción están las rocas metamórficas como esquistos y

filitas que presentan marcada esquistosidad, que le confiere un alto grado de inestabilidad, más aún los planos presenta una marcada inclinación en el sentido de la pendiente del terreno; se le asigna una edad precámbrica. Se tiene rocas volcánicas con estructuras en almohadillas con niveles piroclásticos, que sobre yacen a las filitas y su edad estaría comprendida en el Cámbrico. La presencia de pizarras, areniscas y lutitas indican rocas pertenecientes al paleozoico inferior. Rocas pertenecientes al Paleozoico superior están representadas por la secuencia de lutáceas y areniscas del carbonífero, también se tiene una secuencia continental de capas rojas de edad pérmica. Una secuencia de calizas y dolositas es atribuida al Triásico Superior-Jurásico. El Mesozoico está representado por una secuencia continental compuesta por areniscas y calizas. El Cenozoico está representado por rocas continental correspondiente a areniscas y limonitas rojas. El ensamblaje de las vetas constituye una asociación típica mesotermal de cuarzo- pirita-oro. La mineralización se debe al relleno hidrotermal de fisuras originado principalmente en las rocas metamórficas, ubicándose por lo general muy cercana al contacto con el batolito granodiorítico, aunque se puede encontrar también dentro del cuerpo intrusivo mismo. El yacimiento explotado por CMPSA es del tipo filoniano.

**Estratigrafía**. En la región de Patáz se han estudiado durante mucho tiempo las unidades estratigráficas por distintos autores, este trabajo presenta el análisis y reconocimiento detallado de campo por los Geólogos de C.M.H.S.A. y los estudios de Wilson y Reyes (1964). (Ver Figura 3).

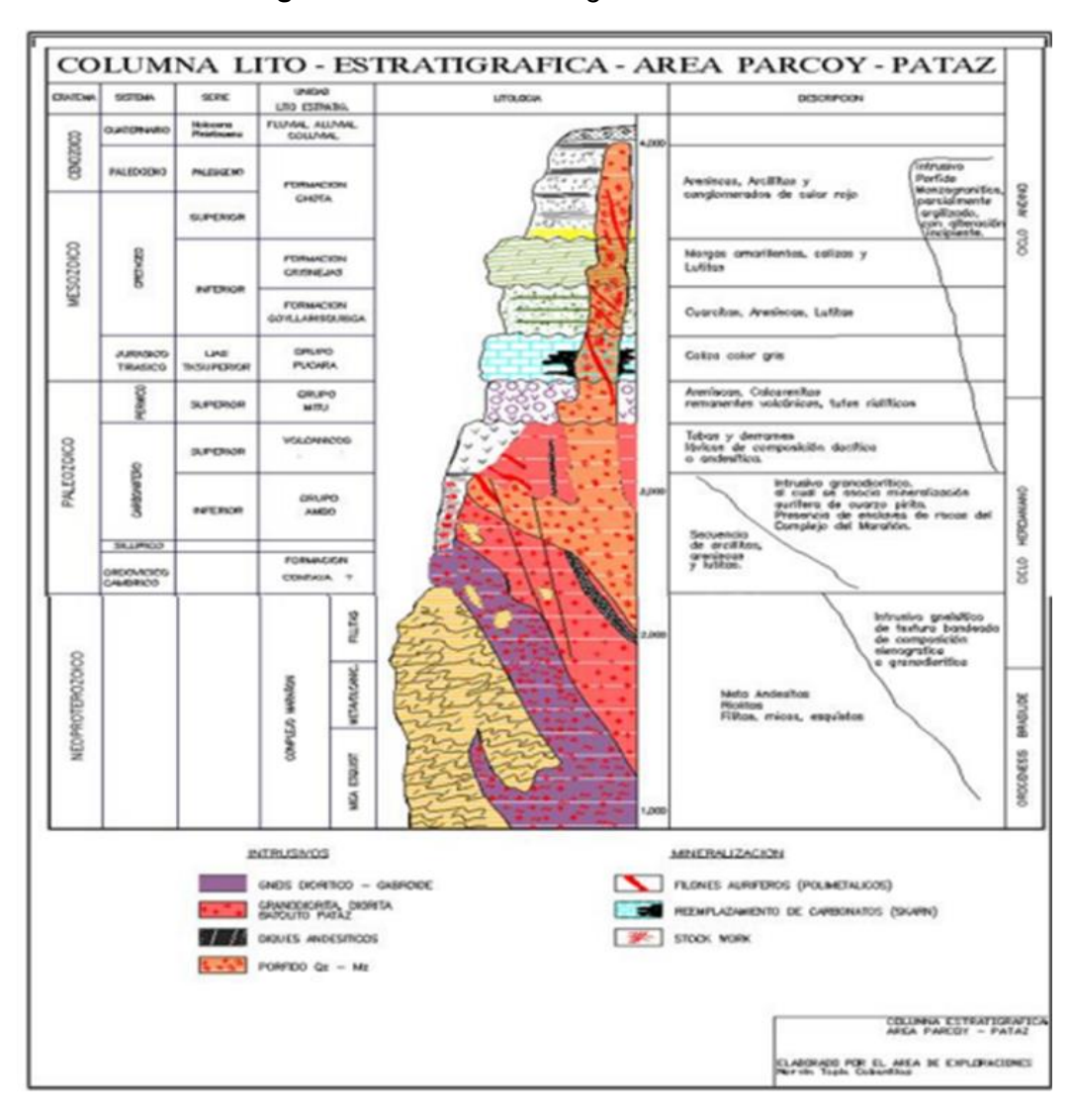

*Figura 3. Columna Estratigráfica de MARSA*

*Nota*. Tomado del Departamento de geología de MARSA

*Precámbrico.* El Complejo del Marañón (Pe-cm) Está presente a lo largo del Valle del Río Marañón así como en la margen derecha del Río Llacuabamba – Parcoy. Es una secuencia polimetamórfica que presenta diferentes estilos estructurales caracterizado por poli fases de fuerte deformación, está formado por 3 unidades descritas en el orden decreciente en edades: Mica esquistos, que yacen en el fondo del Complejo; Meta volcánicos y Filitas de naturaleza turbidita (Wilson y Reyes 1964). Todo este paquete metamórfico regional alcanza 1 Km. de espesor en promedio, la edad asignada a este complejo se puede determinar con los análisis desarrollados por K\Ar en 600 Ma.

atribuyéndose al Pre – Cambriano para la principal deformación regional; (Haeberlin Y., et al. 2000, Late Paleozoic orogenic gold deposit in the Central Andes, SouthAmerica) correlaciona al Complejo del Marañón con las formaciones metamórficas en las Sierras Pampeanas de Argentina donde las series basales fueron metamorfizadas durante la Orogenia Pampean. Asimismo, distintos análisis comparativos podrían determinar que el Complejo del Marañón constituye un "Greenstone belt" por las características petrológicas y de metamorfismo regional con unidades inferiores de material ultramáfico provenientes de zonas de obducción durante la separación del continente Pangea (Paredes J. 2000, la mineralización de oro mesotermal en el greenstone belt de los andes Nor Orientales del Perú).

*Paleozoico Superior Grupo Ambo (Ci-a).* De edad Mississipiano (Carbonífero inferior), esta formación se produjo durante un periodo de distensión de la fase final de la tectónica Eohercínica generando fallamientos normales con subsidencias las que fueron rellenadas con material clástico en ambientes fluviales y deltaicos. Litológicamente está constituido por areniscas, lutitas y conglomerados pertenecientes al Carbonífero inferior, aflora en la parte sur de la Mina de Parcoy (zona Mishito) con apariencia de "roof pendant" o "techo colgante" sobre yaciendo al intrusivo granodiorítico. Este evento tectónico de distensión genera grandes fallamientos de carácter regional los cuales serán los conductos de emplazamiento de Batolito de Patáz. La distensión y la subsidencia al final del periodo generó un volcanismo efusivo que se prolonga hasta el Pensylvaniano.

*Volcánicos (CsP-v)*. Presenta amplia distribución en las partes altas del área de estudio, al Este del Batolito se ven los afloramientos de los piroclastos y derrames volcánicos de composición riolítico a andesítico, de edad Carbonífero-Pérmico. Grupo Mitu (Ps-m) En el Pérmico superior se produce una intensa erosión de las áreas levantadas durante la Fase Tardihercínica, produciéndose

el relleno de zonas negativas con secuencias de molasas rojas los cuales fueron transportados por agentes fluviátiles Este grupo se presenta como remanentes volcánicos compuestos principalmente por tufos y aglomerados riolíticos de edad Pérmico superior. Aflora en la zona de Pilancones, Pampa Espino (Potacas), el color predominante es el rojo ladrillo. Este fracturamiento y vulcanismo caracteriza un régimen de distensión en todo el planeta a fines del Paleozoico y comienzos del Mesozoico.

*Triásico – Jurásico Grupo Pucará (TrJi-p).* Producto de una sedimentación marina, está conformada por secuencias de calizas grises y carbonosas, con presencia de nódulos de chert, calizas intercaladas con lutitas, dolomitas, margas y areniscas calcáreas. Está conformado por 3 formaciones:

*Formación Chambará (Tr-ch).* Es la secuencia inferior del Grupo Pucará, está conformada de calizas de color gris a gris oscura intercalada con calizas bituminosas, y calizas dolomíticas.

*Formación Aramachay y Condorsinga (Ji–ar-c)*. Estas secuencias se caracterizan por la presencia de niveles de Chert en la parte superior de las formaciones. En la zona de Patáz estas formaciones han sido motivo de intensas exploraciones en la búsqueda de Pórfidos o cuerpos de reemplazamientos obteniendo resultados satisfactorios en una primera etapa, sobre todo en la zona de Chilia, está claro que es un blanco anómalo aún por explorar.

*Cretáceo Grupo Goyllarisquizga (Ki-g).* Cretáceo en el Perú está bien desarrollado, muestra secuencias completas en el norte y centro del territorio, sin embargo, en la zona de estudio los afloramientos no están bien reconocidos en todas sus formaciones, sus ejes de plegamiento se enrumban en un sistema común al sistema Andino. Se constituye de 4 formaciones diferenciadas en su litología y secuencia deposicional, Chimú, Santa, Carhuaz y Farrat.

*Formación Crisnejas (Ki – cr).* Litológicamente consiste de una secuencia de calizas, areniscas calcáreas y margas. El contacto inferior y superior están en discordancia erosional a las areniscas del Grupo Goyllarisquizga y sedimentos clásticos de la Formación Chota respectivamente. Se le asigna una edad de Albiano medio, aflora ampliamente en la zona Pampa Espino, en el cerro Piletas, al NE y SW de la zona de estudio.

*Formación Chota (KsP – ch).* Está formado por una serie de cobertura de ambiente continental que aflora en el sector Este de la zona de estudio, como capas rojas compuestas por conglomerados, areniscas, lutitas y limolitas de color rojo intenso, yace en discordancia erosional a la Formación Crisnejas. Se le asigna una edad de Albiano medio, aflora ampliamente en la zona Pampa Espino, en el cerro Piletas, al NE y SW de la zona de estudio.

*Depósitos Cuaternarios (Qr – al).* Los depósitos acumulados en el Cuaternario son principalmente eluviales-coluviales y aluviales. Los depósitos eluviales y coluviales que están presentes en la zona, son productos de la descomposición de las rocas in-situ (principalmente las rocas de la Formación Chota). Los depósitos aluviales están localizados en las quebradas y faldas de los cerros.

*Geología Estructural.* Según el cuadro tectónico descrito por Wilson y Reyes (1967), para la zona existen tres unidades tectónicas: un área de pliegues, un área imbricada y una zona de bloques fallados; siendo ésta última la que correspondería a nuestra área de estudio. El área de bloques fallados se caracteriza por haber sufrido movimientos predominantemente verticales a lo largo de fallas, que tienen rumbo aproximado NE - SE. (Ver Figura 4). Uno de los ejes principales de fallamiento, correspondería al valle del Marañón, donde es común hallar rocas del Complejo Marañón en contacto – fallado con las formaciones mesozoicas. Los desplazamientos verticales producidos por las fallas son generalmente muy considerables. Estos han originado un desnivel de hasta 2,000 m. La estructura general de los bloques muestra un predominio de pliegues anchos y abiertos en los sedimentos del Paleozoico Superior y
Mesozoico, a pesar de que las fallas regionales produjeron cierto desplazamiento horizontal; sus movimientos principales fueron verticales.

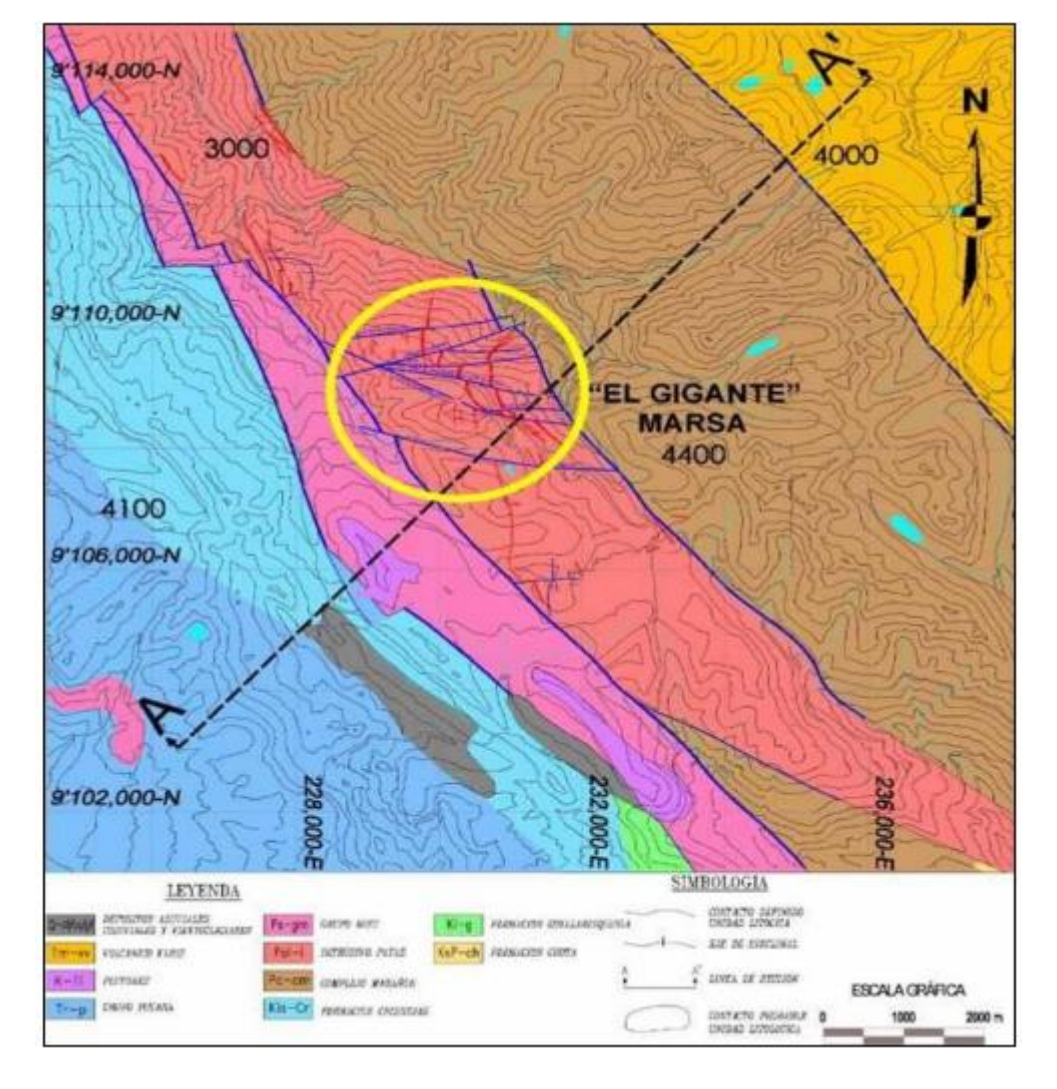

*Figura 4. Mapa de Geología estructural de MARSA*

*Nota*. Tomado del Departamento de geología de MARSA

**Geología local.** La zona se halla mayormente cubierta por depósitos cuaternarios; las rocas y estructuras mineralizadas se encuentran poco expuestas, a excepción de la Veta El Gigante – Esperanza que aflora en el Cerro El Gigante.

En la Mina El Gigante, bajo la cobertura cuaternaria se extiende el batolito de Pataz, intrusivo de composición félsica a famélica; en este intrusivo se hospedan las vetas auríferas.

Al NE, cerca del Campamento San Andrés, afloran rocas metamórficas del Complejo del Marañón, y al SW del Tambo, ocurrencias de areniscas, conglomerado arenoso, limolitas, y volcánicos.

*Rocas Intrusivas.* El intrusivo está constituido por dos facies plutónicas: La primera, constituida por microdiorita‐diorita y la segunda, compuesta por granodiorita‐granito. La primera posee las rocas más favorables para la deposición de las soluciones mineralizantes; en ellas se emplazan el mayor número y las principales estructuras mineralizadas, que actualmente se hallan en exploración y explotación; las rocas de la segunda facie son poco favorables para la formación de estructuras mineralizadas, encontrándose vetas delgadas, ramaleadas y discontinuas.

El intrusivo de Pataz se extiende como una franja longitudinal de rumbo N 60° W y ancho promedio de 2.5 Km. El contacto NE con el Complejo del Marañón se caracteriza por una franja de enclaves de ancho variable, constituidos por fragmentos elongados de filitas‐pizarras, metavolcánicos y microdiorita; mientras que el contacto SW está marcado por la Falla Huinchus. Los contactos internos entre las diferentes facies de rocas intrusivas son gradacionales; algunas facies del intrusivo poseen diques aplíticos que se presentan como xenolitos alargados. Al Batolito de Pataz se le asigna una edad paleozoica (Carbonífero).

Existen pequeños intrusivos a manera de stocks y diques de pórfido granodiorítico a monzonítico y algunos de pórfido tonalita–diorita que intruyen al Complejo del Marañón y al Batolito de Pataz, los cuales probablemente tengan una edad cretácica.

*Rocas Metamórficas.* Están presentes en el Complejo del Marañón, constituido por pizarras oscuras y filitas grisáceas, intercaladas con pequeñas capas de esquistos cloritizados y metavolcánicos que se hallan expuestos en el lado NE del "Batolito de Pataz ", en las quebradas:

Ventanas, Mushmush, Molinetes, los Loros y San Vicente; encontrándose plegadas, falladas y/o perturbadas por varios eventos de metamorfismo dinámico e ígneo. Asociados a este fallamiento aparecen ciertas estructuras auríferas de características similares y/o diferentes a las estructuras emplazadas en el intrusivo.

A las rocas del Complejo del Marañón se le asigna una edad precambriana.

*Rocas Sedimentarias.* Evidenciadas por la secuencia sedimentaria del Paleozoico y Mesozoico que aflora al SW del "Batolito de Pataz", desde Alaska por el sur hasta Cáchica por el norte (correspondiente a nuestra zona de interés). Esta secuencia está constituida por la unidad vulcano sedimentaria (areniscas, limolitas, micro conglomerados a conglomerados, tobas riolíticas y brechas – aglomerados de riolitas y dacitas), y calizas del GrupoPucará (Triásico‐Jurásico).

*Depósitos Cuaternarios.* Los depósitos Cenozoicos, constituidos por suelos residuales, coluviales, fluvio‐ glaciares y aluviales, se extienden cubriendo gran parte del área con espesores que varían de 1m a 50m, formando un relieve abrupto con vegetación de Puna.

*Geología Estructural.* Distritalmente los rasgos más saltantes que se observan son: fallamientos, fracturamientos y plegamientos en rocas intrusivas, metamórficas y sedimentarias.

*Plegamiento.* De extensión regional, con ejes orientados de SE a NW; se presentan en las formaciones sedimentarias y metamórficas. La dirección probable de los esfuerzos de compresión que originaron estos plegamientos ha sido de NE a SW y viceversa. Las estructuras mineralizadas reconocidas como Natasha, Gigante Uno, Esperanza, Cachaco, Yanaracra Sur, etc., se presentan plegadas localmente, dificultando su exploración y explotación.

*Fracturamiento.* Las rocas intrusivas del Batolito de Pataz y el Complejo del Marañón se hallan fuertemente fracturadas, debido a los múltiples eventos tectónicos. Estos fracturamientos siguieron un patrón estructural derivado de la dirección de los esfuerzos tectónicos. Se presentan formando sistemas de fracturamiento local, en forma paralela al sistema de fallas longitudinales, diagonales o paralelos a los esfuerzos de compresión que a la vez originaron microfallas. Las vetas comúnmente se presentan fracturadas y/o craqueladas.

*Fallamiento.* La zona se halla muy perturbada por efectos de fallamientos y plegamientos. Se han diferenciado tres sistemas principales de fallamiento: *Sistema de Fallamiento NW*‐*SE (Longitudinales).* Son fallas post‐ mineralización, de rumbo subparalelo y/o paralelo a las vetas, que originan ensanchamientos (cabalgamiento), acuñamientos y discontinuidad local de las estructuras mineralizadas; muchos de éstos son de carácter normal ‐ sinistral e inversa ‐ dextral, con desplazamientos que van de poco a varios metros.

En las labores desarrolladas sobre las vetas: Gigante Uno, Esperanza, Yanaracra Sur, Cachaco, Mano de Dios, Yanaracra Uno, etc., se observan este tipo de fallas.

*Sistema de Fallamiento NE*‐*SW a N*‐*S (Diagonales).* De rumbo promedio norte a noreste y alto buzamiento al oeste. Son fallas que se presentan muchas veces agrupadas en bloque (fallamientos gravitacionales), otras veces como estructuras aisladas relativamente. Las vetas en general se hallan afectadas por este tipo de fallamiento ya sea normal, inverso, sinistral o dextral. Es el caso de las fallas: Oeste Uno, Cabana Cuatro, Cinco, etc., con desplazamiento normal ‐ sinistral. Cuando las fallas son de bajo ángulo se presentan como sobre escurrimientos locales.

*Sistema de Fallamiento Principal E*‐*W o Fallas Mayores (Transversales).* De rumbo promedio E‐W y alto buzamiento al norte o sur. Dentro de este sistema tenemos: Falla Uno, E‐1, Falla Veta Pumas Uno, Yanaracra Norte Uno, A‐ B, Cinco, Cabana, San Vicente, etc. Las cuales desplazan hasta 100 m. en la vertical y 300 m. en la componente horizontal (sinistral) siendo el bloque norte el que cae o hunde.

La Falla Uno es una estructura conocida por su extensión y persistencia. Por las observaciones de campo se deduce que es de movimiento inicial inverso – sinistral.

*Sistema de vetas.* Existen 2 sistemas de vetas emplazadas en el Intrusivo de Pataz, agrupadas dentro del Sistema NW ‐ SE (Esperanza, Yanaracra Sur, Gigante, Cabana, Garfio, Daniela etc.) y en el Sistema N‐S (Yanaracra 1, Yanaracra 2, Cachaco‐Las Torres, Valeria, etc.), este último sistema posee estructuras tensionales del primero.

*L*as vetas del Sistema NW‐SE tienen rumbo N 20° ‐ 50°W, con buzamiento de 10° a 40° en dirección NE; pero por ejemplo la veta Garfio buza entre 55° y 70° NE. Con esto se evidencia que las variaciones del rumbo y buzamiento son consecuencia de los esfuerzos tensionales y compresivos que causaron plegamientos y fallamientos.

*Geología Económica.* La mineralización se emplazó principalmente en rocas microdioritas‐dioritas, en menor porcentaje en granodioritas‐granitos, cuyos rasgos litológicos y tectónicos se derivan de los procesos de la metalogenia de la Cordillera Central.

Las soluciones mineralizantes circularon a través de fracturas preexistentes dentro del Batolito de Pataz, depositándose en las aberturas a manera de vetas. La reacción con las rocas encajonantes provocó

alteraciones hidrotermales causadas por los cambios físicos y químicos que imperaron en el ambiente deposicional.

*Geometría del yacimiento.* El depósito de Gigante es del tipo filoniano; formado por relleno de fracturas, por acción de las soluciones mineralizantes hidrotermales, de carácter primario, origen hipógeno, con temperaturas de formación de facies mesotermal a epitermal.

Las estructuras mineralizadas presentan lazos cimoides múltiples‐ compuestos y curvas cimoidales. Estructuralmente la mineralización económica se presenta en forma de ore shoots elongados, de magnitudes métricas a hectométricas.

La génesis del yacimiento se puede relacionar al carácter magmatogénico de las soluciones hidrotermales mineralizantes, que han originado las asociaciones mineralógicas de tipo mesotermal ‐ epitermal.

*Controles de mineralización.* En base a la cartografía geológica superficial y subterránea, y sus respectivas interpretaciones se determinaron los siguientes controles:

*Control Estructural.* Las estructuras en general, como las fallas y fracturas, son un control importante, que a lo largo de ellas circularon y/o se depositaron las soluciones del mineral. En muchos casos actúan como entrampamientos de las soluciones mineralizantes, formando los clavos mineralizados, este es el control más importante del yacimiento.

*Control Litológico.* Las microdioritas y dioritas son favorables para la formación de estructuras mineralizadas, mientras que las granodioritas y granitos son poco favorables para la formación de estructuras mineralizadas, sin embargo, no se da un control litológico estricto, este puede ser variable.

*Control Mineralógico.* El cuarzo lechoso es el mineral principal usado como guía para las exploraciones; ligadas al cuarzo se presentan pirita y arsenopirita. Muchas veces, la presencia de galena y esfalerita‐marmatita es

un indicativo de que se incrementen las leyes de oro, siempre que se presenten asociadas a la pirita.

*Alteración de Cajas.* Las alteraciones hidrotermales más importantes asociadas a la ocurrencia del oro son: silicificación, sericitización y cloritización, ésta última asociada al oro libre. El grado y área de influencia de las alteraciones algunas veces guarda cierta relación con la potencia de las estructuras mineralizadas y decrece a medida que se aleja del relleno mineralizado.

*Mineralogía.* El yacimiento minero "El Gigante", está constituido por una variedad de minerales agrupados en "mena" y "ganga", que se presentan dentro de las estructuras mineralizadas en forma de lentes, parches, venas e hilos.

*Mineral de mena.* El principal mineral de mena es la pirita aurífera, que se presenta acompañada de arsenopirita, galena, marmatita‐esfalerita, en proporciones menores. También consideramos el cuarzo sacaroide como mineral de mena por hospedar oro libre.

*Minerales de ganga.* Acompañando al mineral de mena se presentan otros minerales en proporciones variables, ya sean metálicos o no metálicos, constituyendo éstos los minerales de ganga o impurezas, porque no son económicamente aprovechables. Estos minerales son: cuarzo lechoso (primer estadio), calcita, caolín, calcopirita, etc.

*Paragénesis.* El yacimiento minero "El Gigante", presenta una paragénesis que estaría relacionada a tres pulsos mineralizantes dentro de un gran y único evento mineralizador post emplazamiento del batolito de Pataz; (Ver Figura 5) la secuencia para genética presenta la siguiente mineralogía:

- a. Cuarzo pirita arsenopirita (paragénesis general; trazas de sulfuros básicos y probablemente escasa cantidad de oro).
- b. Pirita ‐ esfalerita galena oro cobres grises

c. Pirita – calcopirita – oro –galena

| <b>SECUENCIA</b>     |             |                     |                       |                     |
|----------------------|-------------|---------------------|-----------------------|---------------------|
| <b>MINERAL</b>       | I SECUENCIA | <b>II SECUENCIA</b> | <b>III SECUENC IA</b> | <b>IV SECUENCIA</b> |
| <b>CUARZO</b>        |             |                     |                       |                     |
| <b>PIRITA</b>        |             |                     |                       |                     |
| <b>ARSENOPIRITA</b>  |             |                     |                       |                     |
| <b>ESFALERITA</b>    |             |                     |                       |                     |
| <b>CALCOPIRITA</b>   |             |                     |                       |                     |
| <b>GALENA</b>        |             |                     |                       |                     |
| <b>ORO-ELECTRUM</b>  |             |                     |                       |                     |
| <b>ESTIBINA</b>      |             |                     |                       |                     |
| <b>BOULAGERITA</b>   |             | <b>COL</b>          | --                    |                     |
| <b>PIRROTITA</b>     |             |                     |                       |                     |
| <b>COBRES GRISES</b> |             |                     |                       |                     |

*Figura 5. Secuencia para genética del yacimiento minero*

*Nota*. Tomado del Departamento de geología de MARSA

# **2.3. Definición de términos básicos**

#### *Aseguramiento de la calidad*

Es un conjunto de actividades prefijadas y sistematizadas indispensables para garantizar una actividad u operación y que esta logre un grado aceptable de calidad.

#### *Control de calidad*

Son prácticas y actividades que tienen como objeto verificar si los sistemas de prevención fueron efectivos, y si se presentaron fallas, cuantificar su magnitud, valuar los resultados en la calidad de los datos conseguidos y posteriormente tomar las medidas correctivas.

#### *Cut Off o Ley mínima*

Constituye el límite inferior de ley, bajo el que un bloque o área de mineral, puede ser económicamente beneficiado. El Cut Off y, los rangos que clasifican los bloques de mineral en: Mena‐ Marginal y Sub Marginal, se establecen por proyecciones operativas, técnicas, económicas, financieras y hasta políticas. Este procedimiento, se basa en las proyecciones que se asumen regirán para el año venidero, esto es, básicamente, que leyes y tonelajes se tratarán, recuperaciones proyectadas, precio de metales, costos programados, etc. Cada año cambian las condiciones y, debe cambiar igualmente estos rangos.

#### *Muestra*

Es la parte de un todo.

#### *Muestreo*

Es la técnica de seleccionar muestras representativas.

#### *Depósito mineral*

Parte de la corteza terrestre, en la cual, debido a procesos geológicos, ha habido una acumulación de materia prima (mineral), la cual por sus características de cantidad, calidad y condiciones de depósito es redituable su explotación.

#### *Mineral*

Es toda sustancia inorgánica de composición química y propiedades físicas definidas, que se encuentran de manera natural en la corteza terrestre. A un mineral se le puede utilizar o no para obtener metales. Ejemplos: Oro, galena, esfalerita, pirita, cuarzo, etc.

## *Mena*

Mineral o agregado de minerales más o menos mezclados con ganga y que desde el punto de vista minero y metalúrgico pueden ser explotados/tratados con beneficio económico.

## **Ganga**

Minerales que se encuentran asociados con las menas y que carecen de valor económico. Ejemplo: calcita, cuarzo, arsenopirita, etc.

# *Exactitud*

Es la proximidad de una medición en relación al valor aceptado.

#### *Precisión*

Es la cantidad de variaciones de una medición.

#### *Contaminación*

Es la transmisión espontánea de material de una muestra o del medio circundante a una distinta muestra.

#### *Error*

Es la diferencia entre el valor hallado y el valor verdadero como consecuencia de elementos externos en la actividad de muestreo.

*Ley*

Término minero que expresa el contenido del elemento que se explota de una mena. Para el caso del Au, se mide en ppm (partes por millón) o gramos. La Ag se mide en gramos o en Onzas y, para el cobre, plomo y zinc, en porcentajes (%). Dónde: 1g = 1 ppm y 10,000 ppm = 1%

# **2.4. Formulación de hipótesis**

#### **2.4.1. Hipótesis general**

La aplicación del Programa de Aseguramiento de la Calidad en la fase de muestreo incide en la validación de reservas minerales en la Unidad San Andrés de la Compañía Aurífera Retamas.

## **2.4.2. Hipótesis específicas**

- a. Si se identifica las principales fuentes de error en la fase de muestreo se verifica la validación de la estimación de reservas minerales en la Unidad San Andrés de la Compañía Aurífera Retamas. Se demuestra que se cumplió con la hipótesis planteada.
- b. Al lograr la inserción regular de muestras de control afín de evaluar la precisión, exactitud y contaminación de las muestras se valida la estimación de Reservas de mineral en la Unidad San Andrés de la Compañía Aurífera Retamas.
- c. Si se establece el proceso de estimación de Reservas de mineral con criterios, metodología, estadística y geoestadística se valida la

estimación de Reservas de mineral en la Unidad San Andrés de la Compañía Aurífera Retamas.

# **2.5. Identificación de variables**

# **2.5.1. Variable independiente**

*Aseguramiento calidad del muestreo de minerales.* Son actividades previamente establecidas y sistematizadas útiles para asegurar que una actividad u operación de muestreo de minerales represente un nivel de calidad**.** 

# **2.5.2. Variable dependiente:**

*Estimación de reservas minerales.* Es la determinación por diferentes métodos de la cantidad y calidad de mineral contenido en un yacimiento.

# **2.6. Definición operacional de variables e indicadores**

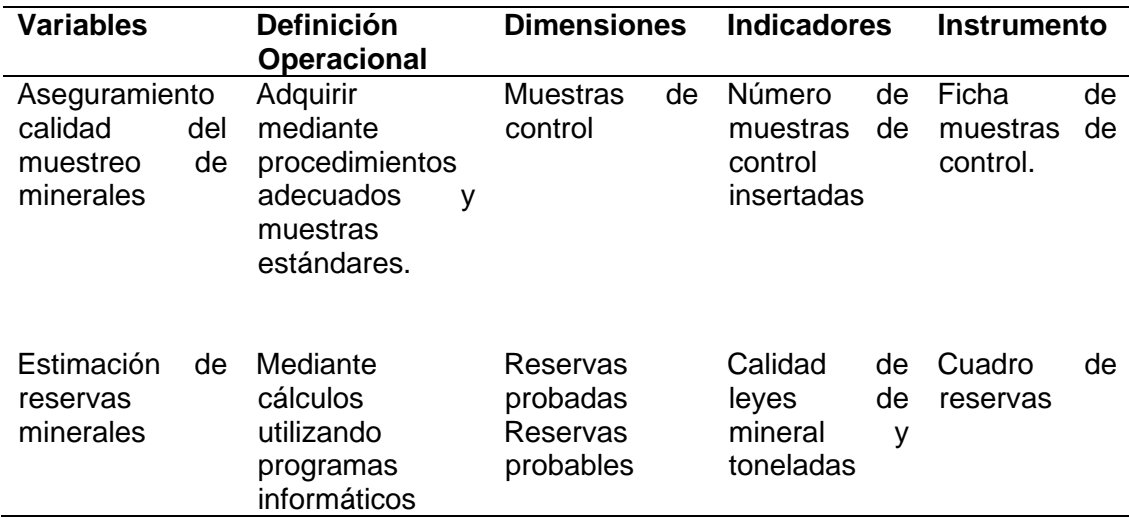

*Tabla 2. Operacionalización de variables*

# **CAPÍTULO III**

# **METODOLOGÍA Y TÉCNICAS DE INVESTIGACIÓN**

# **3.1. Tipo de investigación**

De acuerdo al problema planteado y el propósito perseguido corresponde a una investigación de tipo aplicada, ya que busca la aplicación de conocimientos para solucionar problemas de aseguramiento y control de calidad de las muestras procedentes de las labores mineras de la Unidad de San Andrés, el cual incidirá en la confiabilidad de las reservas minerales.

### **3.2. Nivel de investigación**

La investigación es de nivel descriptivo porque describe las características de la población en estudio para desarrollar una representación cierta del fenómeno estudiado a partir de sus variables. Es decir, describe el fenómeno tal como es y utiliza la observación como método descriptivo.

#### **3.3. Métodos de investigación**

El método a emplear es el método inductivo porque se basa en la observación de hechos y fenómenos.

#### **3.4. Diseño de investigación**

El diseño de investigación que se empleará es descriptivo no experimental transversal, porque no existirá empleo intencional de la variable y

sólo se prestará atención al evento en su ambiente natural para después analizarlos y procesarlo, considerando el siguiente diseño:

 $M1 \longrightarrow 01$ 

Donde:

M1= número muestras tomadas en que se realiza el estudio

 $O<sub>1</sub>=$  información obtenida de las muestras

# **3.5. Población y muestra**

## **3.5.1. Población**

La población está constituida por el área del yacimiento, en la cual se considera un registro de operaciones de ingreso de muestras al laboratorio recepcionadas y analizadas que provienen del departamento de geología.

#### **3.5.2. Muestra**

Se evaluaron 101,044 muestras y 1,644 muestras de inserción QA/QC haciendo un total de 102,688 muestras. Para la extracción de la muestra se utilizó el método no probabilístico.

## **3.6. Técnicas e instrumentos de recolección de datos**

Se utilizó las siguientes técnicas:

- **Revisión documental**. Está basada en el registro de información relacionadas a las técnicas de muestreo y métodos de cálculo de reservas de mineral.
- **Observación de Campo.** Tendrá en cuenta los datos de campo y las observaciones directas en el campo.
- **Técnica de muestreo.** Los instrumentos a utilizar serán:
	- Guía de revisión documental.
	- Guía de observación estructurada.
	- Ficha de reporte de geología-ore control. En la ficha se registra las leyes del Muestreo.
- Ficha de reporte de muestras**.** Fichas de muestras por analizar y analizadas.
- Cuadro de Reservas minerales.

# **3.7. Técnicas de procesamiento y análisis de datos**

Para realizar la recolección de datos se solicitó el permiso del responsable del área de geología. Luego se ordenó, clasificó, registro y procesó la data con el software Ms-Excel 2016. A continuación, se realizó el tratamiento estadístico; en toda la actividad se aplicó los protocolos y procedimientos técnicos de la mina.

# **3.8. Tratamiento estadístico**

Los datos serán ingresados al software Ms-Excel v. 2016 para el tratamiento estadístico y los resultados han sido analizados estadísticamente para luego modelarlos con el software Datamine, Estudio EM v. 2.10 y finalmente interpretarlos.

# **CAPÍTULO IV**

### **RESULTADOS Y DISCUSIÓN**

## **4.1. Descripción del trabajo de campo**

# **4.1.1. Primera Fase: Pre campo**

En esta fase se recopiló los antecedentes e información esencial para la realización de la investigación, tales como la revisión bibliográfica donde se identificó las características geológicas del yacimiento. Esta información se clasificó e interpretó

## **4.1.2. Segunda Fase: Etapa de Campo**

Se realizó la recolección de datos en campo como es el proceso de muestreo que comprende la clasificación de las muestras, tipo de muestreo (técnicas), registro de datos, observación de los factores de errores de muestreo, también la supervisión y seguimiento en cada etapa del muestreo y la supervisión de trabajos en laboratorio para el análisis de muestras.

De la misma manera se desarrolló todos los procedimientos de QA/QC que comprende lo siguiente:

- Auditar de manera interna la calidad del muestreo primario en del sondaje diamantina, canales, verificar la inserción de las muestras (duplicados, estándares y blancos).

- Realizar la investigación de las inconsistencias.
- Diseñar el programa de inserción de las muestras de control, verificar el análisis de los resultados geoquímicos de las muestras.
- Realizar el seguimiento de muestras duplicado de campo, inserción de muestras de control.
- Verificación en el proceso del muestreo primario.
- Almacenaje y codificación de las cajas de perforación.
- Almacenaje y codificación de las muestras enviadas al laboratorio.

Para el programa de Control de Calidad se evaluó su comportamiento en las etapas esenciales de la secuencia muestreo-preparación-análisis, en un esfuerzo por determinar reducir al mínimo el error total posible (Long, 2000). Las etapas y los parámetros monitoreados en cada una de ellas se muestran a continuación:

- Muestreo Primario: error (o precisión) de muestreo.
- Preparación: error (o precisión) de submuestreo; contaminación durante la preparación.
- Análisis: exactitud, precisión y contaminación analíticas.
- Entrada de datos: exactitud de la entrada de datos.

### **4.1.3. Tercera Fase: Etapa de Gabinete - Análisis e Interpretación de datos**

Se desarrolló el registro y análisis de datos, para esta etapa se utilizará el software Excel, que será usada como una herramienta de ayuda, para procesar, interpretar y presentar los datos.

#### **4.2. Presentación, análisis e interpretación de resultados**

#### **4.2.1. Aseguramiento de Calidad: Principales Fuentes de error**

Se identificó tres tipos fundamentales de errores:

**Tipo I.** Ocasionados por omisión o negligencia, que pueden ser usualmente evitados mediante la aplicación de técnicas correctas.

**Tipo II.** Son errores de muestreo o medición, de naturaleza aleatoria, cuya acción no puede ser evitada, aunque su efecto puede ser minimizado.

**Tipo III:** Son errores de naturaleza sistemática, cuyo efecto también puede ser minimizado.

Los diferentes tipos de errores encontrados se controla con un programa de Aseguramiento de la Calidad, donde se incluye indicaciones y recomendaciones orientadas a reducir el efecto de esos errores, y en especial los de tipo I.

A continuación, se enumeran sólo algunos de los más comunes, así como algunas recomendaciones para evitarlos o reducir su efecto, Fuente (Long, 2000).

#### **4.2.1.1. Heterogeneidad Geológica**

Entre los problemas más comunes relacionados con la heterogeneidad geológica se destacan el uso de redes de exploración inadecuadas, errores en la codificación de los datos, el uso de programas inadecuados de estimación, la utilización de personal poco calificado, etc. Para reducir su efecto se recomienda utilizar personal con la mayor calificación posible, preparar colecciones de muestras patrón que auxilien en el logueo, usar métodos de procesamiento de los datos, que apliquen métodos estadísticos basados en el rango de influencia.

### **4.2.1.2. Toma de muestras**

Entre los principales errores que se cometen durante esta operación se encuentran los siguientes: el muestreo predominante del material más blando o frágil, o de fragmentos grandes de material duro en el muestreo de canal; la orientación incorrecta de la línea de corte en el muestreo de testigo, así como el muestreo preferencial de fragmentos gruesos en muestras de testigo muy fragmentado; ignorar los contactos litológicos importantes; la introducción de sesgos en la selección de

fragmentos o intervalos en el muestreo para densidad; confusiones en el etiquetado y el orden de las muestras, etc.

Para reducir su efecto se recomienda usar procedimientos de muestreo que garanticen una adecuada representatividad de las muestras, conocer con la mayor exactitud posible la ubicación física y la orientación de los sondajes y los intervalos de muestreo, manipular las muestras con extremo cuidado.

#### **4.2.1.3. Medición de Parámetros**

Los errores durante la medición de los parámetros se producen en varias fases de este proceso. Durante la preparación, son frecuentes el chancado demasiado grueso, el uso de técnicas de cuarteo deficientes, la insuficiente pulverización, la manipulación incorrecta de las muestras, el empleo de un deficiente sistema de extracción de polvo, etc.

Durante los análisis químicos o físicos se constata con frecuencia el empleo de métodos analíticos inapropiados, el no uso de estándares de tipos o niveles adecuados, la aplicación de procedimientos incorrectos de cálculo, la determinación de densidad sin considerar la presencia de porosidad en la roca, las alteraciones en el orden de las muestras, etc. Estos errores se potencian cuando el laboratorio tiene un sistema deficiente de Control de Calidad, y aún más, por extraño que pueda parecer, cuando tal programa es inexistente.

Al reportar los resultados, son también frecuentes el uso indistinto de variados formatos de tablas, números y símbolos, los errores en las unidades de medida empleadas, la ausencia de información sobre los métodos empleados y sus límites de detección, etc.

Para reducir el efecto de estos errores, se recomienda asegurarse de que el laboratorio seleccionado emplea procedimientos

adecuados de preparación, dispone de instrumental y equipos en buen estado, y productos químicos y estándares confiables, que utiliza procedimientos estandarizados de reporte, y también de que emplea un sistema adecuado de Control de Calidad y que mantiene sus áreas de trabajo limpias y ordenadas.

#### **4.2.1.4. Preparación de la Base de Datos**

Algunos de los errores vinculados a la preparación de la base de datos ocurren durante la propia introducción de la información. Son comunes la digitación repetida de los datos, el uso de fórmulas en la numeración de las muestras en tablas de Excel, la insuficiente información sobre datos faltantes, la codificación errónea de las muestras de control de calidad, etc.

Otros errores frecuentes, en este caso por omisión, son la falta de información útil, como la identificación de las personas responsables de ciertas acciones importantes, datos sobre los métodos analíticos, la recuperación, etc., y la ausencia de contra chequeo de la información.

Entre las recomendaciones para reducir su efecto se incluyen planificar adecuadamente la estructura y el flujo de la información, establecer filtros y mecanismos de contra chequeo, minimizar la digitación manual de datos, utilizar la doble entrada para los parámetros más sensibles, mantener una disciplina estricta en el completamiento de la base de datos, etc.

En la Unidad San Andrés se han extraído muestras de interior mina (labores de explotación, exploración, desarrollo, operación mina y preparación), cancha 2 (mineral de San Andrés y minería artesanal), cancha medio (mineral de tercera) y sondaje diamantino, logrando extraer 101,044 muestras y 1,644 muestras de inserción QA/QC

haciendo un total de 102,688 muestras. A continuación, se presenta el

cuadro resumen de muestras 2021, (Ver Tabla 3).

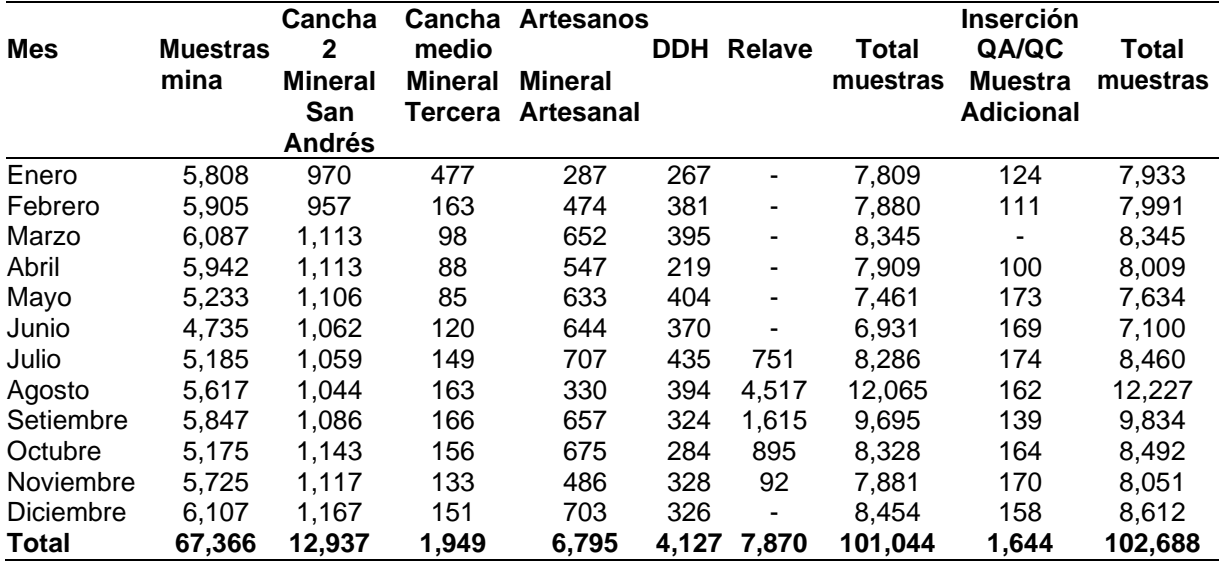

*Tabla 3. Resumen de muestras totales – Unidad San Andrés*

En interior mina se han extraído 60,822 muestras, entre muestras de canales, re-muestreos, comunes, especiales, finos y duplicados campo; se repintó los canales de muestreo en labores de exploración, desarrollo, preparación y operación mina esto evidenciados mediante la toma de fotos que fue reportado a los geólogos de Marsa. (Ver tabla 04).

| <b>Mes</b>   | <b>Muestras</b><br><b>Canales</b> | Re<br>muestreos | Comú<br>n | <b>Especial</b> | <b>Finos</b> | Duplicado de<br>Campo | <b>Muestras</b><br>Mina |
|--------------|-----------------------------------|-----------------|-----------|-----------------|--------------|-----------------------|-------------------------|
| Enero        | 5,005                             | 37              | 419       | 6               | 100          | 241                   | 5,808                   |
| Febrero      | 5,290                             | 18              | 285       | 4               | 111          | 197                   | 5,905                   |
| Marzo        | 5,321                             | 17              | 374       | 14              | 115          | 246                   | 6,087                   |
| Abril        | 5,225                             | 10              | 305       | 4               | 92           | 306                   | 5,942                   |
| Mayo         | 4,618                             | 17              | 254       | 9               | 94           | 241                   | 5,233                   |
| Junio        | 4,084                             | 5               | 242       | 105             | 75           | 224                   | 4,735                   |
| Julio        | 4,654                             | 30              | 67        | 139             | 81           | 214                   | 5,185                   |
| Agosto       | 5,228                             | 30              | 36        | 3               | 96           | 224                   | 5,617                   |
| Setiembre    | 5,434                             | 48              | 91        | 10              | 77           | 187                   | 5,847                   |
| Octubre      | 4,769                             | 57              | 112       | 6               | 93           | 138                   | 5,175                   |
| Noviembre    | 5,406                             | 56              | 61        | 19              | 74           | 109                   | 5,725                   |
| Diciembre    | 5,788                             | 49              | 53        | 18              | 52           | 147                   | 6,107                   |
| <b>TOTAL</b> | 60,822                            | 374             | 2,299     | 337             | 1,060        | 2,474                 | 67,366                  |

*Tabla 4. Resumen de muestras de mina*

#### **4.2.1.5. Validación de canales de muestreo**

Se muestrearon 26,114 canales de labores lineales, para lo cual se realizó el levantamiento topográfico con estación total de 6,412 canales de muestreo, se han validado 26,114 canales de muestreo en DATAMINE RM, se geo-referenció 341 chimeneas en Auto Cad.

*Figura 6. Validación de 26,114 canales muestreados, en datamine RM*

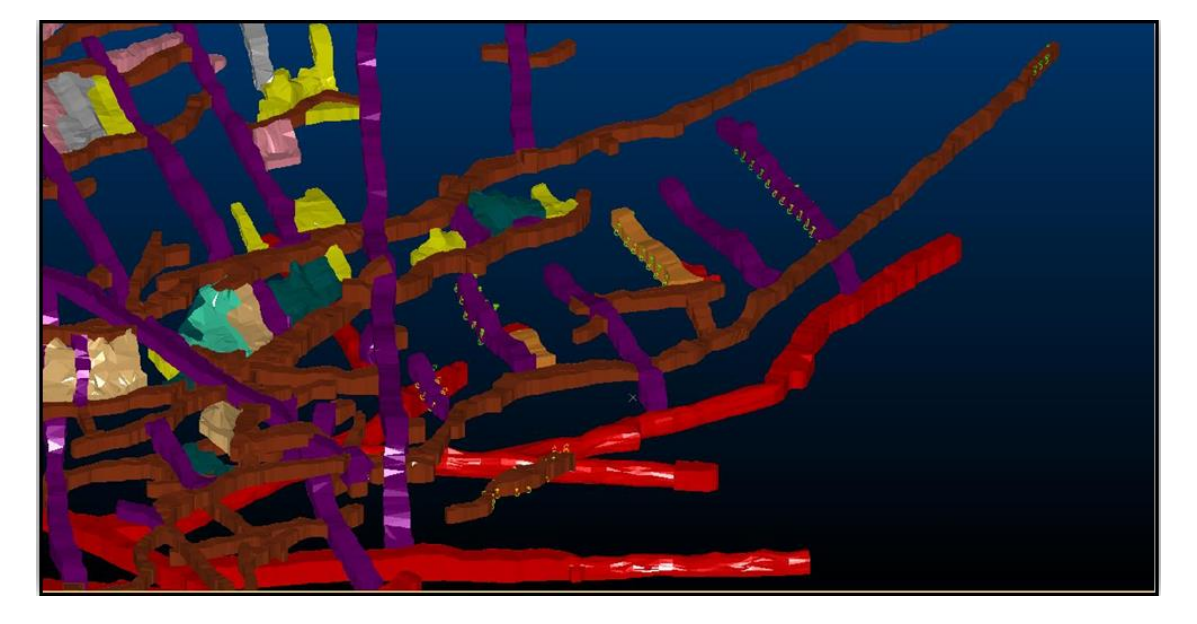

# **4.2.2. Inserción de muestras de control**

Se buscó alcanzar el 20% del total de muestras como rango de inserción en los controles tal como seindica el código JORC, llegando a obtener el 6% de muestras de los controles insertadas, no se insertaron blancos gruesos, blancos finos, duplicados gruesos ni duplicados de pulpa.

| Tipo de      | N° muestras | <b>Cantidad</b> | Rango de |
|--------------|-------------|-----------------|----------|
| Duplicado    | 63,952      | 2,453           | 4%       |
| campo        |             |                 |          |
| Estándar     | 63,952      | 1,296           | 2%       |
| (A, B, C)    |             |                 |          |
| <b>Total</b> | 63,973      | 3,749           | 6%       |

*Tabla 5. Muestras de canales de interior mina*

Se insertó 2,453 muestras duplicadas de campo en un lote de 63,952 muestras de mina del que 1,801 se encuentran dentro del rango permisible, haciendo un total del 73% y 652 están fuera del rango permisible haciendo un total de 27 %, solo se alcanzó a llegar al 4% de muestras de control insertadas. Estas muestras nos permiten controlar la repetitividad y reproducibilidad del muestreo primario.

| Control  | N° Muestras D. Campo Inserción Rango del Rango Rango del Rango |       |         | Rango de Dentro del % Dentro Fuera del % Fuera |     |     | <b>Permisible Permisibl Permisible Permisible</b> |
|----------|----------------------------------------------------------------|-------|---------|------------------------------------------------|-----|-----|---------------------------------------------------|
|          |                                                                |       |         |                                                | е   |     |                                                   |
| D. Campo | 63.952                                                         | 2.453 | $4.0\%$ | 1.801                                          | 73% | 652 | 27%                                               |

*Tabla 6.* **Muestras duplicadas de campo**

Se insertó 1,296 muestras estándar (A, B, C) en un total de 63,952 muestras de canales, llegando a obtener el 2% de muestras de los controles insertados. Estas muestras nos permiten controlar la exactitud en el proceso del análisis de la muestra.

No se insertaron muestras blancas, porque no se tiene en stock en la unidad. Éstas muestras nos permiten controlar la contaminación en la preparación de las muestras.

### **4.2.2.1. Muestras duplicadas de campo interior mina**

Se insertaron un total de 2,453 muestras duplicadas de campo en un lote de 63,952 muestras de interior mina, que representa una tasa de inserción de 4%; en toda la mina se llegó a un 73% dentro del rango permisible aceptable.

| Control  | Zona           | N° Muestras | D. Campo | Rango de<br><b>Inserción</b> | Dentro del % Dentro<br>Rango | del Rango<br>Permisible Permisible Permisible Permisible | Fuera del<br>Rango | % Fuera<br>del Rango |
|----------|----------------|-------------|----------|------------------------------|------------------------------|----------------------------------------------------------|--------------------|----------------------|
|          | Chilcas Bajo   | 16.920      | 743      | 4%                           | 536                          | 72%                                                      | 207                | 28%                  |
| D. Campo | Valeria I      | 22.212      | 618      | 3%                           | 455                          | 74%                                                      | 163                | 26%                  |
|          | Valeria II-III | 14.771      | 584      | 4%                           | 428                          | 73%                                                      | 156                | 27%                  |
|          | Valeria IV-V   | 10.049      | 508      | 5%                           | 382                          | 75%                                                      | 126                | 25%                  |
|          | Total          | 63.952      | 2,453    | 4%                           | 1.801                        | 73%                                                      | 652                | 27%                  |

*Tabla 7. Muestras duplicadas de campo interior mina*

A continuación, se detalla el análisis realizado:

*Chilcas Bajo.* Se insertó 743 muestras duplicadas de campo

en un lote de 16,920 muestras, en donde 536 muestras se encuentran

dentro del rango permisible haciendo un total de 72%; llegando a obtener el 4% de muestras de los controles insertados. Estas muestras nos permiten controlar la repetitividad y reproducibilidad del muestreo primario.

A continuación, se muestran las leyes de las muestras duplicadas de campo obtenidas de la zona de Chilcas Bajo:

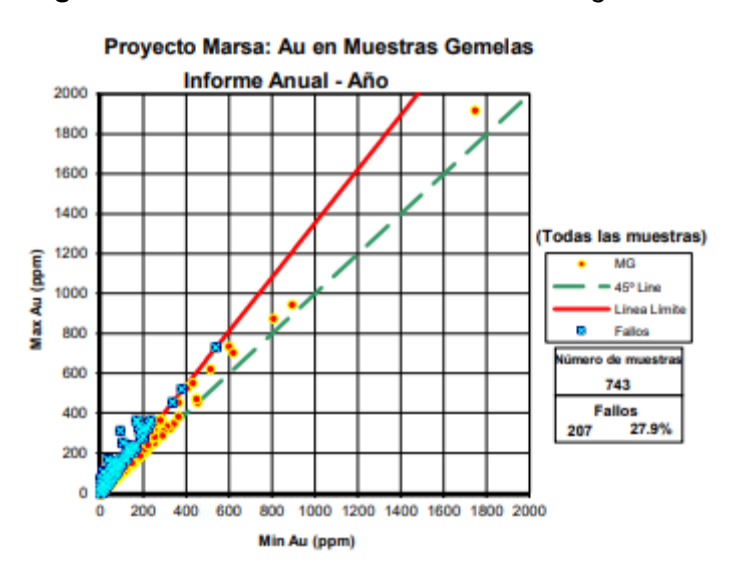

*Figura 7. QC de Au en todas las muestras gemelas*

*Figura 8. QC de Au en todas las muestras gemelas muestras de baja ley*

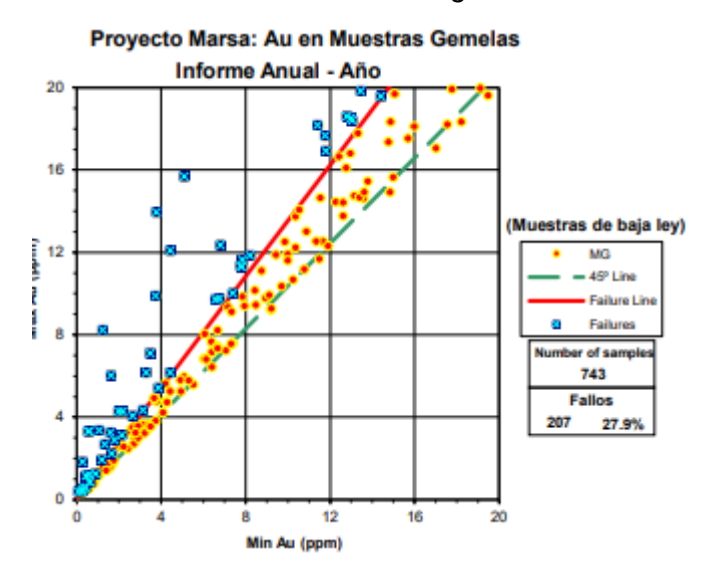

Se observa que, de las 743 muestras duplicadas insertadas de la zona de Chilcas Bajo, 543 muestras se encuentran dentro del rango del error relativo permisible; que equivale a un 72% del total. El muestreo en interior mina de la zona de Chilcas Bajo se encuentra dentro del límite permisible aceptable.

*Valeria I.*Se insertó 618 muestras duplicadas de campo un lote de 22,212 muestras, en donde 455 muestras se encuentran dentro del rango permisible haciendo un total de 74%, llegando a obtener el 3% de muestras de los controles insertados. Estas muestras permiten controlar la repetitividad y reproducibilidad del muestreo.

A continuación, se muestran las leyes de las muestras duplicadas obtenidas de la zona Valeria I:

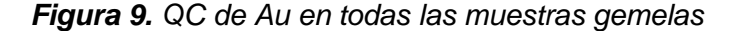

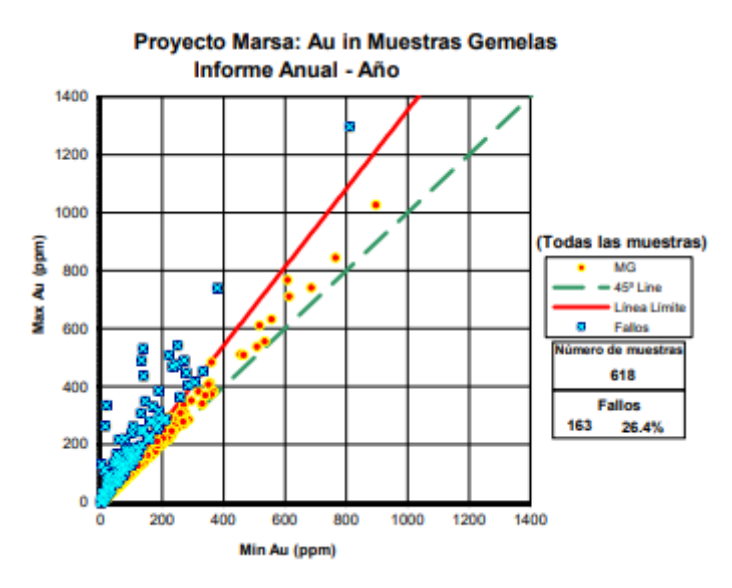

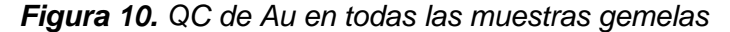

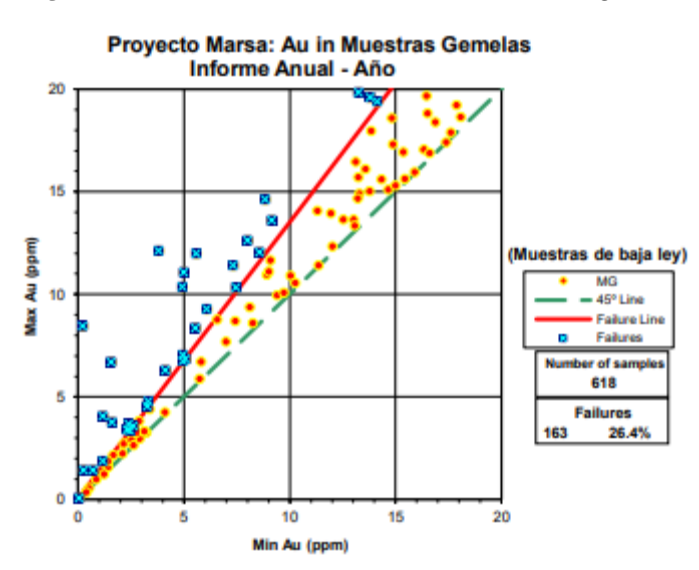

Se observa que, de las 618 muestras duplicadas insertadas de la zona de Valeria I, 455 se encuentran dentro del rango de error relativo permisible; que equivale a un 74% del total. El muestreo primario en interior mina de la zona Valeria I, se encuentra dentro del rango permisible aceptable.

*Valeria II - III.* Se insertó 584 muestras duplicadas de campo en un total de 14,771 muestras, en donde 428 muestras se encuentran dentro del rango permisible haciendo un total de 73%, llegando a obtener el 4% de muestras de los controles insertados**.** Esto nos permite controlar la repetitividad y reproducibilidad del muestreo primario de la zona de Valeria II-III.

A continuación, se muestran las leyes de las muestras duplicadas obtenidas de la zona de Valeria II-III:

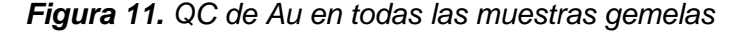

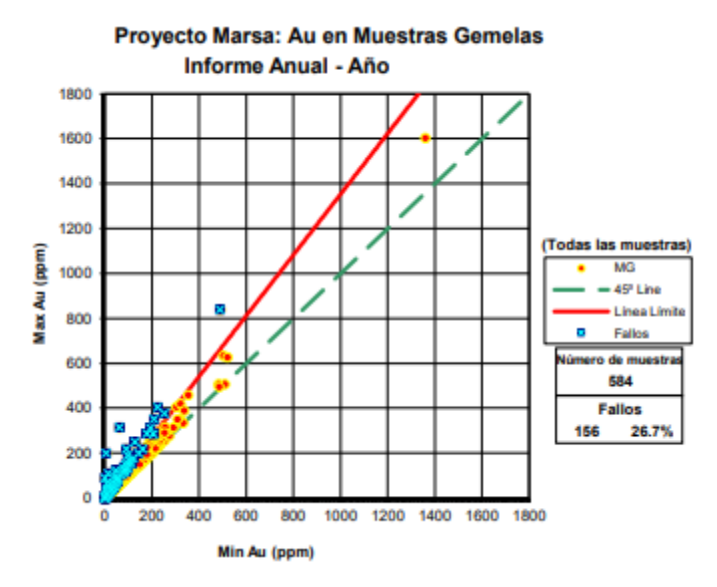

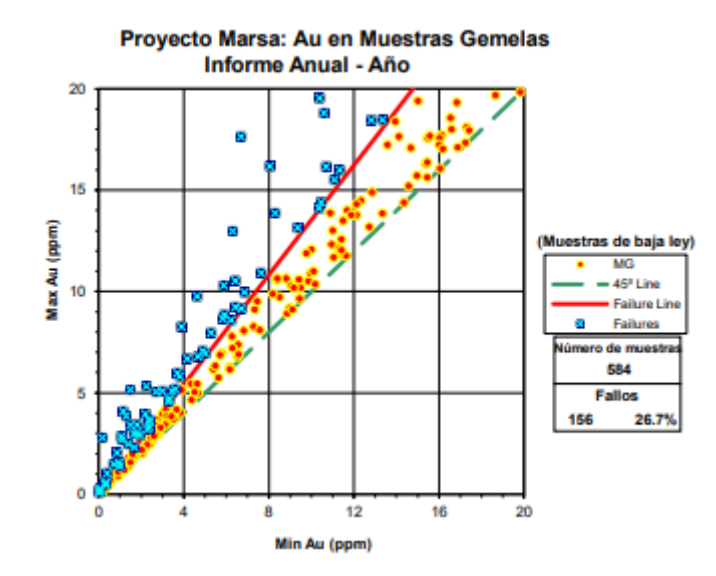

*Figura 12. QC de Au en todas las muestras gemelas*

Se observa que de las 584 muestras duplicadas insertadas en la zona de Valeria II y III, 428 se encuentran dentro del rango de error relativo permisible; que equivale a un 73% del total, es decir que el muestreo en interior mina en la zona de Valeria II-III se encuentran dentro del límite permisible aceptable.

*Valeria IV – V.* Se insertó 508 muestras duplicadas de campo en un total de 10,049 muestras, en donde 382 se encuentran dentro del rango permisible haciendo un total de 75%, alcanzando con esto el 5% de muestras de los controles insertados. Esto nos permite controlar la repetitividad y reproducibilidad del muestreo primario en la zona de Valeria IV-V.

A continuación, se muestran las leyes de las muestras duplicadas obtenidas en la zona Valeria IV-V:

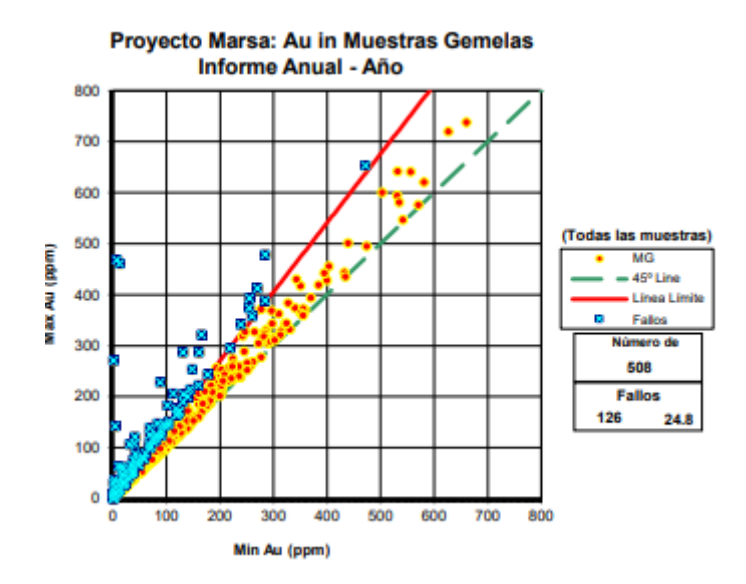

*Figura 13. QC de Au en todas las muestras gemelas*

*Figura 14. QC de Au en todas las muestras gemelas*

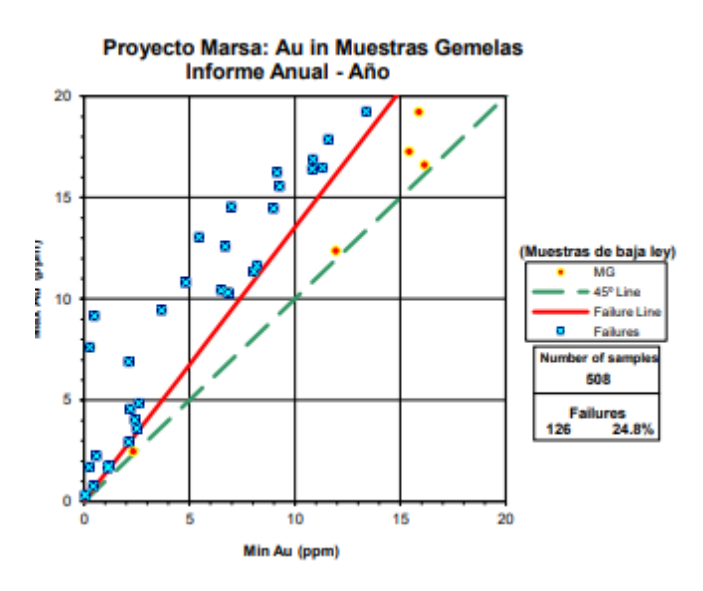

Se observa que de las 508 muestras duplicadas insertadas en la zona de Valeria IV y V, 382 se encuentran dentro del rango de error relativo permisible; que equivale a un 75% del total. El muestreo en interior mina de la zona de Valeria IV-V se encuentra por encima del límite permisible aceptable.

## **4.2.3. Proceso de Estimación de Reservas de Mineral**

#### **4.2.3.1. Inventario de reservas y recursos minerales 2021**

Para el procesamiento de datos se siguieron los lineamientos establecidos internamente, de acuerdo a la Norma Australiana - Código JORC (desde los recursos minerales obtenidos hasta las reservas). El

Cut Off que se utilizó para determinar las reservas fue de 3.363 g/t Au.

Los Recursos y Reservas minerales se resumen en el siguiente

cuadro:

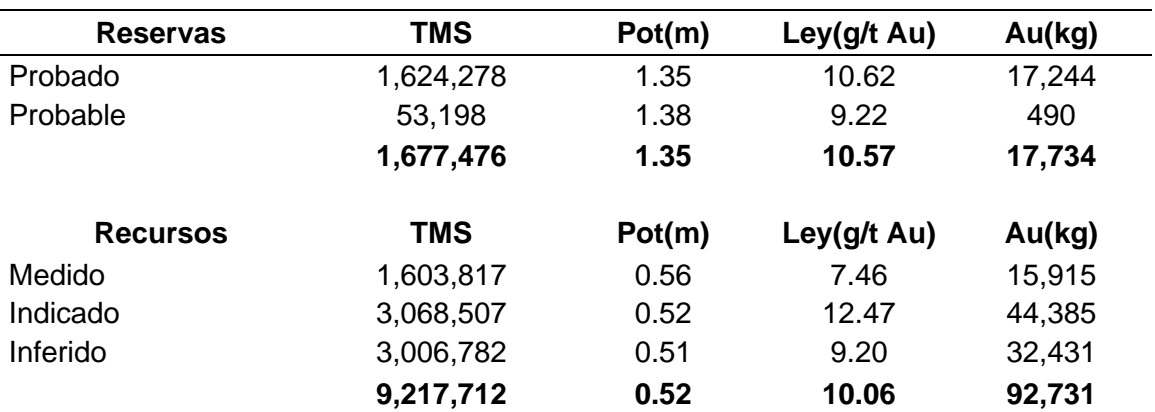

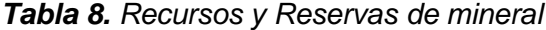

Precisamos además que:

El reporte de recursos, no considera el mineral que por convenio trabajan los Artesanos del Nivel 3900 hacia arriba.

También el reporte de recursos, no incluye los recursos medidos e indicados que han sido categorizados a Reserva; las cifras de recursos y reservas son independientes. Los resultados obtenidos nos permiten determinar que la variación de nuestro tonelaje de mineral (movimiento de reservas a diciembre 2021) fue de la siguiente manera:

Se tuvo una Ganancia de reservas de 520,341 TMS con una ley de 11.44 g/t Au haciendo un total de Ganancia de 5,952 kg de Au, producto de la exploración y desarrollo realizado a diciembre. Esto permitió cumplir en su totalidad la reposición de reservas extraídas del año 2021.

La producción a diciembre 2021 fue de 393,387 TMS con ley de 10.64 g/t Au equivalentes a 4,185 kg de Au. Esta producción se basó en reservas del año 2020, reservas nuevas cubicadas y mineral de avance de galerías, chimeneas y subniveles durante el año 2021.

Para la cubicación se utilizó el Software Datamine en forma progresiva, de tal forma que el 99% de finos de la producción actual, se tiene modelados y estimados en Datamine. Las demás vetas aún se cubican en AutoCAD, estos cálculos se trasladarán progresivamente a Datamine hasta fin de año.

Referente a taladros diamantinos se realizaron 28,964 m, no cumpliendo con el presupuesto, debido a que la coyuntura de la pandemia aun continua por falta de personal y el apoyo que se le dio al área de planeamiento en realizar distintos sondajes para RC y RH. Estos sondajes estuvieron orientados a definir la continuidad de estructuras mineralizadas en el corto y mediano plazo, definir nuevos targets de exploración en los diferentes niveles de operación. Entre los principales targets tenemos: Target Cabana R3, Cabana R3-T en la división de Chilas Bajo; Target Codiciada Tensional en las divisiones de Chilcas Bajo y Valeria I; Target Sistema Esperanza, Esperanza R1 en la división de Las Chilcas Target Cabana 3E en la división de Valeria I; Target Cachaco 2 TP en la división de Valeria II, BB Target BB en las divisiones de Valeria III y Valeria IV; Target Cachaco 2 T1 – T2 en la división de Valeria IV, Target Daniela – Daniela T1 en la división de Valeria V.

|          |            | 31 diciembre 2021 | Cut Off 3.363 g/t Au |        |            |        | 31 diciembre 2020 Cut Off 4.41 g/t Au |        |
|----------|------------|-------------------|----------------------|--------|------------|--------|---------------------------------------|--------|
| Reservas | <b>TMS</b> | Pot(m)            | Ley(g/t Au)          | Au(kg) | <b>TMS</b> | Pot(m) | Ley(g/t<br>Au)                        | Au(kg) |
| Probado  | 1,624,278  | 1.35              | 10.62                | 17,244 | 1,339,995  | 1.38   | 11.61                                 | 15,560 |
| Probable | 53,198     | 1.38              | 9.22                 | 490    | 49,132     | 1.37   | 9.74                                  | 478    |
|          | 1,677,476  | 1.35              | 10.57                | 17,734 | 1,389,128  | 1.38   | 11.55                                 | 16,039 |
|          |            |                   |                      |        |            |        |                                       |        |
|          |            |                   |                      |        |            |        |                                       |        |
| Recursos | <b>TMS</b> | Pot(m)            | Ley( $g/t$ Au)       | Au(kg) | <b>TMS</b> | Pot(m) | Ley(g/t<br>Au)                        | Au(kg) |
| Medido   | 1,603,817  | 0.56              | 7.46                 | 15,915 | 1,603,817  | 0.55   | 8.93                                  | 14,317 |
| Indicado | 3,068,507  | 0.52              | 12.47                | 44,385 | 3,068,507  | 0.52   | 13.45                                 | 41,279 |
| Inferido | 3,006,782  | 0.51              | 9.20                 | 32,431 | 3,006,782  | 0.50   | 9.33                                  | 28,065 |

*Tabla 9. Comparación de Inventario de Reservas año 2021 y 2020*

Al finalizar el 2020 se tuvo 83,661 kg de Au en recursos, los cuales aumentaron a 92,731 Kg de Au a finales del 2021; dicho aumento se dio en los recursos medidos, indicados e inferidos, debido al programa de exploración y desarrollo la campaña de sondajes de largo alcance que fue propuesta a inicios de año y nos permitiría seguir ganando recursos minerales, a esto también se incluye el cambio de cutoff de 4.41 g/t Au a 3.363 g/t Au.

# **4.2.3.2. Ganancia de reservas minerales 2021**

Las zonas más destacadas fueron las de Chilcas Bajo y Valeria I que alcanzaron en Kilos el 155% y 412% respectivamente en las vetas Cabana R3, Cabana R3-T, Cabana 2F, Cabana 2E.

La producción durante el año 2021 fue de 4,185 kilos de Au, las cuales han sido repuestas en su totalidad debido a la ganancia de reservas obtenidas por las labores de exploración y desarrollo.

Realizando recalculo de block se tuvo una disminución de 450 kilos de Au, esto debido al cambio del método de cubicación de AutoCAD a Datamine.

La ganancia de reservas por avances en labores de exploración y del mineral encontrado y extraído fue 5,952 kilos de Au.

La ganancia de reservas por reinterpretación de blocks fue de 71 kilos de Au.

Al 31 de diciembre del 2021 (cutoff 4.41 g/t Au) se tiene 17,426 kilos de Au, quiere decir que en general hubo un aumento de 1,387 kilos de Au con respecto a los 16,039 kilos de Au de las reservas del 31 de diciembre 2020.

*Tabla 10. Comparación de Reservas*

| <b>RESERVAS A DICIEMBRE 2020</b><br><b>CUTOFF 4.41</b> |            |        |         | <b>GANANCIA DE RESERVAS</b> |              | <b>RESERVAS A DICIEMBRE 2021</b><br><b>CUTOFF 3.363</b> |                    |              |  |
|--------------------------------------------------------|------------|--------|---------|-----------------------------|--------------|---------------------------------------------------------|--------------------|--------------|--|
| TMS:                                                   | <b>FY:</b> | KILOSI | TMS:    | LEY:                        | <b>KILOS</b> | TMS:                                                    | <b>FY:</b>         | <b>KILOS</b> |  |
| 1,389,128                                              | 11.55      | 16.039 | 278.348 | 6.09 <sup>°</sup>           | 1.695        | 1.667.476                                               | 10.57 <sup>3</sup> | 17.734       |  |

Al 31 de diciembre del 2021 (cutoff 3.363 g/t Au) se tiene 17,734 kilos de Au, quiere decir que en general hubo un aumento de 1,695 kilos de Au (debido al cambio de cutoff de 4.41 g/t Au a 3.363 g/t Au se tuvo una ganancia de reservas de 308 kilos de Au) con respecto a los 16,039 kilos de Au de las reservas del 31 de diciembre 2020.

#### **4.2.3.3. Ganancia de Reservas totales 2021**

| <b>ZONA</b>        |            | <b>TOTAL GANANCIA DE RESERVAS</b> |              |            | <b>GANANCIA DE RESERVAS POR</b><br><b>EXPLORACIONES</b> |              | <b>MINERAL ENCONTRADO Y EXTRAIDO</b> |      |              |  |
|--------------------|------------|-----------------------------------|--------------|------------|---------------------------------------------------------|--------------|--------------------------------------|------|--------------|--|
|                    | <b>TMS</b> | LEY                               | <b>KILOS</b> | <b>TMS</b> | LEY                                                     | <b>KILOS</b> | <b>TMS</b>                           | LEY  | <b>KILOS</b> |  |
| <b>LAS CHILCAS</b> | 3,815      | 3.17                              | 12.1         | 935        | 6.77                                                    | 6            | 2,880                                | 2.01 | 5.77         |  |
| LA ESPAÑOLA        | 1,380      | 3.02                              |              | 399        | 4.48                                                    |              | 981                                  | 2.42 | 2.38         |  |
| CHILCAS BAJO       | 150,284    | 11.56                             | 1,738        | 82,884     | 15.05                                                   | 1,247        | 67,400                               | 7.28 | 490.53       |  |
| VALERIA - I        | 168,301    | 11.94                             | 2,009        | 116,287    | 14.14                                                   | 1,645        | 52,014                               | 7.01 | 364.73       |  |
| VALERIA - II       | 73,230     | 10.81                             | 792          | 39,968     | 14.42                                                   | 576          | 33,262                               | 6.48 | 215.47       |  |
| VALERIA - III      | 42,940     | 6.70                              | 288          | 16,985     | 8.25                                                    | 140          | 25,955                               | 5.68 | 147.52       |  |
| <b>VALERIA IV</b>  | 30,055     | 8.04                              | 242          | 10,724     | 11.76                                                   | 126          | 19,331                               | 5.97 | 115.49       |  |
| <b>VALERIA V</b>   | 50,337     | 17.23                             | 867          | 24,857     | 28.28                                                   | 703          | 25,480                               | 6.46 | 164.49       |  |
| <b>TOTAL</b>       | 520,341    | 11.44                             | 5,952        | 293,039    | 15.17                                                   | 4,445        | 227,302                              | 6.63 | 1,506        |  |

*Tabla 11. Ganancia de reservas por zonas durante el año 2021*

#### **4.2.3.4. Ganancia de reservas por zonas durante el año 2021**

Durante el año 2021 se logró una ganancia de 520,341 TMS con una ley de 11.44 g/t Au equivalente a 5,952 kilos de Au, distribuidos en: Ganancia en blocks y paneles 293,039 TMS con una ley de 15.17 g/t Au equivalentes a 4,445 kilos de Au, así mismo se ganó y exploto 227,302 TMS con una ley de 6.63 g/t Au equivalente a 1,506 kilos de Au.

Las vetas que nos permitieron seguir sumando e incrementar nuestra reserva fueron: Cabana 2-E con 1,167 kilos de Au en la división de Valeria I, Cabana 2-F con 780 kilos de Au en la división de Valeria I - II, Daniela T1 con 758 kilos de Au en la división de Valeria V, Cabana R-3 , R-3T con 571 kilos de Au en la división de Chilcas Bajo, Esperanza H con 213 kilos de Au en la división de Chilcas Bajo, Daniela con 164 kilos de Au en la división de Valeria V. Siendo estas las principales vetas que nos permiten seguir reponiendo el mineral extraído por explotación e incrementar las reservas.

## **Consideraciones**

Las Reservas han sido calculadas sobre un cutoff de 3.363 g/t Au, a potencia diluida a un Ancho de Minado (A.M.) definido para cada block/panel.

En las estimaciones de Marsa, a partir de fecha, se está considerando una densidad diferenciada de acuerdo al tipo de mineralización; el promedio de densidad de cada canal, se ha obtenido promediando las densidades de sus muestras, las cuales pueden corresponder a diferentes dominios geológicos.

Estos dominios geológicos distintos, como: Veta de Cuarzo, Veta de Sulfuros, Alteraciones, Vetilleos, etc., tienen densidades distintas, así mismo la roca caja también tiene una densidad diferente, y que han sido ponderadas para llegar a los Anchos de Minado

(dilución) canal a canal.

El método de estimación de Reservas y cálculo de Recursos de Mineral, es el clásico, basado en bloqueo a base de figuras geométricas, establecido dentro de los perfiles longitudinales de cada veta. Los cálculos para determinar los tonelajes y ley de cada bloque, pueden ser realizados vía clásica o, con uso de softwares especializados.

De acuerdo a criterio del geólogo evaluador, puede verse por conveniente la utilización de métodos Geo‐estadísticos para determinar los alcances o altura de los bloques, usando variogramas o tendencias. Para la estimación de ley promedio se usa el Krigging Ordinario. Estos métodos son herramientas, pero no determina las cifras. Prima el criterio geológico.

#### **4.2.3.5. Data y cálculos a considerar**

**Base de la data.** La calidad de la mineralización de las vetas en la mina, se controla con muestreos sistemáticos a base de canales perpendiculares al rumbo y buzamiento de las vetas, que se realizan en las labores mineras que se desarrollan sobre veta. Esta data es la que se utiliza para delimitar las áreas económicas y configurar los bloques de mineral.

**Espaciamiento de canales.** Técnicamente, el espaciamiento de canales se realiza cada 2m. en galerías, subniveles, chimeneas, y cada 3m. en los tajos.

**Anchos.** El método para determinar el ancho promedio de un bloque de Recursos de Mineral, toma como base el ancho de los canales de muestreo, que incluye la estructura mineralizada y, las alteraciones o vetilleos aledaños a la estructura mineralizada, siempre y cuando

estas alteraciones y vetilleos tengan valores cuantitativamente significativos. El tratamiento de los anchos, se trabaja canal por canal.

*Ancho de Recurso = Ancho de Estructura mineralizada (veta) + alteraciones o vetillas con ley.*

**Dilución de minado.** está establecido en 0.20m. Esto aplica, para vetas sobre 1m. de ancho. Para vetas de anchos menores, estas se diluyen hasta el ancho mínimo establecido.

**Ancho mínimo de minado:** Normalmente se establece por tipo de equipo utilizado y método de explotación. En San Andrés se ha acordado en 1.20 m.; pero este valor finalmente es evaluado para cada bloque, determinado por planeamiento.

## **Blocks**

Un block es un sector que está definido por labores de exploración y desarrollo, el criterio geológico o continuidad de valores (isovalores), y fallas también delimitan blocks.

#### **Longitud de bloques:**

• **Reservas:**

Longitud horizontal máxima: 40m y, mínima: 5m.

• **Recursos:**

**Medidos:** Longitud horizontal máxima: 40m y, mínima: 5m, sustentada con labores mineras.

**Indicados–Inferido**: Según las proyecciones y tendencias mineralógicas. Se consideran alcances de trincheras, sondajes y otros antecedentes.

# **Altura de bloques:**

• *Reservas:*

Altura máxima de 40m sustentada con labores verticales. Si no tiene labores verticales, tomar hasta 1/3 de la longitud horizontal  $y$ , nunca  $\lt$  5m.

• *Recursos:*

**Medidos:** Altura máxima de 40m sustentada con labores verticales. Si no tiene labores verticales, tomar hasta 1/3 de la longitud horizontal y, nunca <5m.

**Indicados–Inferido:** Según las proyecciones y tendencias mineralógicas. Se consideran alcances de trincheras, sondajes y otros antecedentes.

# **Nomenclatura de los blocks**

La numeración se realiza correlativamente de Sur a Norte y de mayor a menor nivel.

La nomenclatura de los blocks considera códigos numéricos y/o códigos alfanuméricos (números y letras), por ejemplo 500, 500‐ A, 500‐PB.

### **Definición de paneles (miniblocks)**

Un panel es una subdivisión de un block, en áreas determinadas por criterios de isovalores, isopotencias, o en lo posible tratando de diferenciar áreas de ley económica y áreas no económicas; estas áreas también están delimitadas por el laboreo minero generado por explotación o preparación dentro de un block.

#### **Estado de un block**

Los blocks se diferencian según su estado en:

**Íntegros.** Área única determinadas por labores de exploración y desarrollos, en su estimación se usa la influencia de los 2 hastiales adyacentes.

**Áreas mayores.** Áreas determinadas por labores de preparación

de un área integra, las cuales aperturan el inicio de la explotación propiamente.

**Pilares.** Aquellas áreas remanentes dentro del tajo, y adyacentes a chimeneas que cumplen función de explotación en retirada o de sostenimiento; además también pueden considerarse aquellas cuya área es menor a 30 m<sup>2</sup>.

**Puentes.** Son aquellas áreas adyacentes a las galerías (niveles principales), estas áreas se encuentran entre piso y techo de dos labores tajeadas o abiertas; su explotación es en retirada.

Un mismo block, que no está compuesto por una sola área o panel integro, puede estar constituido por diferentes tipos de paneles (áreas mayores, pilares, puentes), y el estado del block queda determinado por el tipo de sus paneles, en donde prevalece el tipo de panel que presente mayor tonelaje. La nomenclatura y códigos de los paneles, es de acuerdo a:

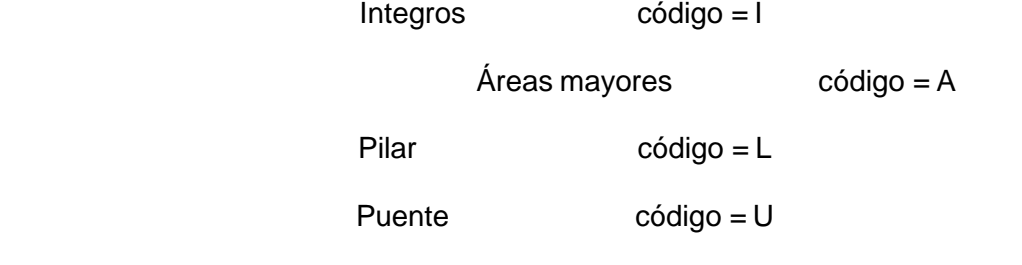

**4.2.3.6. Estimación de los Recursos Minerales - Método Geoestadístico**

# **Objetivo**

Establecer el proceso de estimación de recursos con criterios, metodología, estadística, geoestadística y teniendo como base el CODIGO JORC de Australia, para ser aplicado en la Minera Aurífera Retamas S.A.

### **Proceso de estimación de recursos minerales**
En coordinación y con apoyo de los geólogos de cada zona, se prepara y realiza el modelo geológico y estimado de recursos minerales. La secuencia de actividades se realiza de acuerdo al siguiente diagrama.

*Figura 15. Diagrama de procesos de geología*

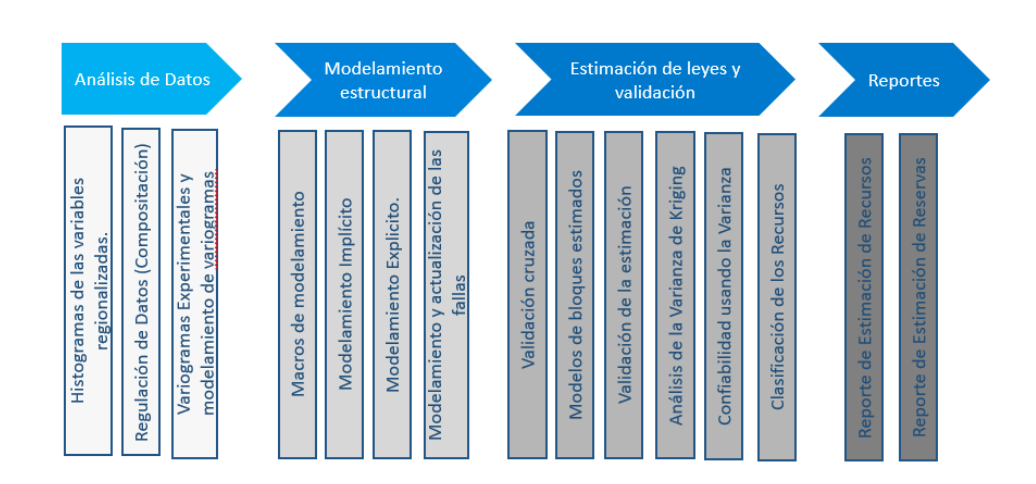

# **DIAGRAMA DE PROCESOS GEOLOGIA**

El proceso de estimación se realiza usando el software minero Studio RM, cada veta tiene su proyecto de trabajo en el software minero (Studio RM) considerando la geología estructural del yacimiento, geometría de la veta y sus datos para determinar el método más adecuado de interpolación de ley, potencia y densidad para cada veta subdivido por segmentos. En la siguiente lamina se muestra el comportamiento estructural en MARSA.

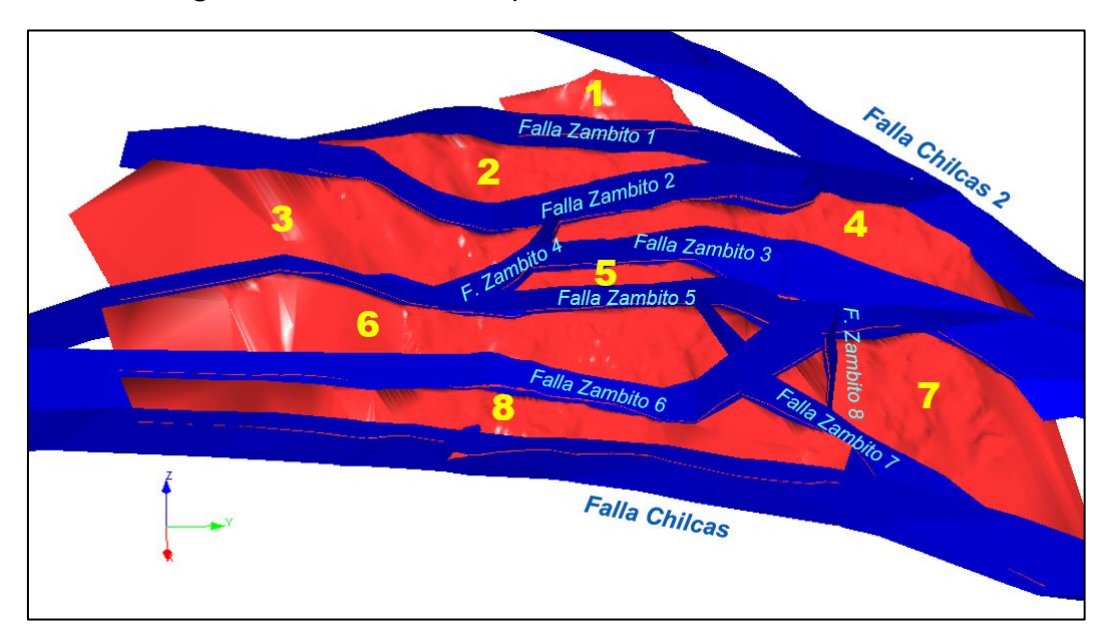

*Figura 16. Modelo de comportamiento estructural – MARSA*

## **Gestión de datos**

En la U.E.A. Retamas de la Mina El Gigante, el área de sistemas de MARSA, ha desarrollo un sistema de Gestión de base de datos, en el cual permite integrar la base de datos geológicos y topográficos para la estimación de recursos y reservas minerales, mediante un administrador de datos denominado Sistema Integrado de Información Minera (SIIM – Marsa).

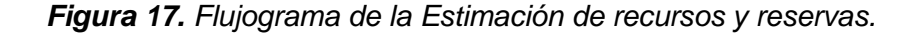

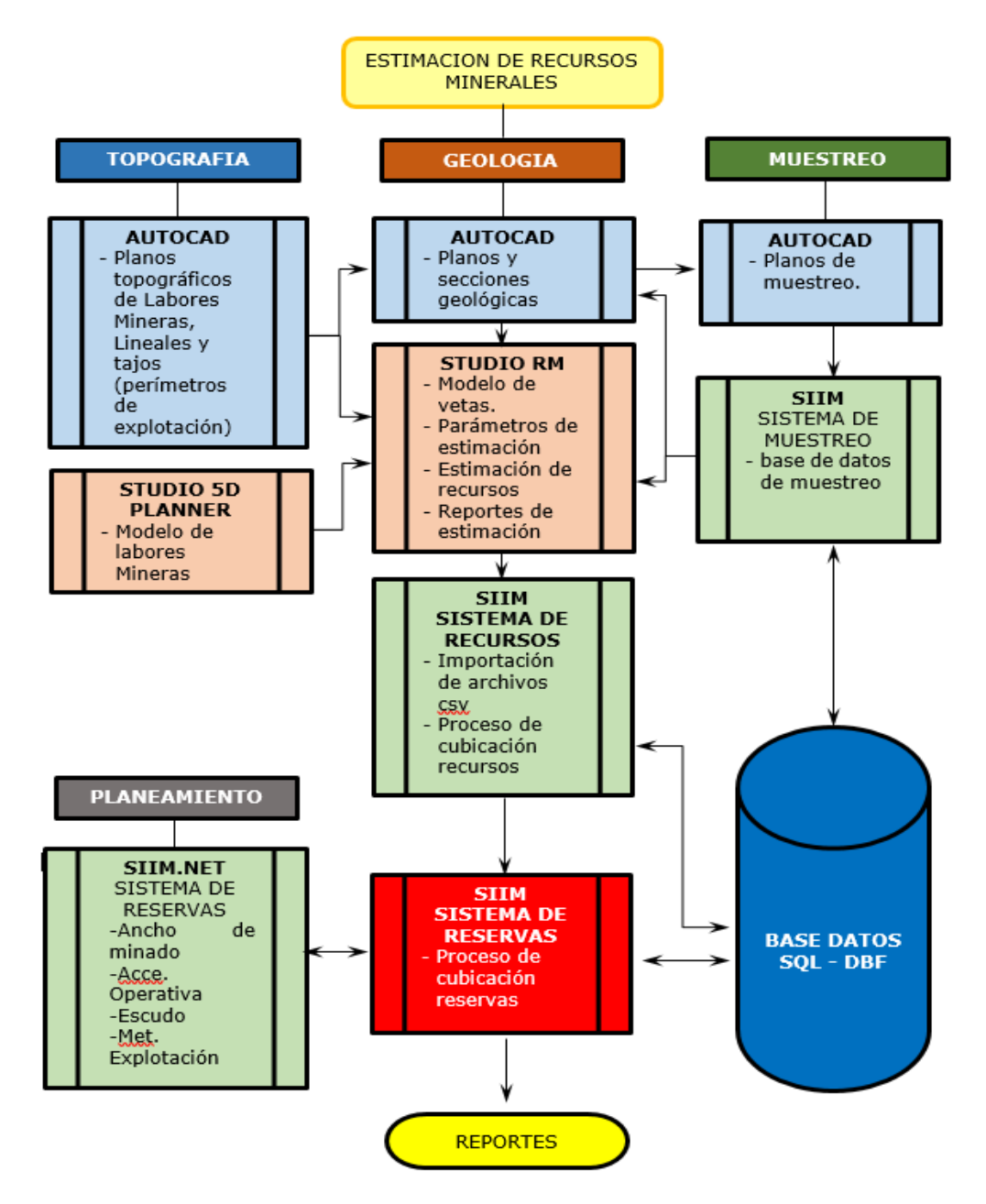

## **Data de muestreo de labores subterráneas y perforación diamantina**

En el Sistema Integrado de Información Minera desarrollado por el Área de Sistemas de Marsa, ha generado dos aplicativos; el primer aplicativo permite guardar y visualizar la información de los canales de muestreos (SIIM) y el segundo aplicativo permite guardar y visualizar la información de los sondajes diamantinos (SIIM.net)

# **Tratamiento de datos de canales de muestreo - sistema integrado de información minera (SIIM)**

El aplicativo SIIM permite exportar la información de los canales de muestreos detallada por dominio, dando prioridad a las muestras definidas como parte de la veta, y también pueden incluir otros dominios, por ejemplo: alter-diss-vetilleo, para la estimación de los recursos se considera la continuidad de la veta, validados por el geólogo mediante un visto bueno (checks), estas últimas son las que darán el valor estimado de ley y potencia de la veta. Resumen de la información guardada en el SIIM, se muestra en la siguiente tabla:

*Tabla 12. Data de canales de muestreo*

| Data de canales de muestreos |             |  |  |  |  |  |  |  |  |
|------------------------------|-------------|--|--|--|--|--|--|--|--|
| Cantidad de canales          | Cantidad de |  |  |  |  |  |  |  |  |
| de Muestreos                 | Muestras    |  |  |  |  |  |  |  |  |
| 326,248                      | 675,076     |  |  |  |  |  |  |  |  |

## **Exportación de datos de canales muestreo**

Usando el aplicativo SIIM, por el menú de Procesos/Exportar Muestras, permite exportar la información de los canales de muestras por intervalo de fechas y por veta, a continuación, se muestras los pasos a seguir.

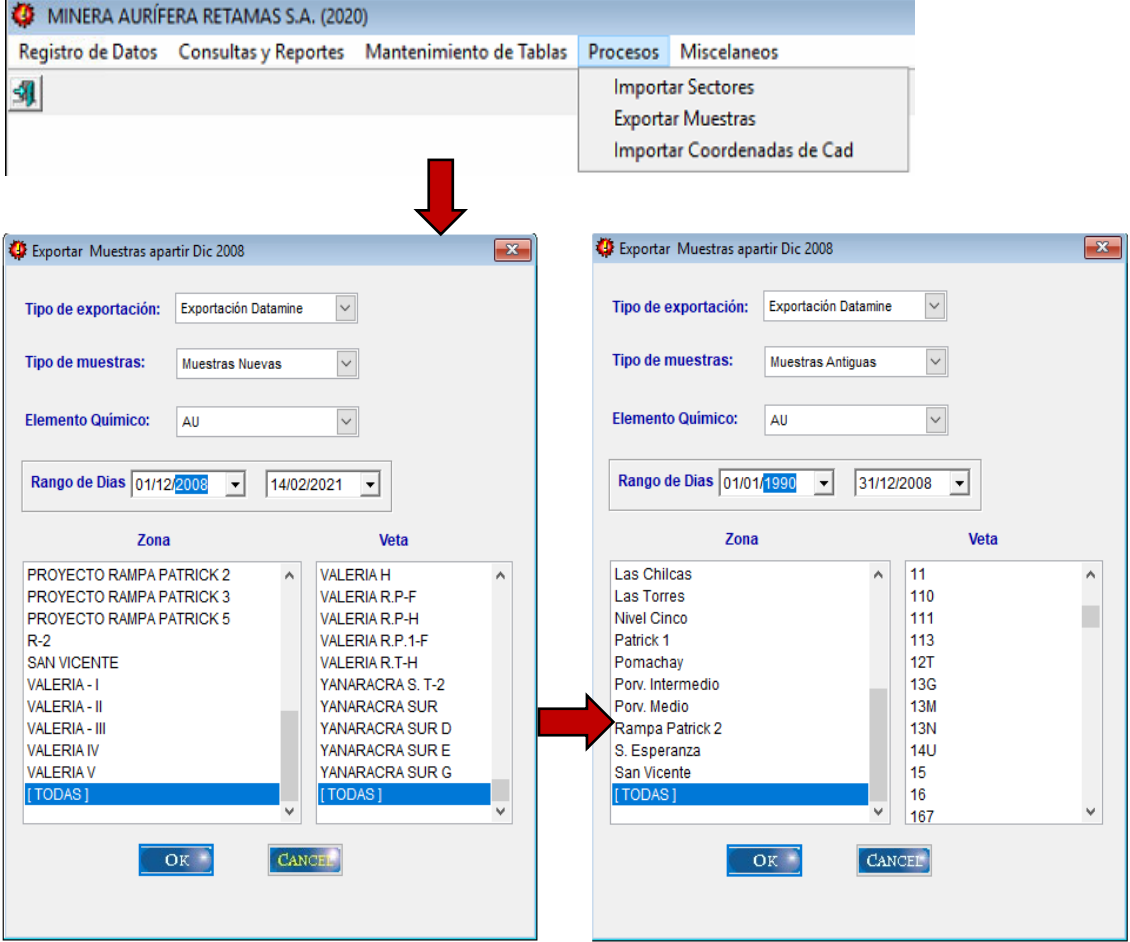

# *Figura 18. Imagen del proceso para exportar muestras*

- Tipo de exportación:

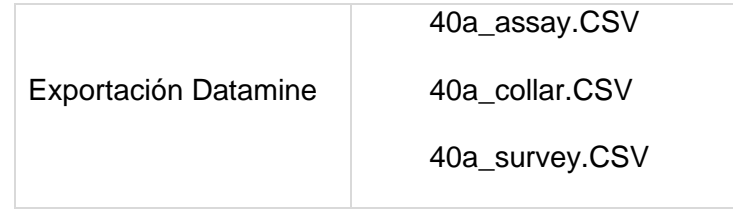

- Tipo de muestras:

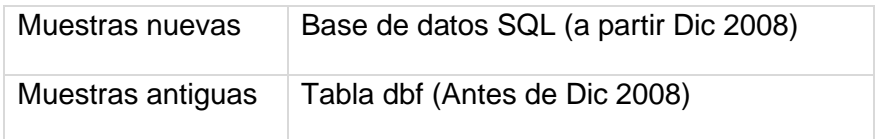

- Elemento químico: Au
- Rango de días:

Selección de muestras por año y mes

### **Tratamiento de data de sondajes – SIIM.NET**

El aplicativo SIIM.net, permite exportar la información de los sondajes diamantinos por año, zona y empresa.

> En el aplicativo SIIM.Net mediante el módulo geología, se tiene la opción Exportar (data de los sondajes), como se muestra a continuación los pasos:

*Figura 19. Interfaz del aplicativo SIIM.net*

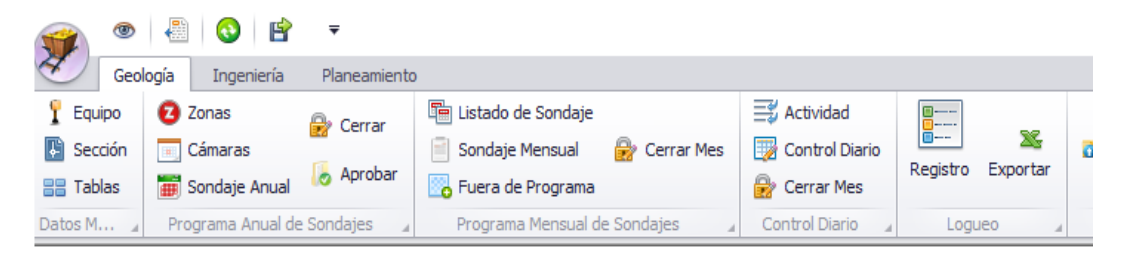

- Filtros por Año, Zona y Empresa.

*Figura 20. Exportar logueo (Filtro por Año, Zona y Empresa)*

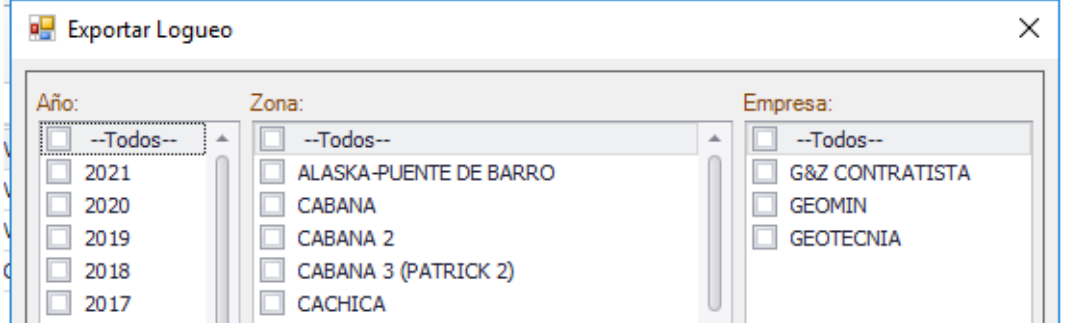

- Se genera archivos en formato csv para ser importados en

Studio RM.

## *Figura 21. Archivos en formato CSV*

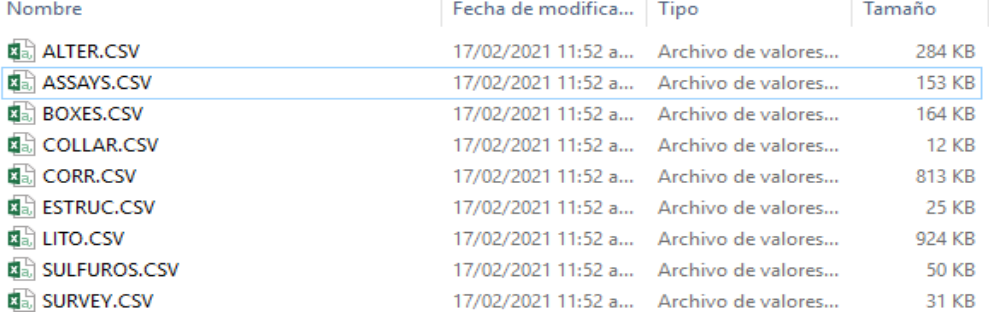

- El total de sondajes diamantinos se muestra en la siguiente

Tabla 13:

*Tabla 13. Cantidad de muestras de los sondajes diamantinos*

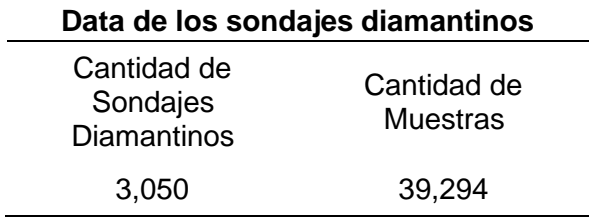

# **Proyectos Studio RM (Datamine)**

En la Tabla 14, se muestra el resumen de los

proyectos de las vetas estimadas en Studio RM.

*Tabla 14. Listado de vetas estimadas geo estadísticamente (Studio RM)*

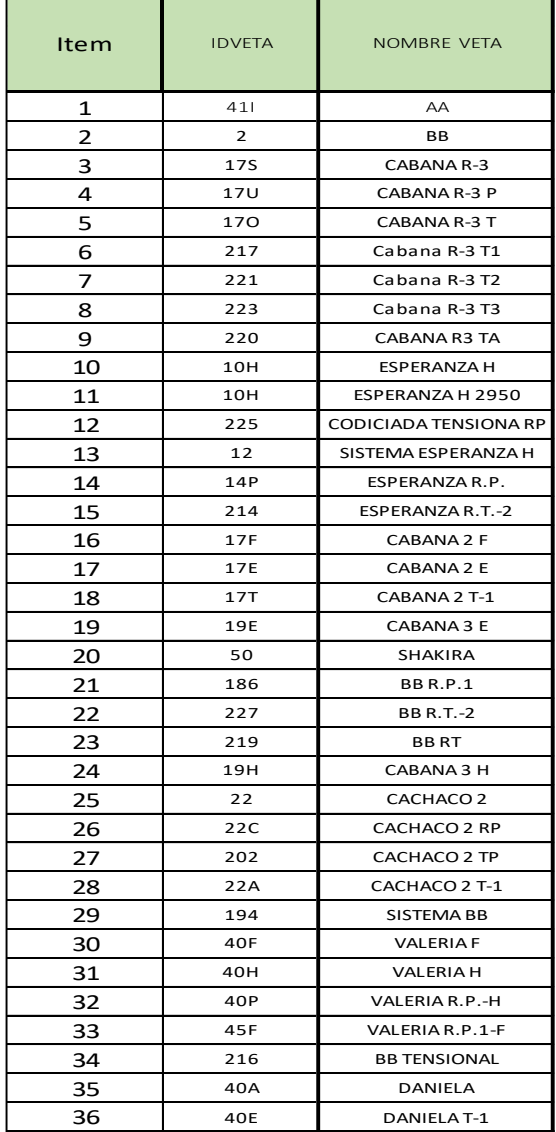

# *Tabla 15. Parámetros geo estadísticamente de las diferentes vetas de la mina San Andrés*

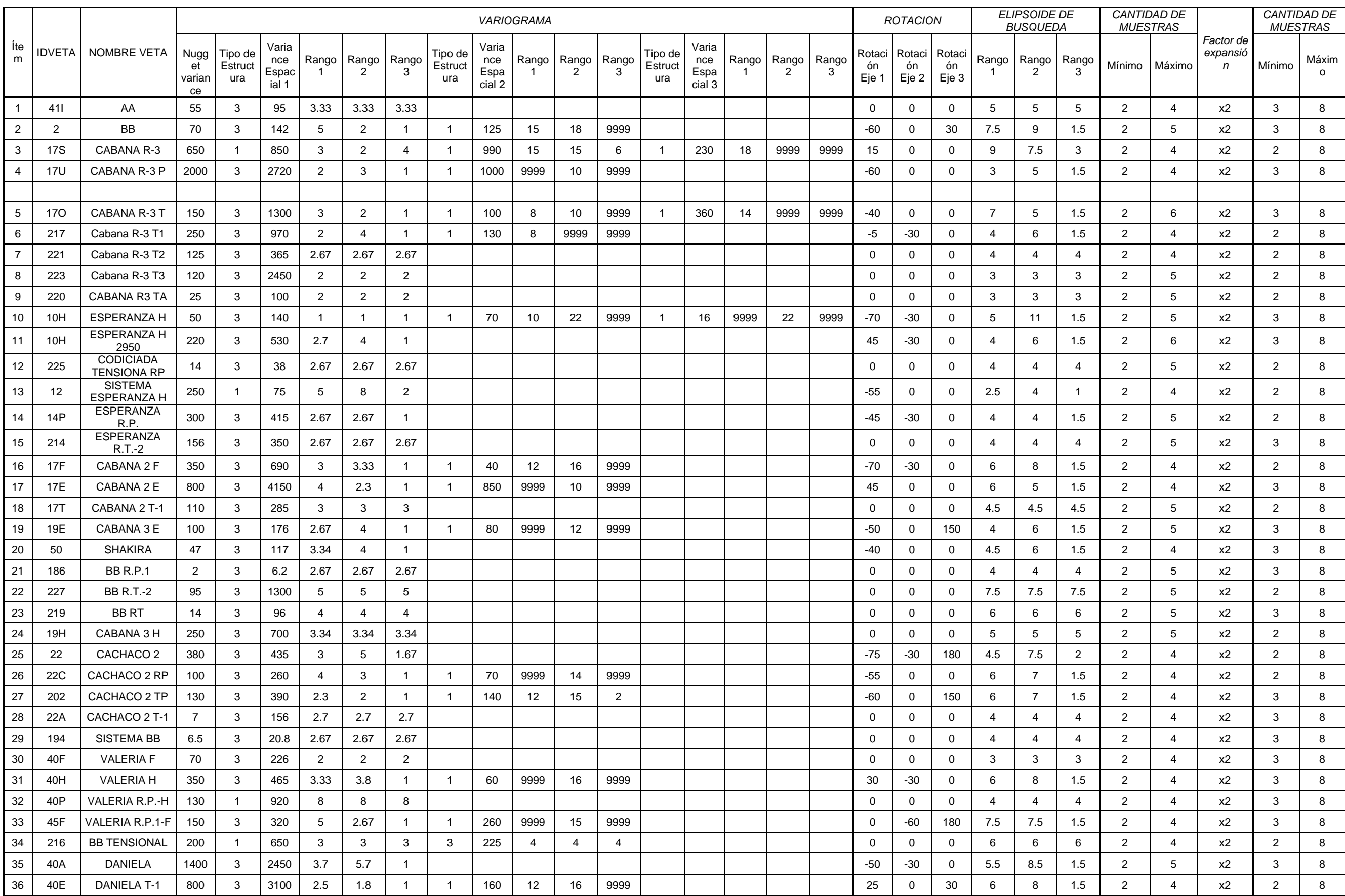

En el Software Minero Studio RM, permite generar un volumen de trabajo al cual denominaremos proyecto, de tal forma cada veta sea un proyecto con el nombre y/o código respectivo, que incluyen información de los perímetros de cubicación, modelo geométrico de la veta, modelo de bloque estimado, canales de muestreo, parámetros de estimación y macros.

## **Macros (STUDIO RM – DATAMINE)**

Una macro es una serie de instrucciones, una secuencia de procesos y comandos, listados en formato de texto simple y guardados en un archivo con extensión (.Mac) que puede ser leído por el Software Minero Studio RM y conseguir que ejecute una secuencia de comandos usando los mismos parámetros de forma repetitiva, las veces que sean necesarias.

Durante el desarrollo del trabajo de modelamiento y estimación de recursos, se han presentado tareas recurrentes, por lo tanto, la generación de los macros ha significado una inversión de tiempo considerable, razón por la cual se logró automatizar varios procesos del programa Studio RM, de esta forma se pueden llevar a cabo dichas tareas en menor tiempo. En la siguiente figura se muestra la macro M\_1.

71

*Figura 22. Macro M\_1*

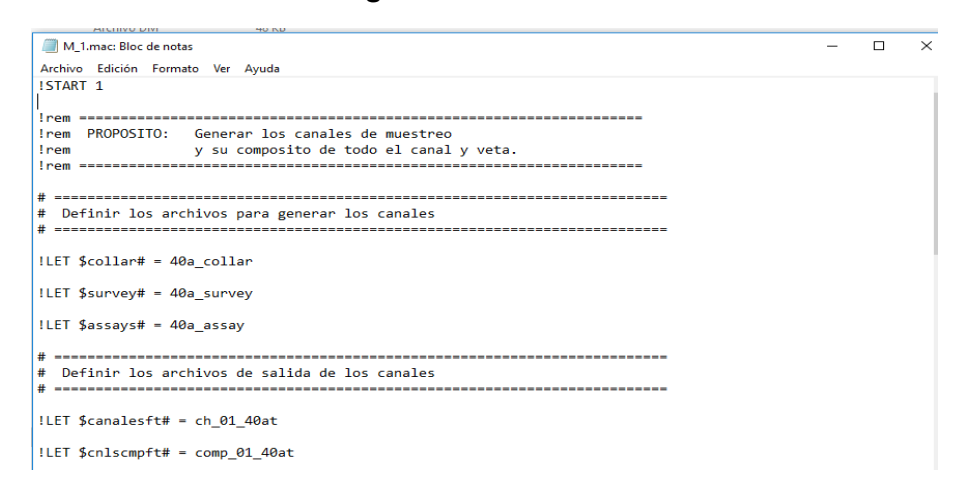

En la tabla 16, se muestra la relación de las macros con una

breve descripción que realiza cada macro.

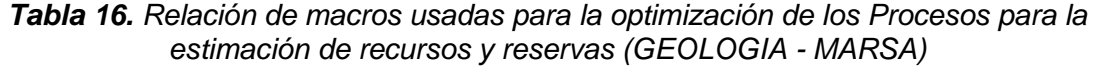

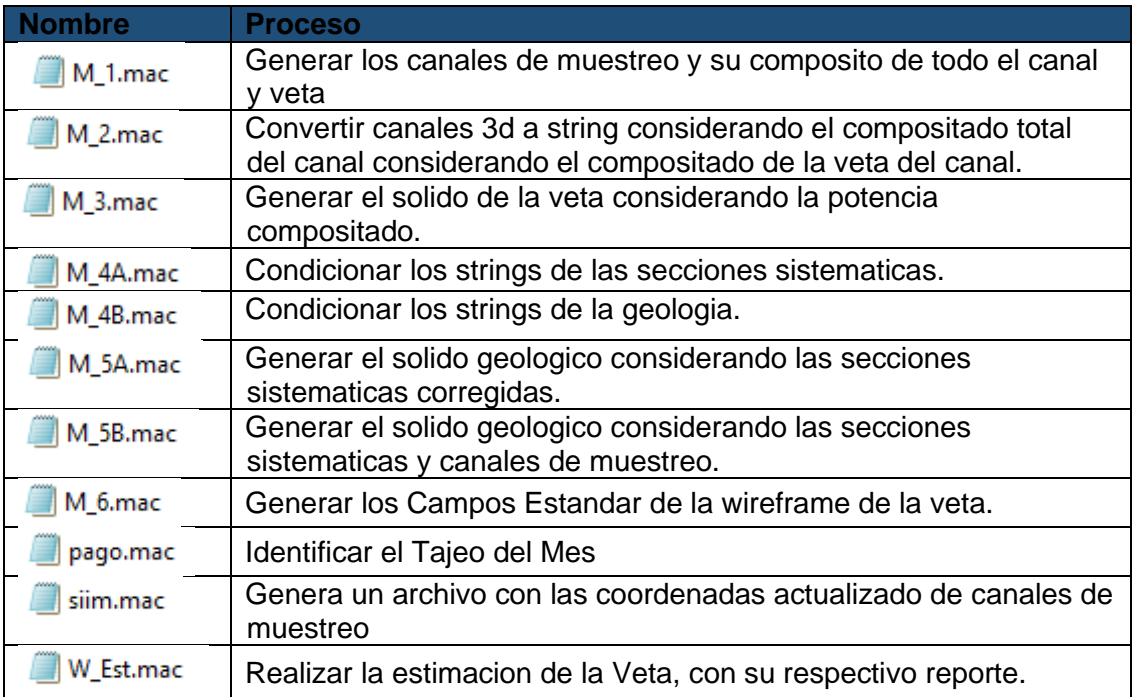

## **Importación de Base de Datos**

En el Software Minero Studio RM, cada veta tiene su propio proyecto, que en forma mensual se actualiza la información de los canales de muestreos, esta información se exporta en archivos de formato csv usando el aplicativo SIIM.

Aquí se muestra la secuencia en forma rápida la Importación

de los 03 archivos (assays, collar, surveys) de formato csv, generados en el SIIM.

En la siguiente figura se muestra la secuencia de la importación de datos del SIIM al Studio RM.

*Figura 23. Secuencia de la importación de archivos (assay. Survey, collar) del SIIM al Studio RM*

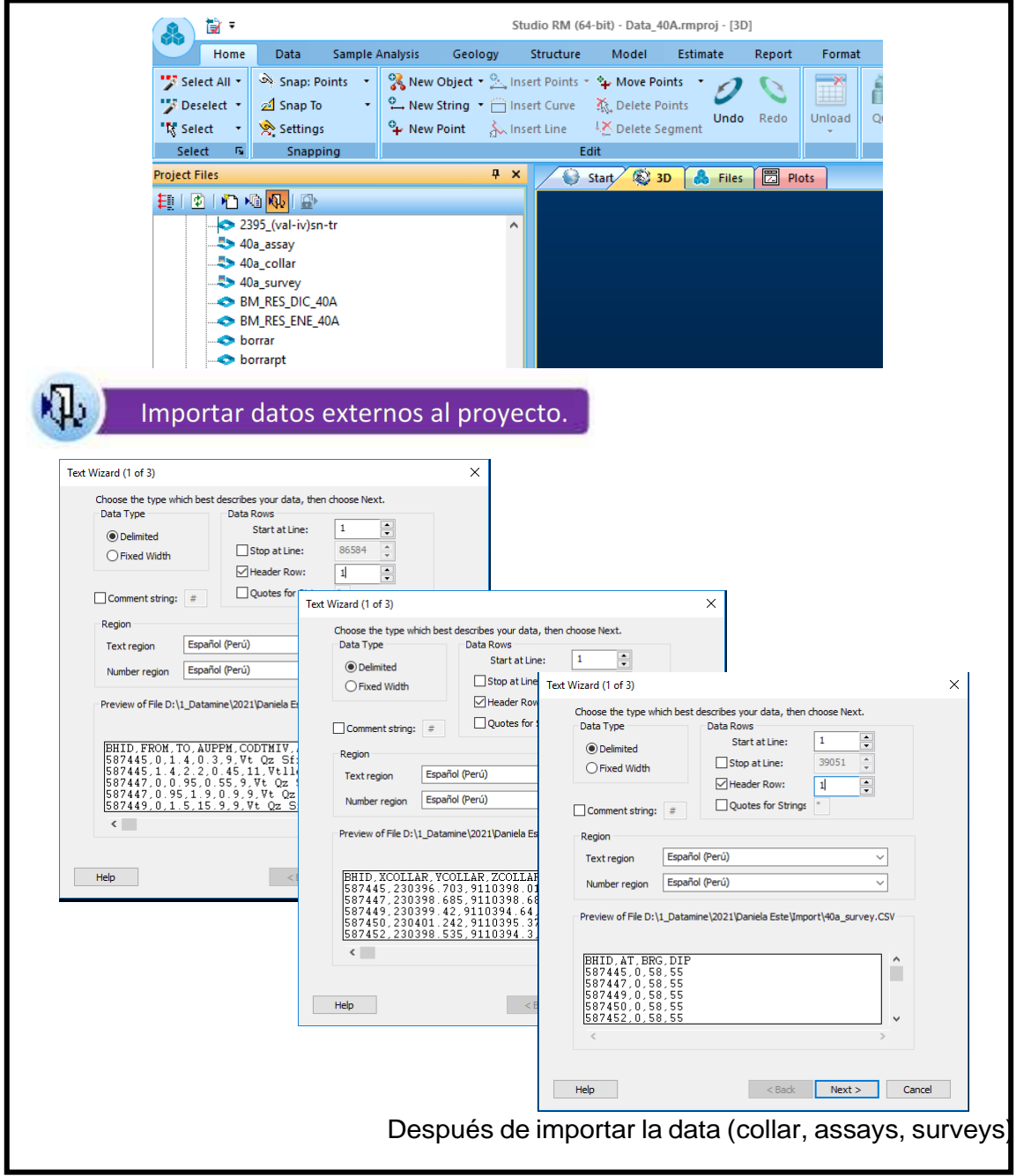

hacia el proyecto Studio RM, se ejecuta la siguiente macro:

*Tabla 17. Lista de archivos de ingreso y salida de la macro M\_1*

| <b>Nombre</b> | Ingresar los archivos                                  | Archivos de salida                                                                                                |
|---------------|--------------------------------------------------------|----------------------------------------------------------------------------------------------------|
|               | M_1.mac 40a_collar<br>M_1.mac 40a_survey<br>40a_assays | $\begin{array}{ c c }\n\hline\n\ch_0 1 & 40at \\ \hline\n\ch_0 1 & 40at \\ \ch_0 1 & 40at \\ \hline\n\end{array}$ |

*Tabla 18. Descripción de los archivos de salida generados por la macro M\_1*

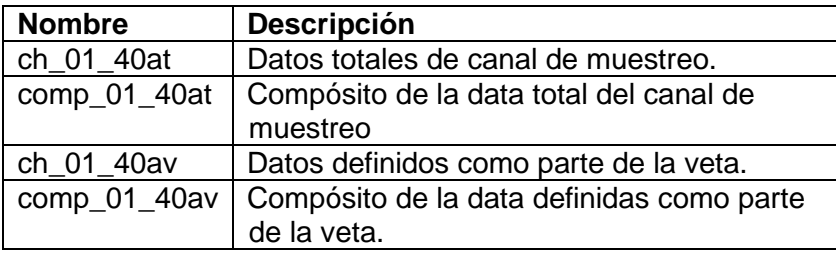

### **Análisis geoestadístico y estadístico**

La [estadística e](https://es.wikipedia.org/wiki/Estad%C3%ADstica_matem%C3%A1tica)s la rama de las [matemáticas aplicadas](https://es.wikipedia.org/wiki/Matem%C3%A1ticas_aplicadas) que usa la [teoría de probabilidades,](https://es.wikipedia.org/wiki/Teor%C3%ADa_de_probabilidades) y el [análisis matemático](https://es.wikipedia.org/wiki/An%C3%A1lisis_matem%C3%A1tico) en las bases teóricas de la estadística.

La geoestadística es una rama de la [matemática](https://es.wikipedia.org/wiki/Geograf%C3%ADa_matem%C3%A1tica) y de las [ciencias de la Tierra](https://es.wikipedia.org/wiki/Ciencias_de_la_Tierra) que se centra en los conjuntos de datos de la [superficie terrestre,](https://es.wikipedia.org/wiki/Superficie_terrestre) conocidos también como datos geológicos, teniendo en cuenta la ubicación espacial de la data.

En MARSA se realiza la estadística y geoestadística para cada veta que es estimada en Studio RM.

## **Histogramas de las variables regionalizadas**.

Los histogramas son gráficos que indican la frecuencia de un población o conjuntos de muestras mediante una distribución de los datos.

Se realiza la estadística básica de la variable Au para cada veta en su proyecto en el software minero Studio RM, realizando una serie de histogramas como la figura de Histograma, Probabilidad de Ploteo, Probabilidad Logarítmica.

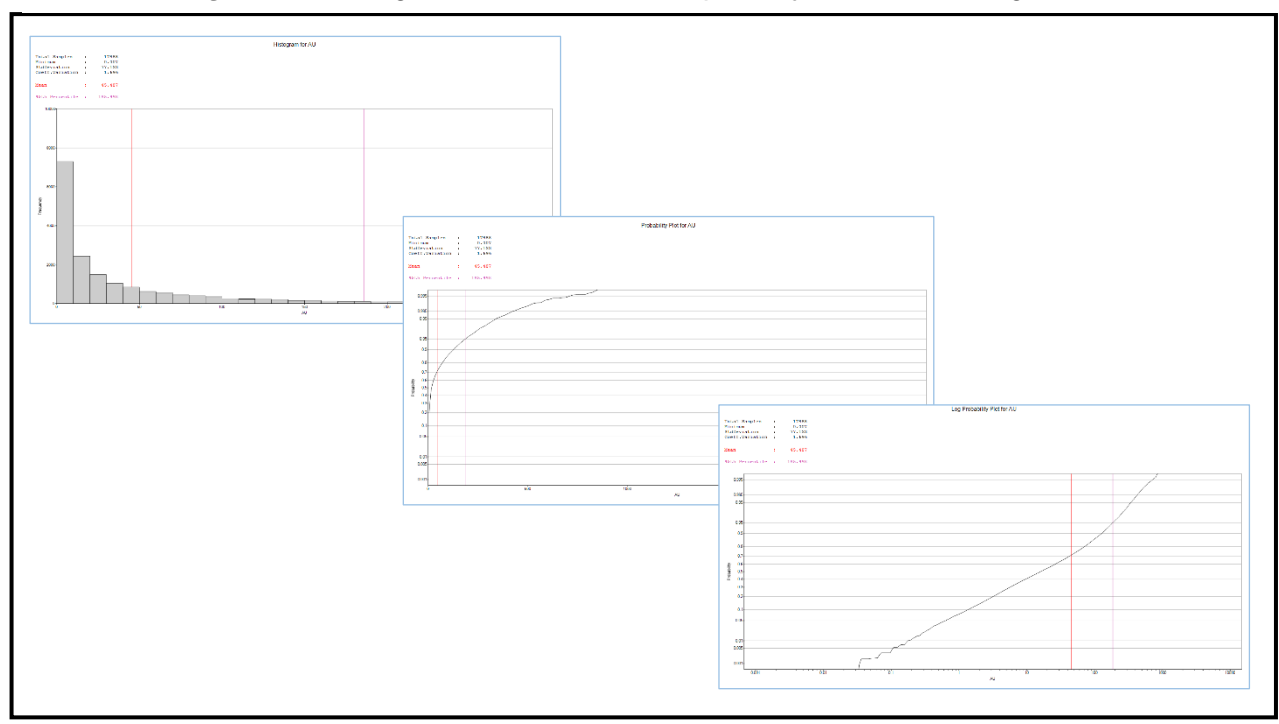

*Figura 24. Histograma, Probabilidad de ploteo y Probabilidad logarítmica*

## **Regulación de datos – compositación**

Para definir la longitud del compósito se realiza un análisis del histograma de las longitudes de todas las muestras (canales de muestreos capturado por el sólido) de la veta a estimar, en mina San Andrés el criterio más usado para definir la longitud de compositación es la moda, debido que es el valor distorsiona menos la data original, otro criterio que se tiene en consideración es la mediana y promedio aritmético. Como se muestra en la figura siguiente.

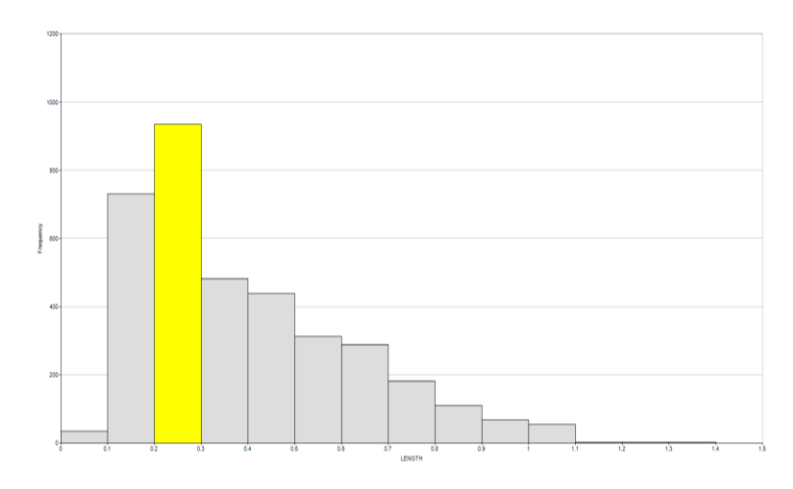

*Figura 25. Histograma de Longitud*

# **Densidad**

Es la relación entre el peso de un mineral y el peso de un volumen igual de agua. La densidad de la Roca Caja es de 2.80 g/cm3. La densidad de Mineral es obtenida ponderando la densidad de cada muestra según su dominio geológico (Datos obtenidos por Bureau Veritas en el año 2016):

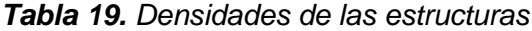

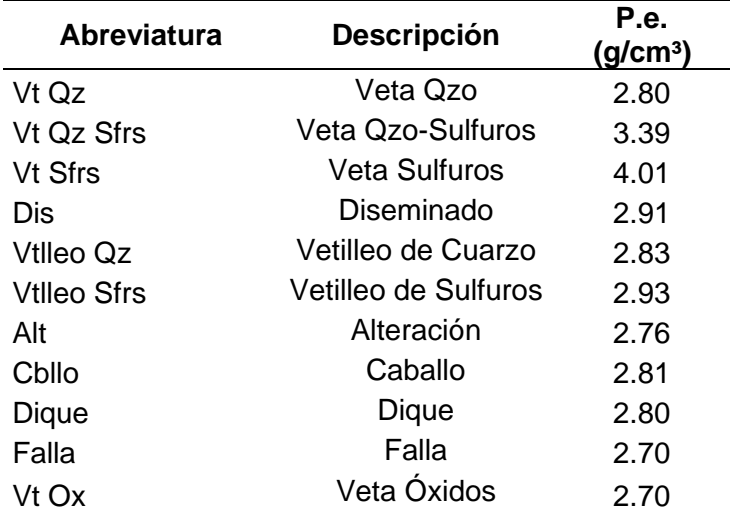

# **Cálculo del valor del alto errático**

Se denominan valor alto errático (outliers) a aquellos datos que se observan en una población de datos con características diferentes (valores) de los demás datos.

Su principal problema de estos valores diferentes de una población de muestras radica en que son datos que pueden no ser representativos de la población pudiendo distorsionar seriamente el comportamiento de los contrastes estadísticos.

La cuestión principal consiste en el establecer un valor umbral para los valores de caso atípico (altos erráticos). Esto se puede hacer gráficamente mediante histogramas o mediante el cálculo de puntuaciones tipificadas.

En MARSA, la data de los canales de muestreo compositado a la longitud de la moda de cada veta que se estima usando el software minero Studio RM, con la cual se procede a realizar el análisis estadístico de los canales de muestreo para el elemento Au de la veta a estimar de acuerdo a los segmentos (\*Group) de la veta producto de la geología estructural.

Considerando varios histogramas y el análisis estadísticos, el valor usado para definir el alto errático por cada segmento (\*Group) dependiendo de la veta, y se concluyó que el percentil 95% es el que mejor se ajusta para poder acotar los valores altos erráticos (esto lo determina el coeficiente de variación el que menor valor tenga es mejor). En la siguiente tabla a modo de ejemplo se muestra las medidas de posición de la veta Daniela T-1.

77

| <b>GROUP</b>   | <b>NUMEROS DE</b><br><b>MUESTRAS</b> | <b>PROMEDIO</b> | <b>DESVIACION</b><br><b>ESTANDAR</b> | PERCENTIL<br>95% | PERCENTIL<br>97.5% | FORMULA* |
|----------------|--------------------------------------|-----------------|--------------------------------------|------------------|--------------------|----------|
| $\mathbf{1}$   | 1875                                 | 51.79           | 97.41                                | 239.24           | 346.18             | 246.62   |
| $\overline{2}$ | 188                                  | 34.74           | 56.65                                | 171.15           | 223.23             | 148.04   |
| 3              | 6                                    | 16.47           | 9.78                                 | 30.89            | 38.11              | 36.03    |
| $\overline{4}$ | $\overline{2}$                       | 7.39            | 5.10                                 | 11.47            | 12.49              | 17.58    |
| 6              | 142                                  | 58.09           | 78.36                                | 231.03           | 271.86             | 214.80   |
| $\overline{7}$ | 489                                  | 68.86           | 118.91                               | 343.04           | 372.00             | 306.68   |
| 8              | 65                                   | 100.73          | 172.18                               | 457.24           | 719.92             | 445.09   |
| 9              | 237                                  | 96.96           | 112.02                               | 303.51           | 464.15             | 321.00   |
| 10             | 51                                   | 59.09           | 71.90                                | 204.96           | 232.57             | 202.89   |
| 11             | 16                                   | 40.63           | 50.34                                | 129.74           | 204.88             | 141.30   |
| 12             | 105                                  | 73.51           | 99.17                                | 209.55           | 360.68             | 271.86   |

*Tabla 20. Medidas de posición*

- Formula\*: Promedio + 2\*desviación estándar.

- Si los canales de muestras por grupo son inferiores a 200 muestras, se toma el valor del percentil 95% de todas las muestras como referencia.

*Group = Es el campo que identifica en cuantos segmentos esta* 

*divido la veta por la geología estructural.*

## **Análisis de los variogramas.**

Para este análisis se utilizaron las muestras de los canales de muestreo que se encuentra dentro del solido geométrico de la veta a estimar.

El lag utilizado fue de 2 metros para los variogramas experimentales en las diferentes direcciones.

Teóricamente, para cada veta de la Mina San Andrés se puede observarse que en la dirección preferente se encontró la presencia de dos o tres estructuras, una pepita, una esférica y/o exponencial, las cuales vienen dadas por las siguientes formulas:

$$
\gamma(h) = Co + C1 \left[ \frac{3}{2} x \frac{h}{a1} - \frac{1}{2} x \frac{h^3}{a1^3} \right] \qquad \forall \ h \text{ [0 y a1]}
$$

$$
\gamma(h) = Co + C1
$$

 $\forall$  h>a1

*Fórmula 1: Fórmula esférica con pepita*

$$
\gamma(h) = C2(1 - e^{-\frac{h^2}{a^2}})
$$

#### *Fórmula 2: Fórmula exponencial*

En la U.E.A Retamas (Mina El Gigante), para cada veta, se busca el mejor ajuste del modelo teórico sobre los variogramas experimentales, buscando la anisotropía o isotropía según el comportamiento espacial de la población de las muestras de la veta a estimar.

*Figura 26. Variograma del Elemento Au*

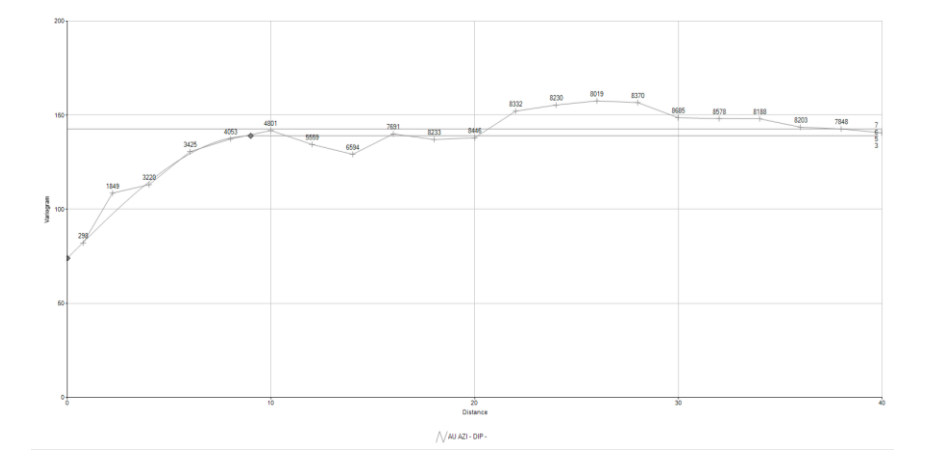

#### **Volumen de búsqueda y cantidad de muestras**

Para definir el tamaño de volumen de búsqueda (elipsoide), se utilizó el tamaño del alcance del variograma. Para mayor confianza (recurso medido) el 50% más cercano; y de menor confianza que el recurso medido (recurso indicado) el 50% más distal del alcance del variograma, esta metodología es muy aplicado por los estimadores geoestadísticos.

Se utilizaron volúmenes de búsqueda dinámicos para la estimación, según la siguiente tabla:

| Volumen |           | Valores en metros |               |
|---------|-----------|-------------------|---------------|
|         |           |                   |               |
|         | 0.5 < Ax  | $0.5 <$ Ay        | $0.5<$ Az     |
|         | $0.5$ >Ax | $0.5$ >Ay         | $0.5 > 0.5$ z |

*Tabla 21. Parámetros de los elipsoides de búsquedas del oro*

*Ax,Ay,Az = Es el alcance para cada eje, teniendo como valor* 

*máximo multiplicador 1.*

Sobre el número de muestras usadas para estimar una celda o bloque, se encuentra dentro del rango mínimo 2 muestras y el máximo de 4 muestras, para el elemento del Au.

*Figura 27. Volúmenes de búsqueda y cantidad de muestras usadas*

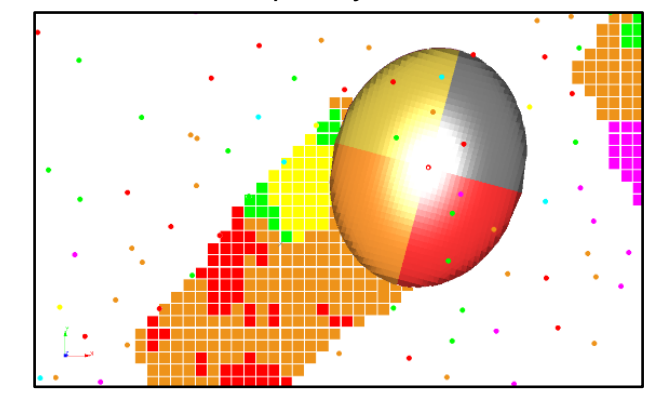

## **Interpretación geológica y modelamiento geológico 3D**

La geometría de las vetas (3D) es realizado por el personal de Geología, de acuerdo a los mapeos geológicos registrado en interior de mina en formato CAD, el modelamiento de las labores topográficas lo realiza el área de Topografía (Área de planeamiento) en formato CAD y dm (datamine).

## **Modelamiento con macros**

En la Mina El Gigante, se ha desarrollado una serie de macros que nos permite actualizar los sólidos geométricos de las vetas en forma mensual. Se muestran las macros que se utiliza y metodología de trabajo.

*Figura 28. Relación de macros (Studio RM) para realizar el modelamiento de las vetas*

| M_3.mac  | 03/01/2020 12:21  Archivo MAC  |  |
|----------|--------------------------------|--|
| M_4A.mac | 11/11/2018 04:28  Archivo MAC  |  |
| M_4B.mac | 24/02/2018 05:45  Archivo MAC  |  |
| M_5A.mac | 11/12/2017 08:35 a Archivo MAC |  |
| M_5B.mac | 11/11/2018 04:50  Archivo MAC  |  |
| M_6.mac  | 15/09/2020 09:52 a Archivo MAC |  |
|          |                                |  |

*Figura 29. Veta modelada con ayuda de los mapeos geológicos de las chimeneas*

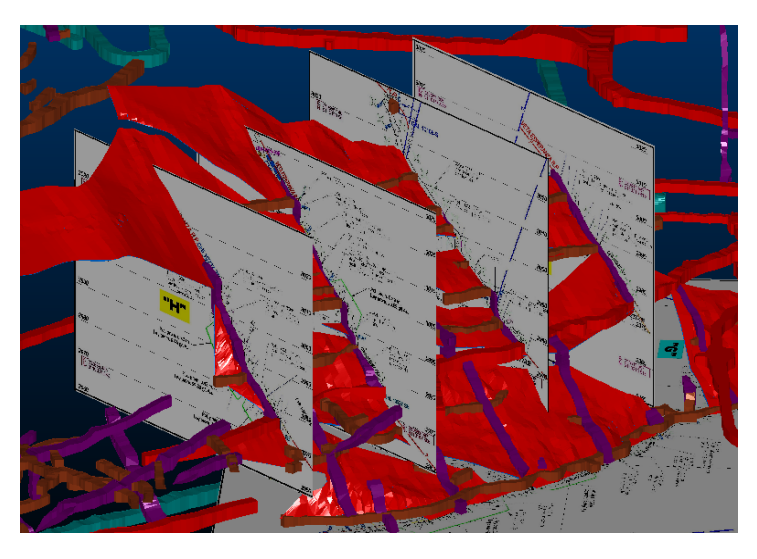

*Figura 30. Vista 3D del modelamiento con secciones sistemáticas cada 5 y 2 m*

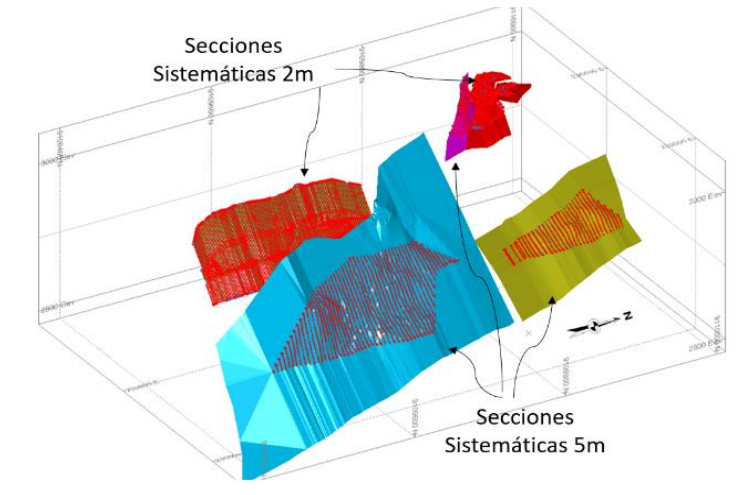

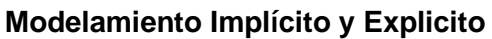

La macro de modelamiento nos permite formatear los atributos del sólido, respectando el mapeo geológico y el ancho de la veta, como se muestra en la siguiente secuencia:

*Figura 31. Nombre de los archivos para generar el sólido de la veta* Ingresar los archivos para generar los campos estandar del solido Archivo de la veta (tr) [veta] >  $v_0$ 2tr Nombre de la veta [Nombre\_veta] > VETA BB Nombre del Corredor  $[2]$  >

*Figura 32. Vista del solido generado por la macro M\_3 (Studio RM)*

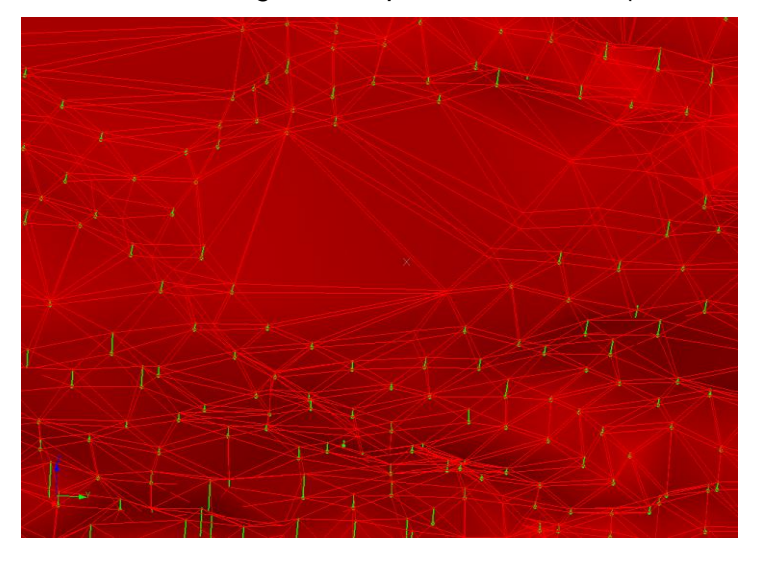

*Figura 33. Vista 3D de la veta modelada*

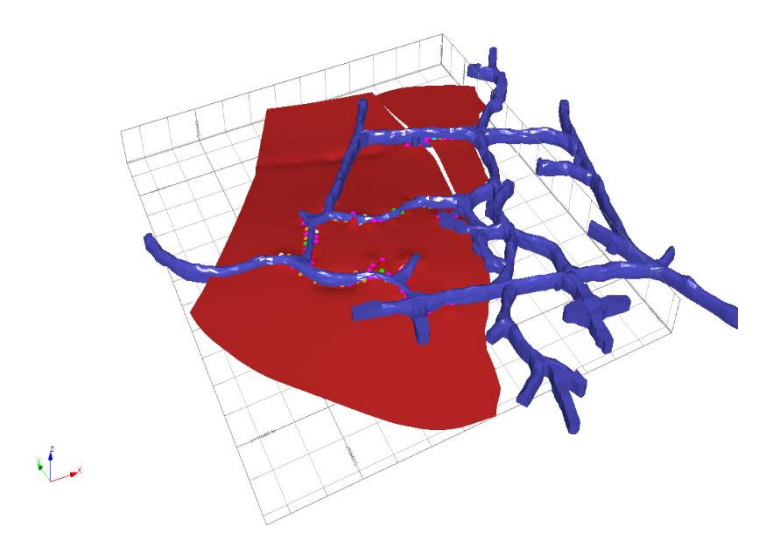

# **Estimación de leyes y validación**

Para verificar la calidad de los parámetros a utilizar y utilizado en el interpolado de estimación, se realiza un conjunto de validación:

- Validación Cruzada
- Swatch Plot o Sesgo Local
- Validación Visual

# **Validación cruzada**

Es una técnica que permite matemáticamente optimizar los parámetros a utilizar en el interpolado de estimación. El principio de esta técnica, es estimar sucesivamente, mediante kriging, cada muestra (data), considerando solo los canales (data) restantes. La diferencia entre el valor real (medido) y el estimado (calculado) es el error de estimación en ese punto (muestreo). De este modo a cada punto de validación se asigna un error. Usando el Software Studio RM se realiza el proceso XVALID, debe cumplir mínimo 3 criterios de las siguientes pautas. Las criterios o pautas se muestran en orden de importancia decreciente:

- Los promedios de los datos originales y los promedios de los datos estimados deben ser idealmente iguales.
- La Diferencia de los promedios del ítem 1, expresados en porcentajes, debe ser <5% y esperamos% <2.
- El Ratio de la Varianza de Krigging debe estar en el rango entre 0.8 y 1.2, lo ideal lo más cerca posible a 1.
- Coeficiente de correlación debe ser positiva, lo más cercano a 1, posible  $(>0.5)$ .
- Diferencia media absoluta objetivo de hacerlo lo más cerca posible a cero.
- Pendiente de la regresión de línea (constante b) pendiente de la línea ideal debe ser igual a 1.

#### **Swatch Plot o Sesgo Local**

En la industria minera, los estimadores de recursos minerales suelen preparar gráficos en 3 direcciones perpendiculares como parte de la validación de las estimaciones de las leyes del modelo de bloques. Este proceso implica dividir el modelo de bloques y los datos utilizados para estimar los bloques en cortes de intervalo apropiado, típicamente un múltiplo del espaciado de las muestras de canales, con cortes creados a lo largo de las direcciones norte, este y elevación. Estas "franjas" de datos se pueden utilizar para formar una imagen de las estimaciones y su viabilidad.

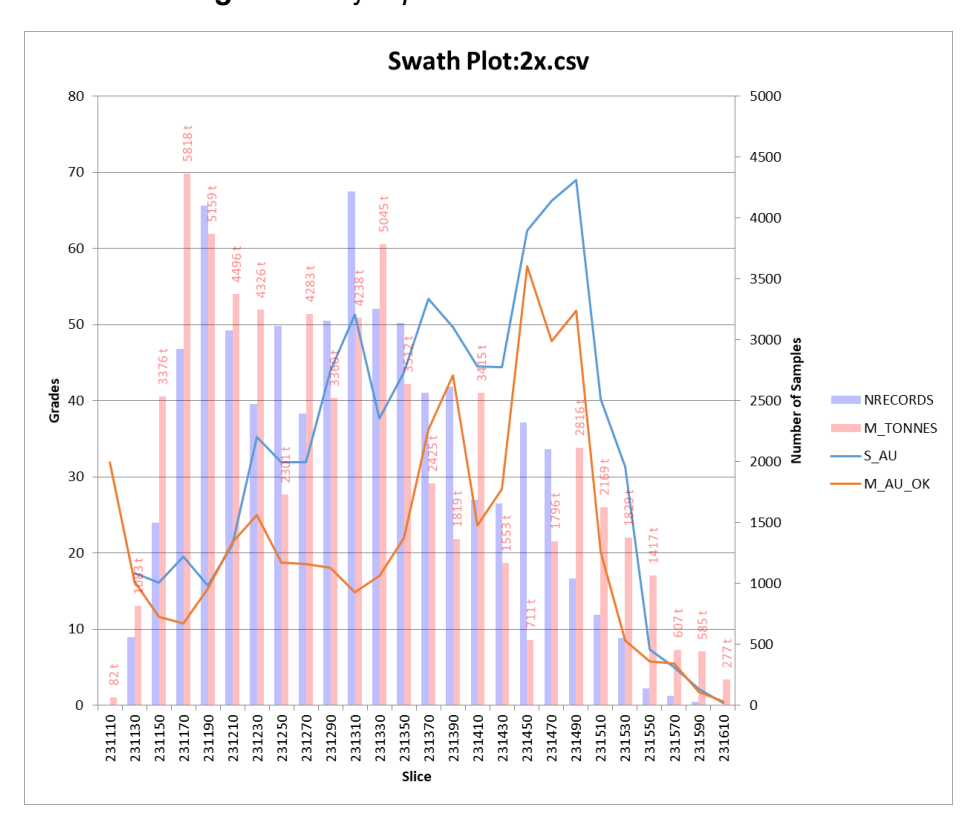

*Figura 34. Ejemplo de Grafico de Swatch Plot*

# **Validación visual**

Una validación posterior a la estimación del modelo de bloque estimado (recursos), es realizar una validación visual para

*Figura 35. Vista en planta de un Modelo de bloques con los canales de muestreo*

constatar el valor del canal de la muestra con el valor de la celda o subcelda cercana.

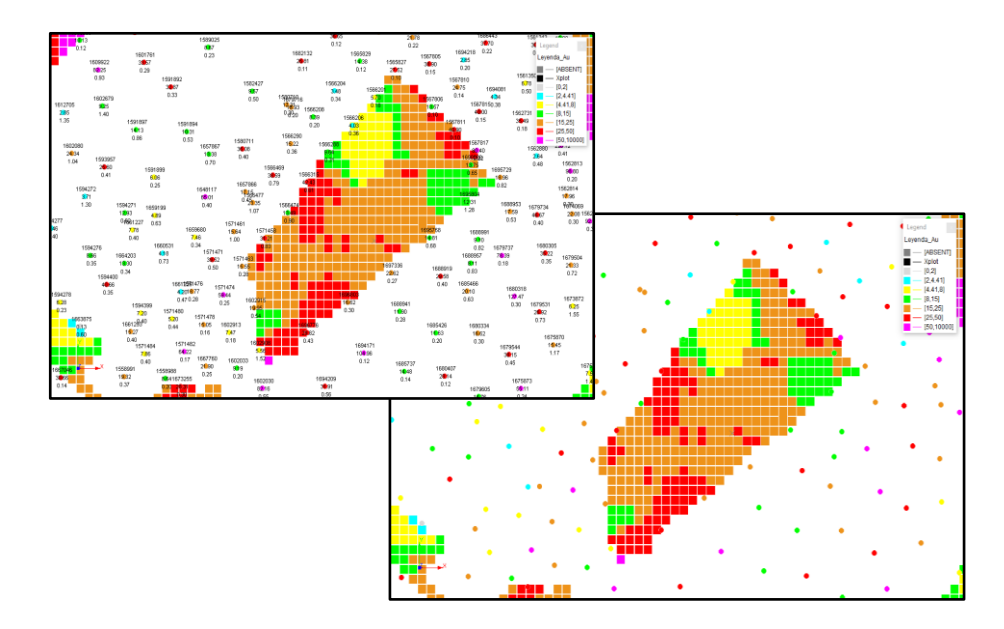

## **Clasificación de los recursos**

En el modelo de bloque estimado existe un campo SvAu para identificar el elipsoide o volumen de búsqueda utilizado para estimar la celda o subcelda.

De acuerdo al volumen de búsqueda usado en el proceso de estimación, podemos clasificar como recurso medido a todos aquellos bloques que han sido estimados usando el volumen de búsqueda 1 (SvAu=1) y como recurso indicado a todos aquellos bloques de la misma zona que han sido estimados usando el volumen de búsqueda 2 (SvAu=2), que nos permite realizar los perímetros.

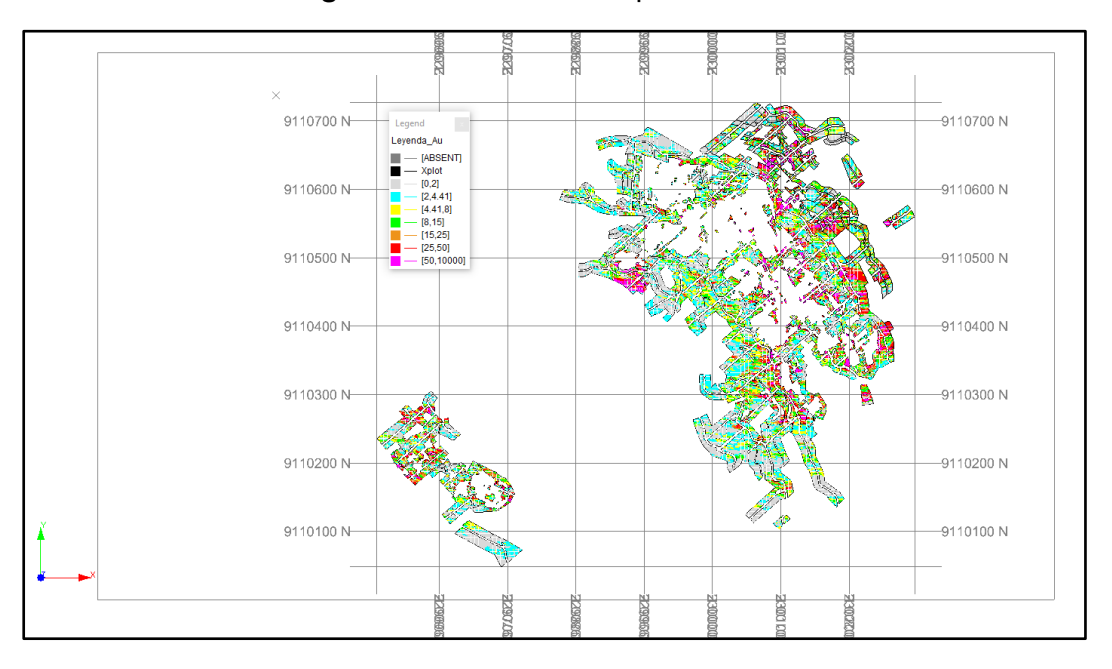

*Figura 36.* Modelo de bloques estimado

## **Análisis de la varianza de kriging**

La aplicación del Kriging ordinario nos da un parámetro conocido como la varianza del Kriging (KV), el cual nos definirá el grado de precisión relativa al hacer la estimación de los recursos; cuanto más pequeña es la varianza, menor será el error en la estimación de cada celda o bloque.

## **Confiabilidad usando la varianza (conf)**

Usando la Varianza del cálculo de la estimación (en este caso, Krgging ordinario), permite calcular un grado de confiabilidad de la estimación de cada uno de las celda o bloque del modelo de bloque estimado, expresados en porcentaje.

Se basa en la siguiente fórmula:

 $CONF = (1 - KV/KV^*) \times 100\%$ 

*Fórmula 3: Formula de la confiabilidad usando la varianza (CONF)* **Dónde:**

- KV Varianza de Kriging del bloque estimado (u otra varianza geoestadística similar).
- KV\* Máxima de la varianza de kriging (u otra varianza máxima geoestadística similar). A mayor porcentaje de confiabilidad mayor calidad de la estimación.

## **Reporte de Estimación de Recursos – Studio RM**

Reporte generado en formato csv para ser importado desde el Sistema de Recursos del SIIM, para su posterior evaluación y categorización a reservas.

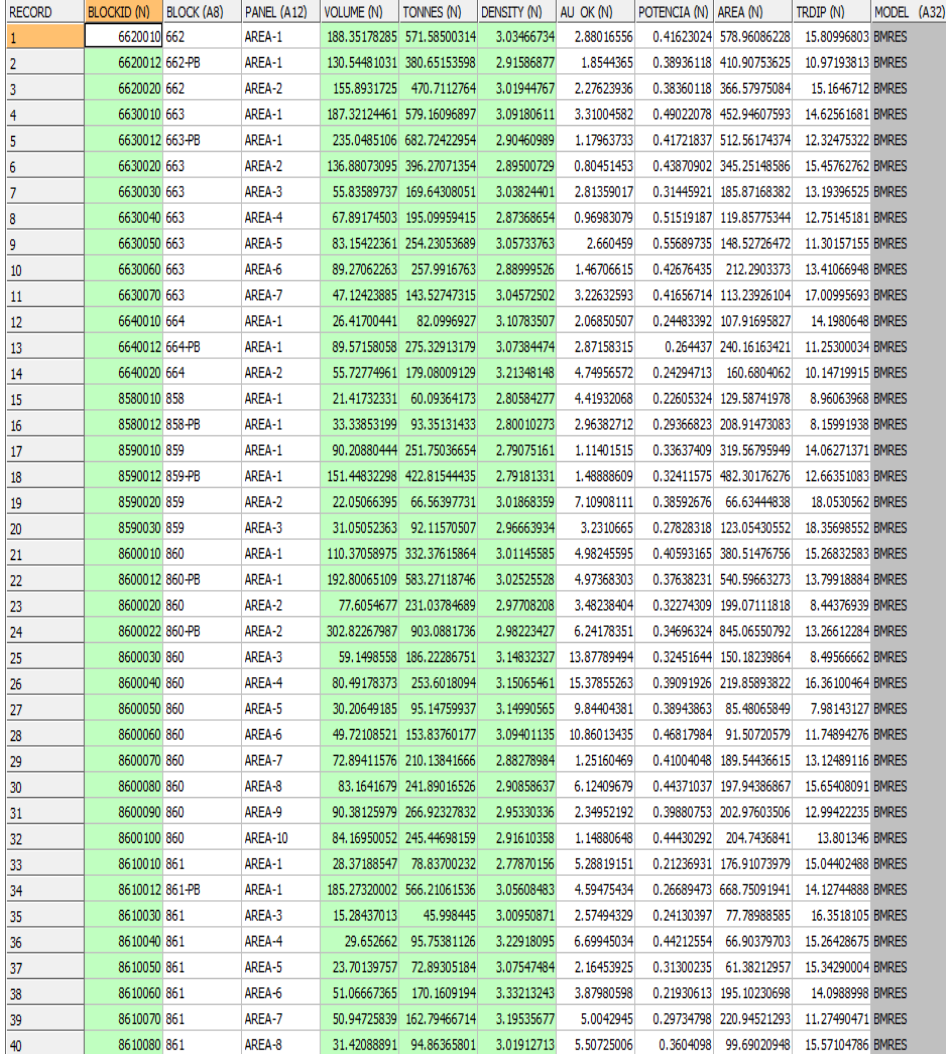

#### *Tabla 22. Reporte de recursos generado por el Studio RM*

#### **Importar archivo de Recursos**

Mediante el uso del aplicativo SIIM.Net, se tiene una opción para registrar los recursos calculados en el software Minero Studio RM en el sistema, mediante la importación del archivo de formato csv generado en Studio RM a una base de datos SQL.

*Figura 37. Interfaz del SIIM.net*

|                                                | ◉        | ৩<br>æ<br>o                         | ╤                 |                                                                |            |                                                        |                                |                          |
|------------------------------------------------|----------|-------------------------------------|-------------------|----------------------------------------------------------------|------------|--------------------------------------------------------|--------------------------------|--------------------------|
|                                                | Geología | Ingeniería                          | Planeamiento      |                                                                |            |                                                        |                                |                          |
| Equipo<br><b>B</b> Sección<br><b>昌昌 Tablas</b> |          | 2 Zonas<br>Cámaras<br>Sondaje Anual | Cerrar<br>Aprobar | lin Listado de Sondaje<br>Sondaje Mensual<br>Fuera de Programa | Cerrar Mes | Actividad<br>Control Diario<br>a,<br><b>Cerrar Mes</b> | E<br>x<br>Exportar<br>Registro | <b>Importar Recursos</b> |
| Jatos M                                        |          | Programa Anual de Sondajes          |                   | Programa Mensual de Sondajes                                   |            | Control Diario                                         | Loqueo                         | Recursos                 |

# **Validación de Recursos**

En el SIIM.Net permite visualizar la información de los recursos calculados (studio RM), el mismo aplicativo realiza la validación de correspondencia de zona, veta, nivel, block, estado, accesibilidad y tipo de cada panel y Block.

*Figura 38. Importación de datos (recursos) del Studio RM al SIIM*

|    |                                |                                                         |              |              |               |               |                |                   |                | Importación de Datos |             |               |                |                |                    |             |                   |                 |                |
|----|--------------------------------|---------------------------------------------------------|--------------|--------------|---------------|---------------|----------------|-------------------|----------------|----------------------|-------------|---------------|----------------|----------------|--------------------|-------------|-------------------|-----------------|----------------|
|    | <b>G</b> Datamine<br>C Autocad |                                                         |              |              |               |               |                |                   |                |                      |             |               |                |                |                    |             |                   |                 |                |
|    | Archivo                        | D:\1_DATAMINE\2021\Daniela Este\csv\sim_btt_ene_40a.csv |              |              |               |               |                |                   |                |                      |             |               |                |                |                    |             |                   |                 |                |
|    | <b>ID VETA</b>                 | <b>VETA</b>                                             | <b>NIVEL</b> | <b>BLOCK</b> | <b>ESTADO</b> | <b>ACCESO</b> | <b>CERTEZA</b> | ZONA              | <b>ID ZONA</b> | <b>PANEL</b>         | <b>TIPO</b> | <b>METODO</b> | <b>PUNTO X</b> | <b>PUNTO Y</b> | <b>PUNTO Z</b>     | <b>AREA</b> | <b>BUZAMIENTO</b> | <b>DENSIDAD</b> | <b>EXISTE</b>  |
| ۴İ |                                |                                                         |              |              |               |               |                |                   |                |                      |             |               |                |                |                    |             |                   |                 | Ξ              |
|    | $+ 40A$                        | DANIELA                                                 |              | 2370 1157    |               |               |                | VALERIA IV        | 79             | AREA-10              | А           | A             | 230632.8016    | 9109967.739    | 2414.685081        | 29.365063   | 35.104629         | 3.073523        | √              |
|    | 40A                            | DANIELA                                                 |              | 2370 1157    |               |               |                | <b>VALERIA IV</b> | 79             | AREA-11              | А           | А             | 230640.6133    | 9109979.497    | 2398.557855        | 70.876643   | 43.963488         | 3.530244        | $\sqrt{}$      |
|    | 40A                            | DANIELA                                                 |              | 2370 1157    |               |               |                | <b>VALERIA IV</b> | 79             | <b>AREA-16</b>       | А           | А             | 230667.7572    | 9109975.997    | 2388.190412        | 27.492883   | 34.280809         | 2.871776        | $\sqrt{}$      |
|    | 40A                            | DANIELA                                                 |              | 2370 1157    |               |               |                | <b>VALERIA IV</b> | 79             | AREA-17              | А           | А             | 230618.715     | 9109975.67     | 2412, 78564        | 67.411314   | 40.169217         | 3.336039        | √              |
|    | 40A                            | DANIELA                                                 |              | 2370 1157    |               |               |                | <b>VALERIA IV</b> | 79             | AREA-18              | А           | А             | 230636.4646    | 9109975.371    | 2405.693839        | 28.704006   | 46.953258         | 3.477729        |                |
|    | 40A                            | DANIELA                                                 |              | 2370 1157    |               |               |                | <b>VALERIA IV</b> | 79             | AREA-19              | А           | А             | 230640.3159    | 9109965.007    | 2408.634314        | 22.691666   | 35.419971         | 3.024398        |                |
|    | 404                            | <b>DANIFIA</b>                                          | 2270         | 1157         |               |               |                | VALERTA TV        | $70 -$         | ARFA-7               |             |               | 230632.7085    | 9109975.02     | <b>2414 685081</b> | 31 554558   | 57.707826         | 3 386977        | $\overline{J}$ |

Cuando se tiene la información de los recursos registrado en el Sistema, se realiza los siguientes pasos para la actualización de la cubicación de los recursos:

- Ejecutar el proceso de cubicación en el SIIM

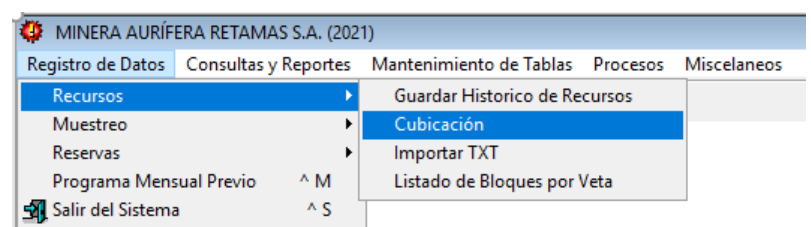

## *Figura 39. Interfaz del SIIM (registro de datos)*

Cuando se termine de realizar el proceso de la Cubicación,

se tiene dos opciones para generar los reportes.

- Generar el reporte de recursos minerales

*Figura 40. Secuencia para generar el reporte de recursos minerales desde el SIIM*

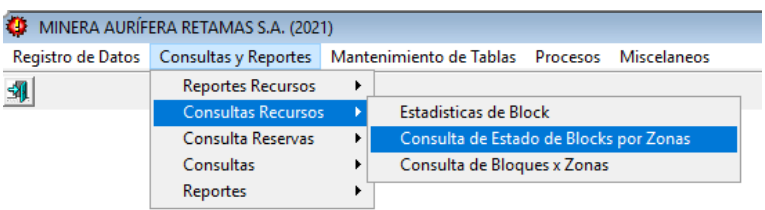

Cuando se visualiza los reportes, se tiene una opción de transferir los recursos a reservas para colocar los parámetros de reservas, realizada por la Superintendencia de Planeamiento de la U.E.A Retamas.

- Transferir datos de recursos para ser categorizado a reservas.

*Figura 41. Secuencia en el SIIM para realizar la categorización a reservas*

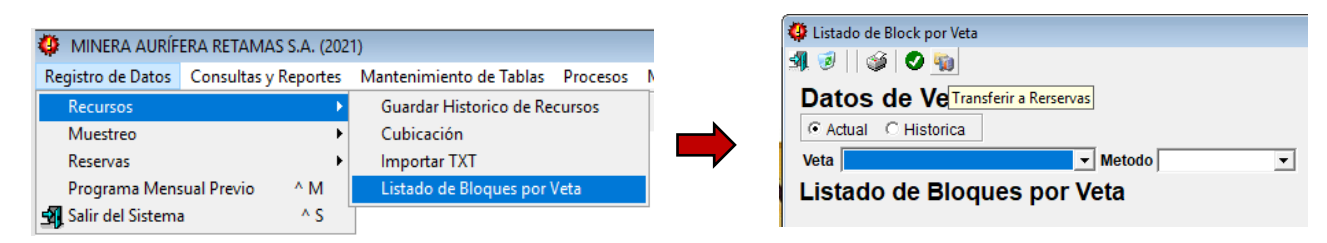

## **Proceso de estimación de reservas minerales**

Este proceso consiste en categorizar los recursos minerales a Reservas Minerales, cuya explotación es posible o razonablemente justificable desde el punto de vista económico. Se tiene en cuenta factores mineros, metalúrgicos, económicos, ambientales y sociales.

En la estimación se incluye solamente mineral recuperable y diluido, expresado en tonelaje, potencia y leyes de Au.

Para realizar el proceso de estimación de reservas minerales se toma la data de geología - Recursos Minerales, que se encuentran en el SIIM, para realizar los siguientes pasos:

*Área de Planeamiento*. Los ingenieros de planeamiento de la U.E.A. Retamas de la Mina El Gigante usando el aplicativo SIIM.Net ingresan los factores modificadores que son ancho de minado, método de explotación, accesibilidad operativa.

*Figura 42. Interfaz del SIIM.net – Parámetros de reservas*

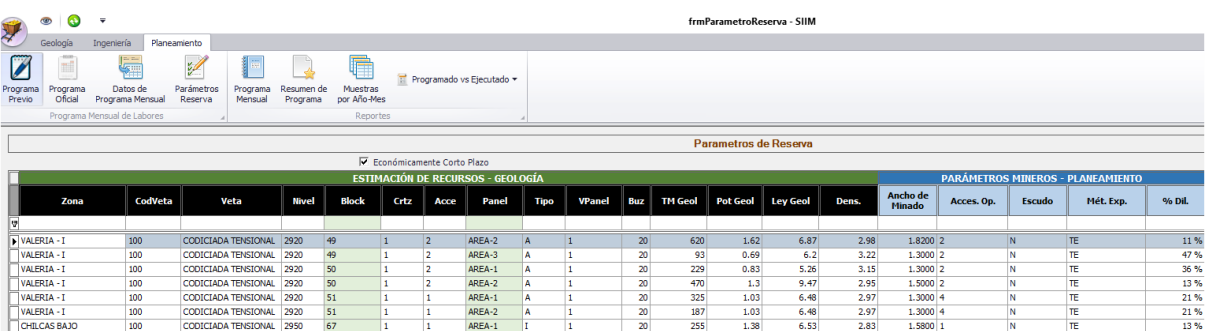

*Área de Geología*. Después que los Ingenieros de planeamiento terminan de colocar los factores modificadores, se realiza el siguiente paso procesar Reservas en el SIIM.

*Figura 43. Secuencia en el SIIM para procesar las reservas*

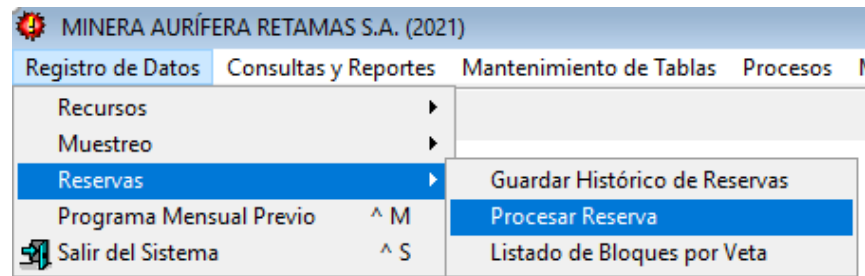

- Generar el reporte de reservas minerales.

| <b>CD</b> | MINERA AURÍFERA RETAMAS S.A. (2021)                                                         |   |                                        |  |
|-----------|---------------------------------------------------------------------------------------------|---|----------------------------------------|--|
|           | Registro de Datos   Consultas y Reportes   Mantenimiento de Tablas   Procesos   Miscelaneos |   |                                        |  |
| 41        | <b>Reportes Recursos</b><br><b>Consultas Recursos</b>                                       | ٠ |                                        |  |
|           | Consulta Reservas                                                                           |   | Consulta de Estado de Blocks por Zonas |  |
|           | Consultas                                                                                   |   |                                        |  |
|           | Reportes                                                                                    |   |                                        |  |

*Figura 44. Secuencia en el SIIM para generar el reporte de reservas*

# **Data histórica de Recursos y Reservas**

Se tiene un registro de la información mensual de Datos de recursos minerales de manera mensual y anual. Se indica como es el proceso en el siguiente gráfico.

*Figura 45. Guardado de Datos de reservas minerales de manera mensual y anual*

| MINERA AURÍFERA RETAMAS S.A. (2021) |  |     |                                                                               |  |  |  |  |  |  |  |  |
|-------------------------------------|--|-----|-------------------------------------------------------------------------------|--|--|--|--|--|--|--|--|
|                                     |  |     | Registro de Datos   Consultas y Reportes   Mantenimiento de Tablas   Procesos |  |  |  |  |  |  |  |  |
| <b>Recursos</b>                     |  |     | Guardar Historico de Recursos                                                 |  |  |  |  |  |  |  |  |
| Muestreo                            |  |     | Cubicación                                                                    |  |  |  |  |  |  |  |  |
| Reservas                            |  |     | <b>Importar TXT</b>                                                           |  |  |  |  |  |  |  |  |
| Programa Mensual Previo             |  | ^ M | Listado de Bloques por Veta                                                   |  |  |  |  |  |  |  |  |
| Salir del Sistema                   |  | ΛS  |                                                                               |  |  |  |  |  |  |  |  |

*Figura 46. Secuencia en el SIIM para realizar el registro de las reservas*

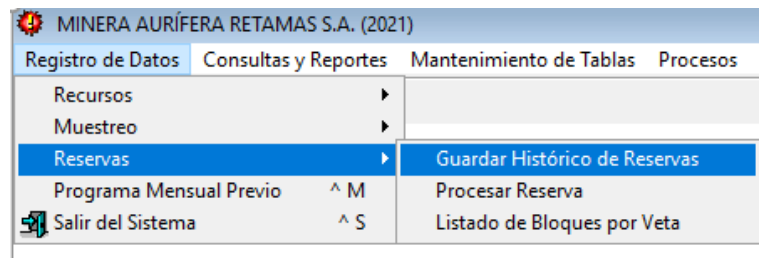

- Reporte de cuadros y estadísticas de manera mensual y anual

*Figura 47. Secuencia para generar el reporte de cuadros y gráficos estadísticos de* 

| Registro de Logueo - SIIM                          |                                                               |                                                                                                   |                        |                                    |         |        |
|----------------------------------------------------|---------------------------------------------------------------|---------------------------------------------------------------------------------------------------|------------------------|------------------------------------|---------|--------|
|                                                    |                                                               |                                                                                                   |                        |                                    |         |        |
| Puntos Topográficos<br><b>Importar Coordenadas</b> | Programa Anual de Sondaje<br>π<br>Control de Perforación<br>Ξ | π<br>Costo Corr                                                                                   | Listado por Vetas<br>œ | Cuadros y Estadísticas             |         |        |
|                                                    | π<br>Control de Actividades                                   |                                                                                                   |                        |                                    |         |        |
| Muestreo                                           | Reportes                                                      |                                                                                                   | Reportes Recursos - Re |                                    |         |        |
|                                                    | Año:<br>2021<br>Cierre:<br>Zona:                              | <b>DE</b> Cuadros y Estadísticas de Reservas<br>HUACRACHUCO; PORVENIR INTERMEDIO; PORVENIR MEDIO; | ▼<br>a ka<br>RVAS 20   | Data Actual<br>-12-31 CUTOFF 3.363 |         | ×<br>▼ |
|                                                    |                                                               |                                                                                                   |                        | π                                  | Ver     | Cerrar |
|                                                    |                                                               |                                                                                                   |                        | <b>RESERVAS</b>                    |         |        |
|                                                    | <b>CATEGORIA</b>                                              | <b>TMS</b>                                                                                        | Pot(m)                 | Ley(g/t Au)                        | Au(oz)  | Au(kg) |
|                                                    | <b>RESERVA PROBADA</b>                                        | 1,624,278                                                                                         | 1.35                   | 10.62                              | 554,397 | 17,244 |
|                                                    | <b>RESERVA PROBABLE</b>                                       | 53,198                                                                                            | 1.38                   | 9.22                               | 15,765  | 490    |

1,677,476

*los recursos y reservas minerales.*

En cuanto, a la estimación total de las Reservas, todavía se tiene 535,412 tms de recursos minerales, estimadas con el método tradicional de polígonos, utilizando el software AutoCAD (modelamiento 2D), estos mencionados recursos, están en proceso de validación y migración al software Studio RM (Datamine), para ser estimadas con herramientas geoestadísticas. Cabe resaltar que estos recursos minerales mencionados no han sido parte de los programas de producción de los años 2019, 2020 y 2021 ya que se encuentran muy alejados de la zona de producción actual o están en zonas que se necesita trabajos de rehabilitación.

 $1.35$ 

10.57

570,162

17,734

**TOTAL DE RESERVAS** 

Es importante mencionar que este proceso de migración genera una diferencia en los recursos y reservas (tanto en volúmenes, toneladas y ley), debido a que genera un volumen más real de la estructura mineralizada de las vetas y en los cálculos se emplea herramientas geoestadísticas, que finalmente pasará un proceso de validación mostrando la calidad de la estimación.

En la siguiente tabla se detalla los trabajos de estimación de Reservas Minerales en AutoCAD y Studio RM:

| Software      | Cant. Vetas                                                                                                    | TM EM     | LEY EM | Au(kg) | % TMS | % Au (Kg) |  |  |  |  |
|---------------|----------------------------------------------------------------------------------------------------|-----------|--------|--------|-------|-----------|--|--|--|--|
| AutoCad       | 27                                                                                                    | 535,412   | 7.72   | 4,131  | 32%   | 23%       |  |  |  |  |
| Studio RM     | 36                                                                                                    | 1,142,064 | 11.91  | 13,603 | 68%   | 77%       |  |  |  |  |
| Total General | 63                                                                                                    | 1,677,476 | 10.57  | 17,734 | 100%  | 100%      |  |  |  |  |
|               | * Reservas minerales constituida por 63 vetas de los cuales 3 estan parcialmente estimadas en Studio RM y AutoCad |           |        |        |       |           |  |  |  |  |

*Tabla 23. Tipos de estimación y sus respectivos porcentajes*

*Figura 48. Gráfico de barras de la estimación con AutoCAD y Studio RM*

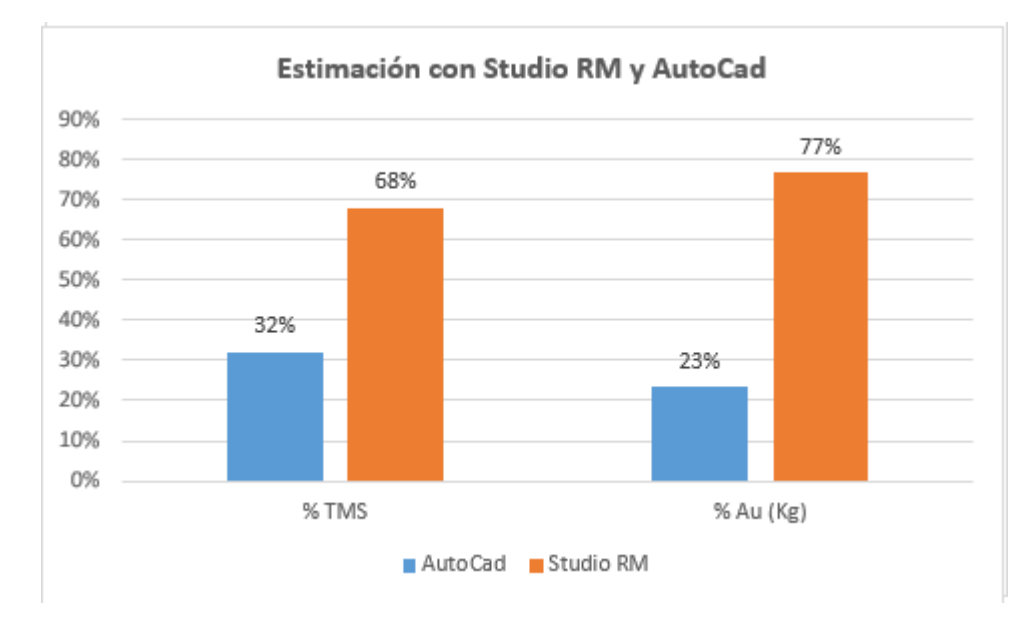

 Considerando solo la producción de los kilos mensuales, según el gráfico 40 se observa los porcentajes de los finos producidos y estimados por cada software.

El 99% de los kilos programados mensualmente es estimado

en Studio RM mientras que solo el 1% es estimado en AutoCAD.

*Figura 49. Porcentaje de finos por tipo de estimación en la producción*

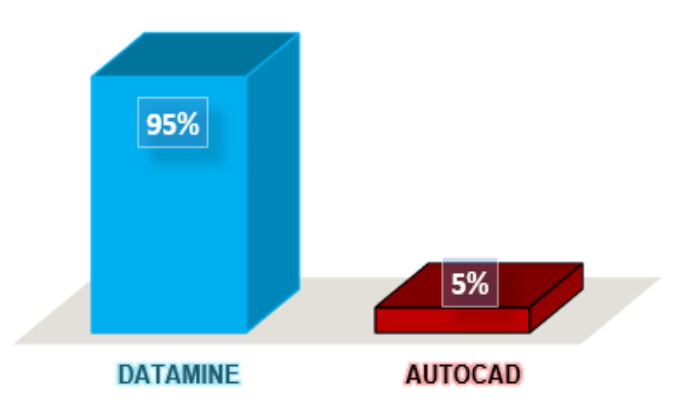

#### **4.3. Prueba de hipótesis**

#### **4.3.1. Hipótesis general**

Los programas de Aseguramiento de la calidad buscan asegurar la integridad de la información en cualquiera de sus etapas, específicamente en este caso, es en la fase de muestreo donde se cumplió con todos los procedimientos establecidos en el protocolo de muestreo, y como consecuencia incide en la calidad de los resultados de la estimación de reservas validando los resultados. Por tanto, se demuestra que se cumplió la hipótesis planteada.

## **4.3.2. Hipótesis específicas**

En todo el proceso de muestreo se identificó los errores caracterizándolos como errores de Tipo I, II y III mencionando en cada uno de ellos como reducirlos o eliminarlos y que posteriormente nos conduce a demostrar su utilidad para la validación de las reservas de mineral.

Se logró la inserción de muestras de control para evaluar la precisión, exactitud y contaminación de las muestras de mina.

Se estableció adecuadamente los procedimientos para la estimación de reservas minerales de manera clásica y también utilizando la geoestadística para su validación respectiva.

Finalmente, podemos afirmar que se demostró las hipótesis especificas planteadas.

#### **4.4. Discusión de resultados**

Como resultados se identificó los 3 tipos fundamentales de fuentes de error denominados Error de Tipo I, II y III que coincide con la teoría de errores según Long (2000) que corresponden a la heterogeneidad geológica donde se recomienda para minimizar el efecto se debe trabajar con personal calificado e idóneo, asimismo la toma de muestras, donde se recomienda procedimientos adecuados para garantizar su representatividad. En general con el proceso de muestreo se estandarizó todo lo relacionado a la recolección de la muestra; asimismo, proveer los fundamentos o principios para enfrentar las diferentes situaciones de muestreo, ofreciendo las herramientas para la determinación del peso y distribución de las muestras, elección del método de muestreo, la recolección de la muestra y la correcta determinación del equilibrio costo – beneficio.

Por otro lado, la inserción de muestras de control se realizó bajo la directriz del código JORC (2004), donde se buscó alcanzar el 20% del total de muestras y en toda la mina se llegó a un 73% de inserción el cual se encuentra dentro del rango permisible aceptable.

Asimismo, los resultados de procesamiento de datos fueron establecidos de acuerdo a la Norma Australiana - Código JORC (2004), teniendo como Cut Off de 3.363 g/t Au.

95

## **CONCLUSIONES**

- 1. La toma de muestra obtenida en el 2021 fue extraída con estricto cumplimiento de los PETS, estas merecen mucha atención ya que el resultado del análisis tendrá validez para el cálculo recursos y reservas de minerales.
- 2. La extracción de muestras en el 2021 se realizó de una marera proporcional y representativa, para esto se tuvo que tomar en consideración la variabilidad del yacimiento.
- 3. Las muestras extraídas de canales tuvieron un gran monitoreo con la extracción del duplicado de campo, esto nos indica que las muestras extraídas son de gran confiabilidad al estar a un 73% de confianza en el 2021.
- 4. Se realizó pruebas de atrapa finos al momento de la extracción de muestras teniendo como resultados poco favorables, por el constante vibrado del equipo y condiciones en las que se realiza el muestreo.
- 5. En el 2021 se tuvo un mayor rango de inserción en el QC el cual nos ayuda a tener un mayor control en el muestreo secundario, Bureau Veritas llegó a insertar en promedio 6% de muestras de control.
- 6. En el 2021 en canchas 2 se modificó la masa óptima de la muestra aplicando la Teoría de Pierre Gy obteniendo como resultado el peso de 115 kg del lote total.
- 7. Se continuó con la inserción de muestras de control QA/QC en logueo, para tener una mayor validez de datos, garantizando un mayor Aseguramiento de Calidad (QA) en el muestreo primario, ya que presenta una menor contaminación y un mayor Control de Calidad (QC) en el muestreo secundario (preparación y análisis) por las muestras de control insertadas (muestras blancas, estándar alto, medio, bajo y duplicados gruesos).
- 8. Se alcanzó a insertar 6% de muestras de control de un lote total de 6,952 muestras.
- 9. Se insertó 2,453 muestras duplicadas campo de un total de 63,952, donde 1,801 muestras se encuentran dentro del límite permisible +/-30% en toda la mina, que

equivale al 73% del total, esto nos indica que las muestras extraídas en interior mina están dentro del rango permisible aceptable.

- 10. En el muestreo primario de canales se evidencia que en las diferentes zonas de la mina la reproducibilidad y repetitividad están siendo controladas.
- 11. Se insertaron 1,296 muestras estándares (ST-A, ST-B, ST-C), de un total de 63,952, obteniendo un 2% del rango de inserción; no se realiza la interpretación de los estándares, porque no contamos con los datos del laboratorio externo para procesar los resultados de las leyes.

.

# **RECOMENDACIONES**

- 1. La chancadora de quijadas no llega a la granulometría deseada, la empresa Confipetrol debe darle mantenimiento cada semana, sin embargo, esto no se cumple por su carga de trabajo, lo que ocasiona que el mineral muestreado no pase correctamente por los espacios del cuarteador, derivando esto en un mal homogenizado.
- 2. Antes de tender el mineral de San Andrés sería importante homogenizarla o mezclar el mineral para que sea más representativo.
- 3. Se recomienda implementar en el muestreo primario de mina fragmentadores para reducir la granulometría a 4cm.
- 4. Se recomienda continuar las pruebas del atrapa fino en el muestreo primario
- 5. Se recomienda insertar 20% de muestras de control para un mejor análisis de Qa/Qc. Para esto se debe contar con stock (muestras blancas, estándar alto, medio y bajo) en la unidad minera, los cuales se vieron agotados para fin de año e implementar blancos finos, duplicados gruesos, duplicado de pulpas y duplicado externo.
- 6. Para el muestreo de cancha, se recomienda homogenizar el mineral proveniente de mina, para esto se requiere la implementación de un circuito de chancado primario en cancha para que la carga sea similar a la del mineral de artesanos, además de implementar un equipo pica rocas (bobcat) para los bancos, con esto las leyes de los remuestreos, así como el comparativo con el proyectado de planta deberán ser aproximadas.
- 7. Se recomienda realizar una campaña para recolectar duplicados gruesos y duplicados de pulpa, de las muestras extraídas de los canales con su respectiva codificación del laboratorio químico, así incrementar el porcentaje de inserción, esto previa autorización de la superintendencia de Geología Marsa.
- 8. Se recomienda preparar blancos gruesos y finos que se encuentran por debajo del límite de detección, para poder identificar algún tipo de contaminación en la muestra.
- 9. Se recomienda insertar diferentes muestras de control (duplicados gruesos, duplicados de pulpa, blancos finos y duplicados externos) para conllevar a un mejor control y análisis de Qa-Qc, de esa manera poder llegar al 20% del lote total de muestras.
- 10. Se recomienda insertar blancos gruesos y finos para poder llevar un mejor control en la preparación y contaminación de muestras que puedan presentarse en el laboratorio químico.

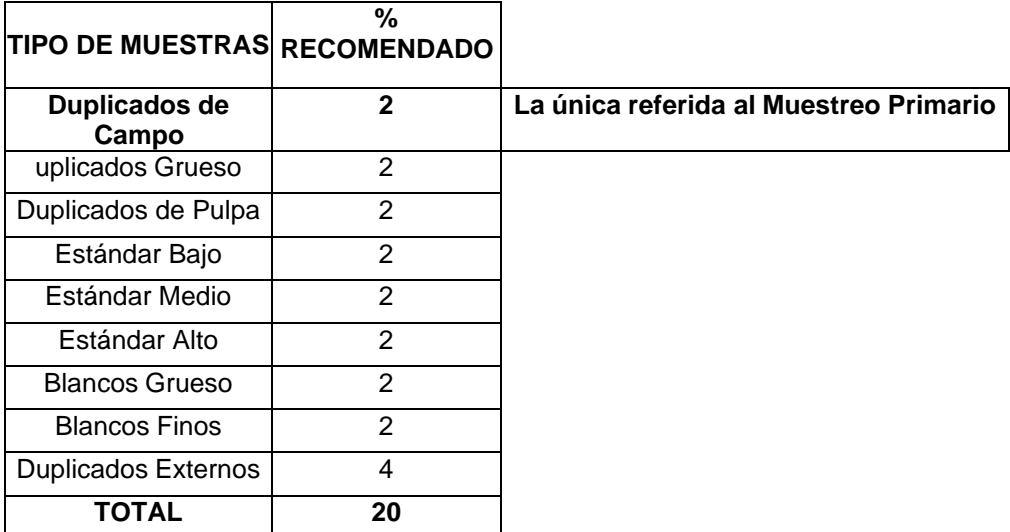

## **REFERENCIAS BIBLIOGRÁFICAS**

- Ccama Hancco, M. L. (2017). Aplicación del QAQC en el Proceso Geológico para Validar la Estimación de Recursos y Reservas de la Unidad Operativa Chungar [Tesis de Ingeniero, Universidad Nacional San Agustín de Arequipa]. Repositorio Institucional.
- Committee, Australasian Joint Ore Reserves. (2016). The JORC Code. "The Australasian Institute of Mining and Metallurgy, Australian Institute of Geoscientists, and The Minerals Council of Australia (JORC)". Australia.
- Dominguez, O. (2018) Gestión de la Calidad (QM) Primer Congreso Internacional de Muestreo de Minerales Lima 2018, articulo 31, 15 p.
- Long, St (2000). Assay Quality Assurance-Quality Control Program for Drilling Projects at the Pre-feasibility to Feasibility Report Level. Mineral Resource Development Inc., Internal Report.
- Sánchez, E., & Sánchez, J. (2015). Implementación de un Sistema de Control de Calidad QA/QC aplicado a la investigación de muestras geológicas, para acrecentar el grado de confiabilidad de las conclusiones del laboratorio, en la Organización Anglo-American- Quellaveco - 2015. [Tesis de Ingeniero, Universidad Privada del Norte] Repositorio Institucional
- Simon, A. (2016). Aseguramiento de la Calidad: Taller de Aseguramiento y Control de la Calidad en la Exploración Geológica. <https://es.scribd.com/document/217351100/04-> Taller-de-ACC-Control-de-Calidadpdf
- Solé, M., Diaz, C., Tapia, C., & Rodríguez, J. (2014). Modelamiento geológico integrado del sector comprendido entre las secciones XC-055 a XC-455: sectores Rio Branco-Don Luis, Yacimiento Río Blanco. Santiago de Chile: Los Andes.

## **ANEXO**

**Anexo 1: Implementación en Área de Logueo**

**Anexo 2: Informe Anual de Muestreo – Compañía Minera Aurífera Retamas S.A.**

## **IMPLEMENTACIÓN EN ÁREA DE LOGUEO**

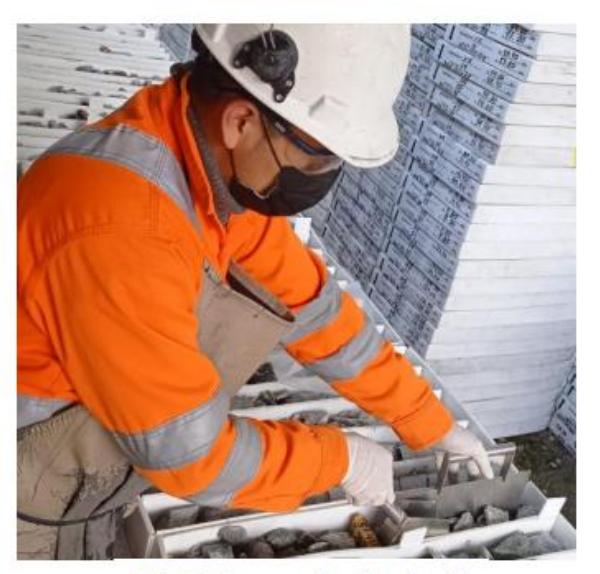

Foto 1. Separando el material fragmentado a muestrear

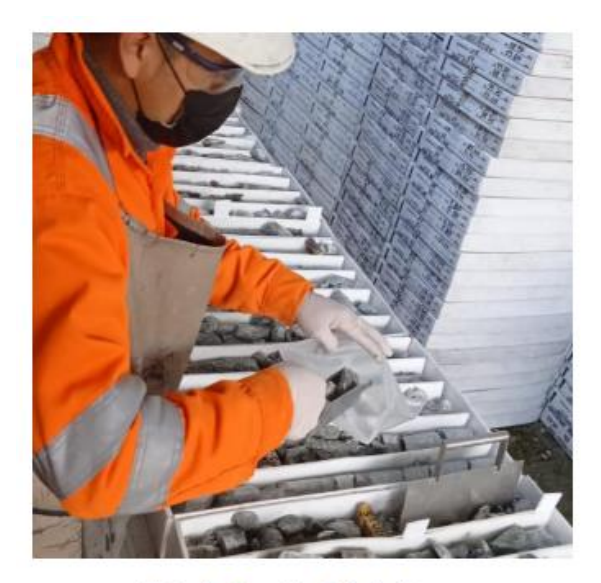

Foto 2. Guante Quirúrgico, evitar la contaminación

.

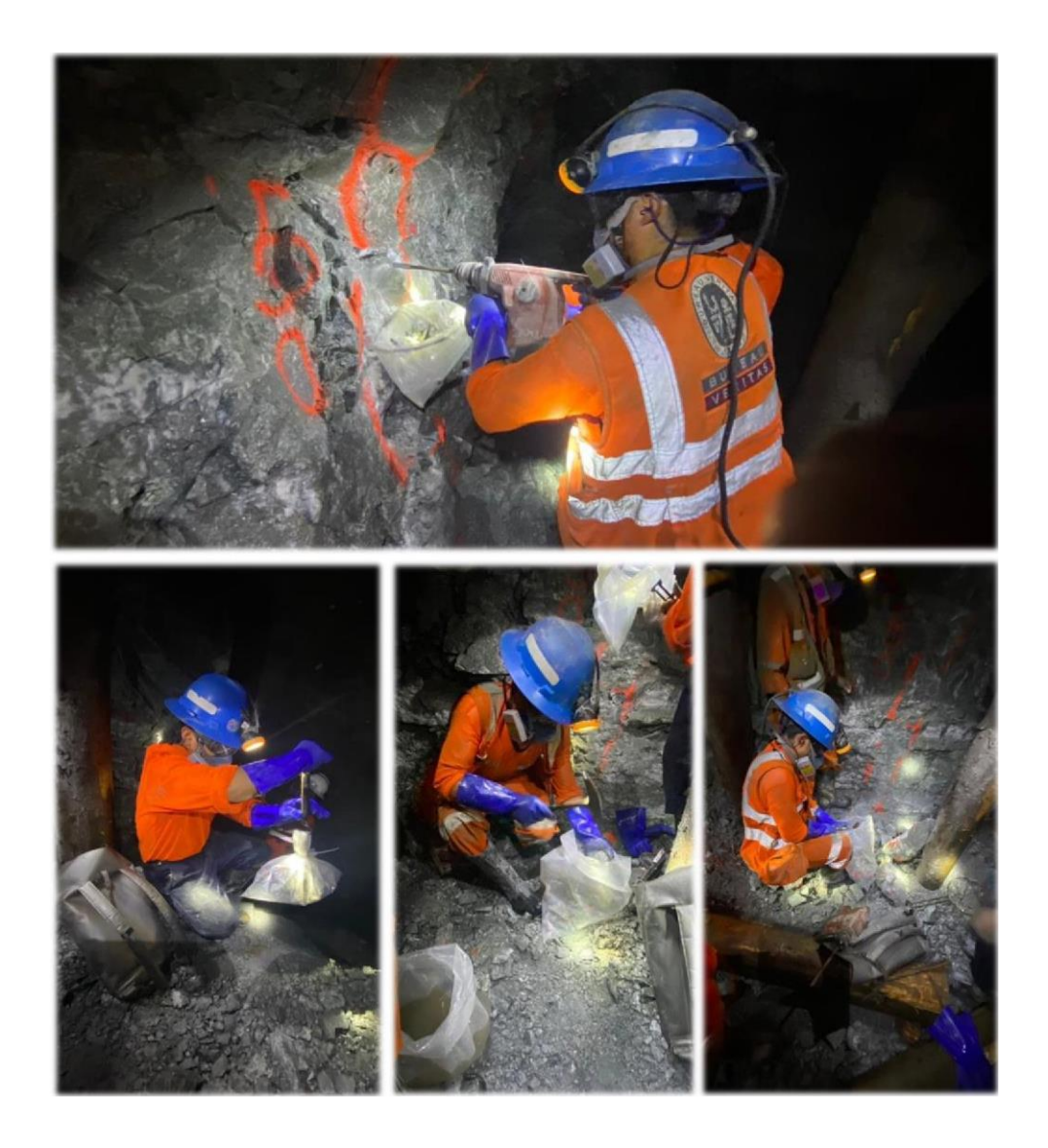

# **INFORME ANUAL DE MUESTREO - AREA SAMPLING (GEOLOGIA) COMPAÑIA MINERA AURÍFERA RETAMAS S.A. "UNIDAD SAN ANDRES"**

**2021**

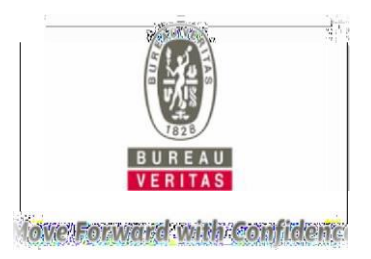

#### RESUMEN

Durante el 2021 se tuvo dos accidentes, un Incapacitante y un leve. Se realizó el levantamiento en conjunto con el área de seguridad.

Se realizaron las capacitaciones correspondientes a los **PRODECIMENTOS DE TRABAJO** del área de muestreo, esto evidenciado mediante exámenes de ingreso y salida.

El muestreo de canales se realizó con normalidad presentando los equipos operativos y las herramientas con normalidad, realizando para ello su mantenimiento progresivo.

En la Unidad San Andrés se han extraídos muestras de **interior mina** (labores de explotación, exploración, desarrollo, operación mina y preparación), **cancha 2** (mineral de San Andrés y minería artesanal), **cancha medio**  (mineral de tercera) y sondaje diamantino, logrando extraer 101,044 muestras y 1,644 muestras de inserción QA/QC haciendo un total de 102,688 muestras.

**RESUMEN DE MUESTRAS TOTAL – UNIDAD SAN ANDRES MES MUESTRAS MINA CANCHA 2 CANCHA MEDIO ARTESANOS DDH RELAVE TOTAL MUESTRAS INSERCION TOTAL<br>MUESTRAS Mineral San MUESTRAS Andrés Mineral Tercera Mineral Artesanal Muestra Adicional** ENERO 5,808 970 477 287 267 - **7,809** 124 **7,933** FEBRERO 5,905 957 163 474 381 - **7,880** 111 **7,991** MARZO 6,087 1,113 98 652 395 - **8,345** - **8,345** ABRIL 5,942 1,113 88 547 219 - **7,909** 100 **8,009** MAYO 5,233 1,106 85 633 404 - **7,461** 173 **7,634** JUNIO 4,735 1,062 120 644 370 - **6,931** 169 **7,100** JULIO 5,185 1,059 149 707 435 751 **8,286** 174 **8,460** AGOSTO 5,617 1,044 163 330 394 4,517 **12,065** 162 **12,227** SETIEMBRE 5,847 1,086 166 657 324 1,615 **9,695** 139 **9,834** OCTUBRE 5,175 1,143 156 675 284 895 **8,328** 164 **8,492** NOVIEMBRE 5,725 1,117 133 486 328 92 **7,881** 170 **8,051** DICIEMBRE 6,107 1,167 151 703 326 - **8,454** 158 **8,612 TOTAL 67,366 12,937 1,949 6,795 4,127 7,870 101,044 1,644 102,688**

A continuación, se presenta el cuadro resumen de muestras 2021, (*Ver cuadro 01)*

*-Cuadro 01-*

**En interior mina se han extraído 60,822 muestras**, entre muestras de canales, re-muestreos, comunes, especiales, finos y duplicados campo; se repintó los canales de muestreo en labores de exploración, desarrollo, preparación y operación mina esto evidenciados mediante la toma de fotos que fue reportado a los geólogos de Marsa. (*Ver cuadro 02).*

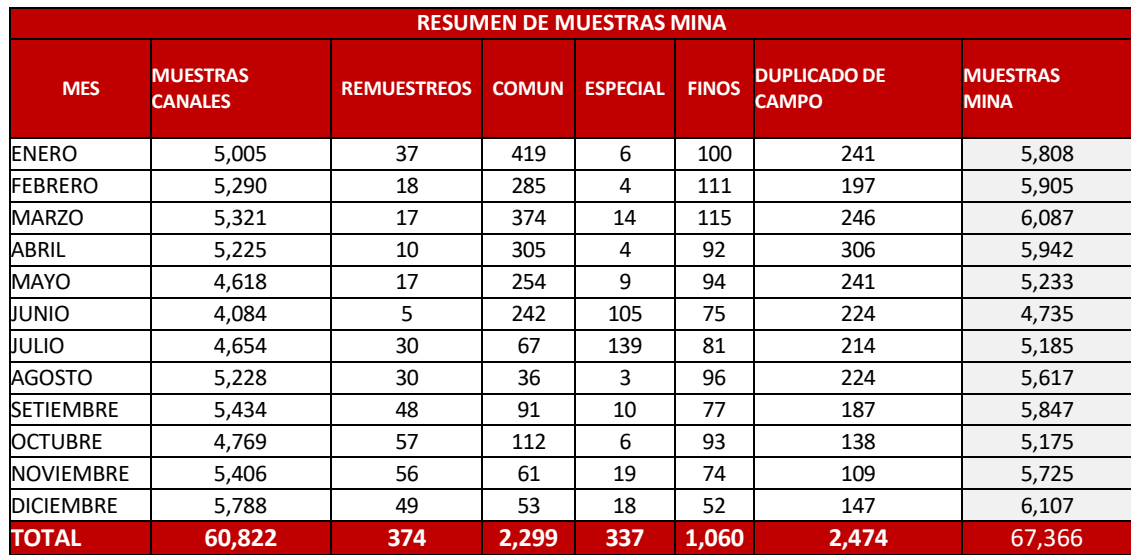

*-*

## **Se insertaron 3,770 muestras de control Qa-Qc** para muestras de canales, (*Ver cuadro 03)*

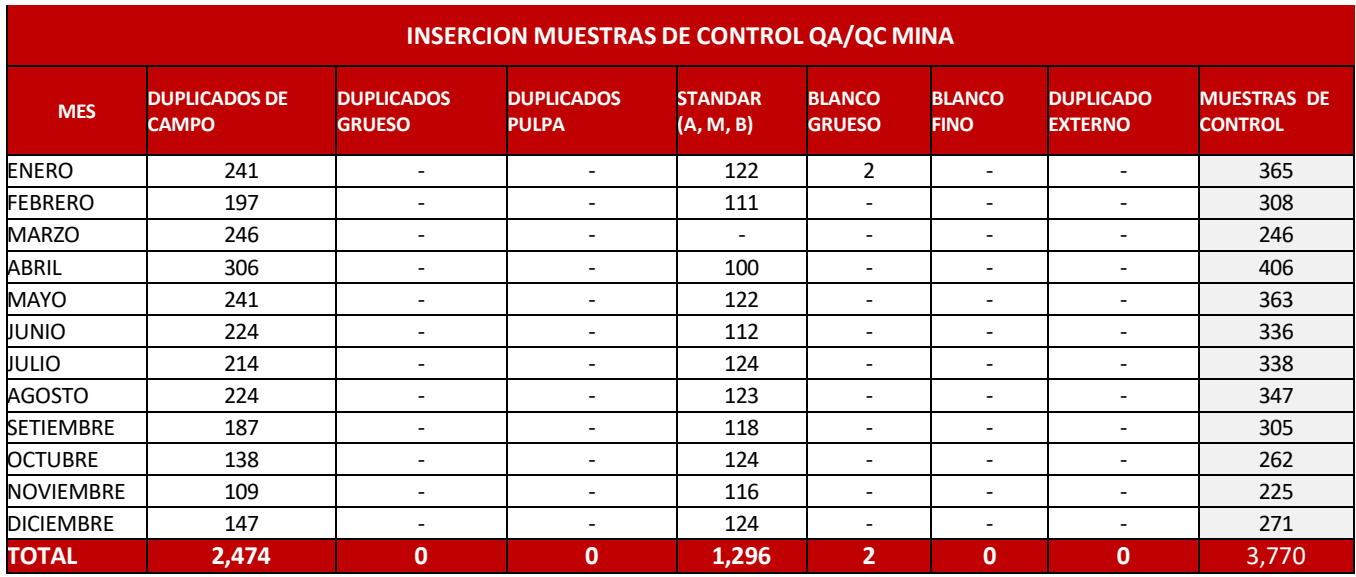

*-Cuadro 03-*

### **Se han insertado 471 muestras de control Qa-Qc** en muestras de logueo, (*Ver cuadro 04)*

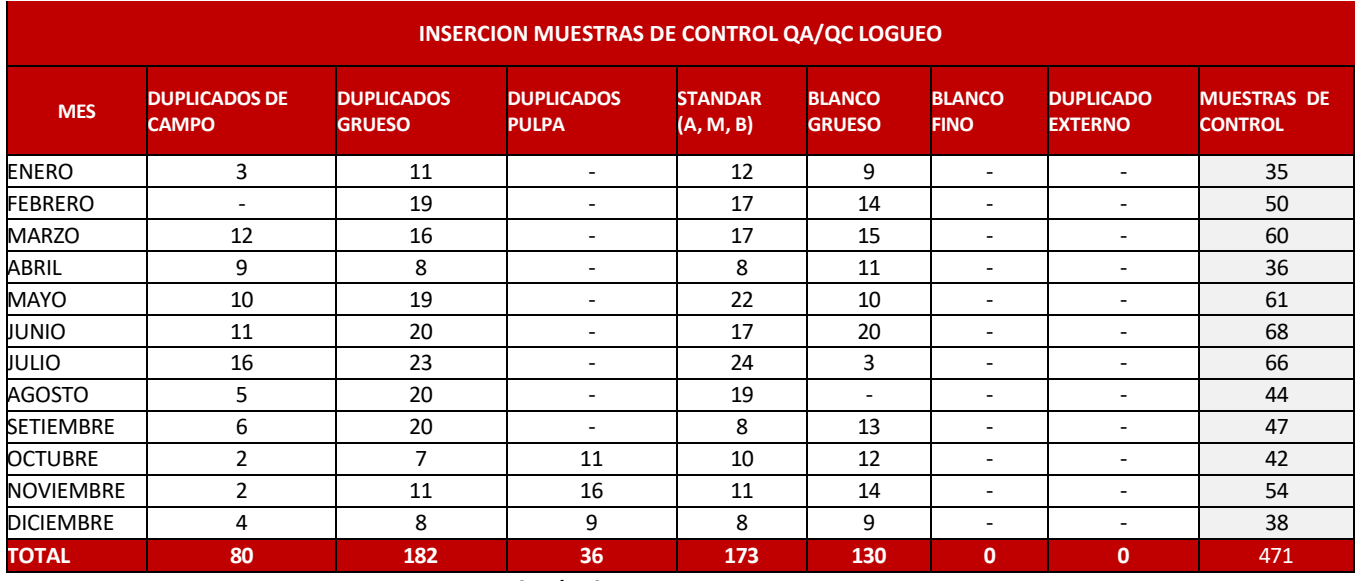

*-Cuadro 04-*

**Se han insertado en total 4,375 muestras de control Qa-Qc** en muestras de interior mina y logueo, (*Ver cuadro 05)*

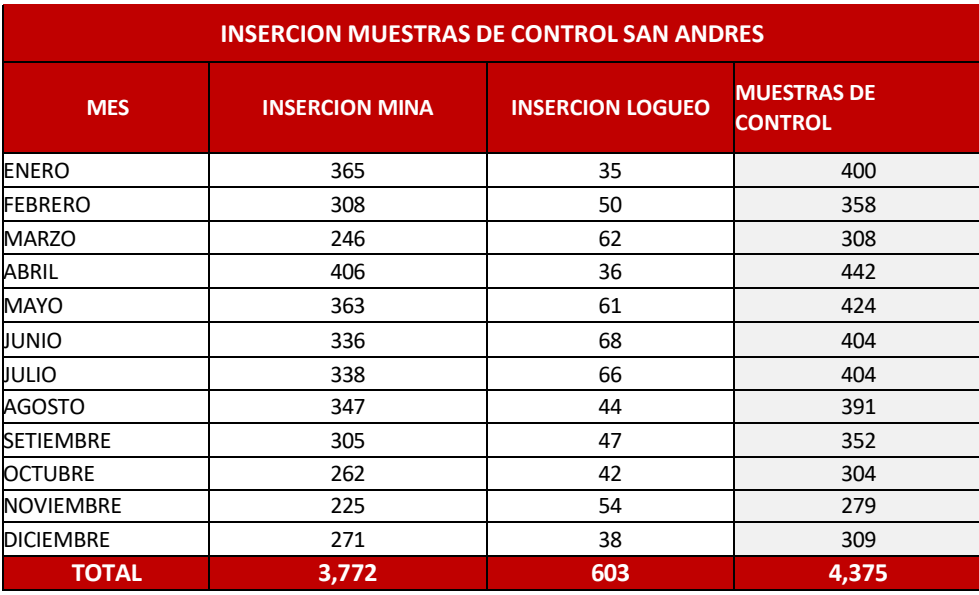

*-Cuadro 05-*

Seguimiento sistemático al control del *peso* **de muestra** (4 kg) antes y después de cada proceso de conminución y reducción de volumen o granulometría de las muestras, este proceso es verificado por el supervisor de muestreo y/o geólogos ore control, a continuación, se observa pesos obtenidos en el muestreo de interior mina (muestreo de canales) durante el 2021. (*Ver cuadro 06)*

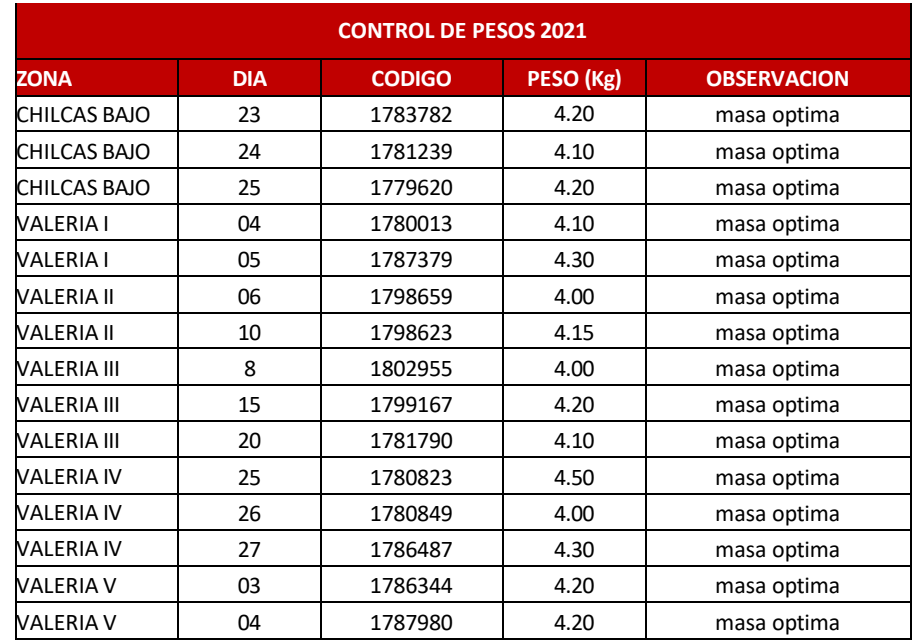

*-Cuadro 06-*

*El cuadro completo se encuentra en elsistema \\SRVFILE-B\Geologia\_2\02\_Documentos\15. Masa Optima.*

- *1.* **TOTAL DE MUESTRAS EXTRAIDAS EN LA UNIDAD MINERA MARSA. –** Se han extraído 101,044 muestras de interior mina y superficie, adicionando 4,375 muestras de control haciendo un total de 102,688 muestras, se tuvo una **tendencia positiva** con respecto al 2020. El promedio mensual de extracción es 8,420 muestras, se continúa cumpliendo con el protocolo COVID 19 para la continuidad de las operaciones. *El objetivo principal de estas muestras es:*
	- ✓ *Estimación de reservas, recursos y potencial del Yacimiento,*
	- ✓ *Planeación de una explotación ordenada en base a las reservas existentes, las cuales contienen bloques de mineral con cuyos tonelajes y leyes se hará un adecuado blending, de manera que se envíen a la Planta mineral con leyes lo más uniforme posible.*

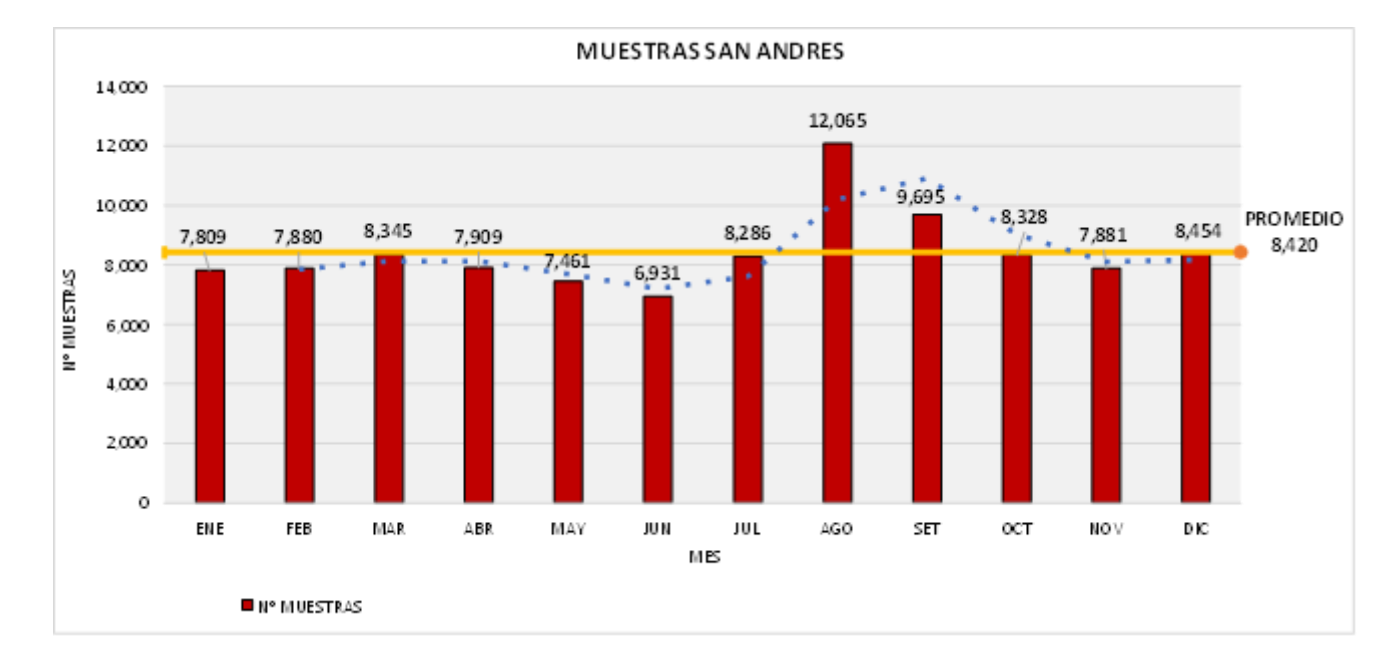

✓ *Control de Calidad, muy necesario durante el minado (explotación),* y tratamiento metalúrgico.

#### **2. EXTRACCION DE MUESTRAS INTERIOR MINA**

- $\checkmark$  MUESTREO DE CANALES, COMUNES, ESPECIALES Y FINOS. Se ha extraído 67,366 muestras de interior mina, el promedio mensual de extracción es 5,614 muestras.
- ✓ Operación mina realizo trabajos de avance lineal y rotura de los tajos se muestrearon todas las labores.

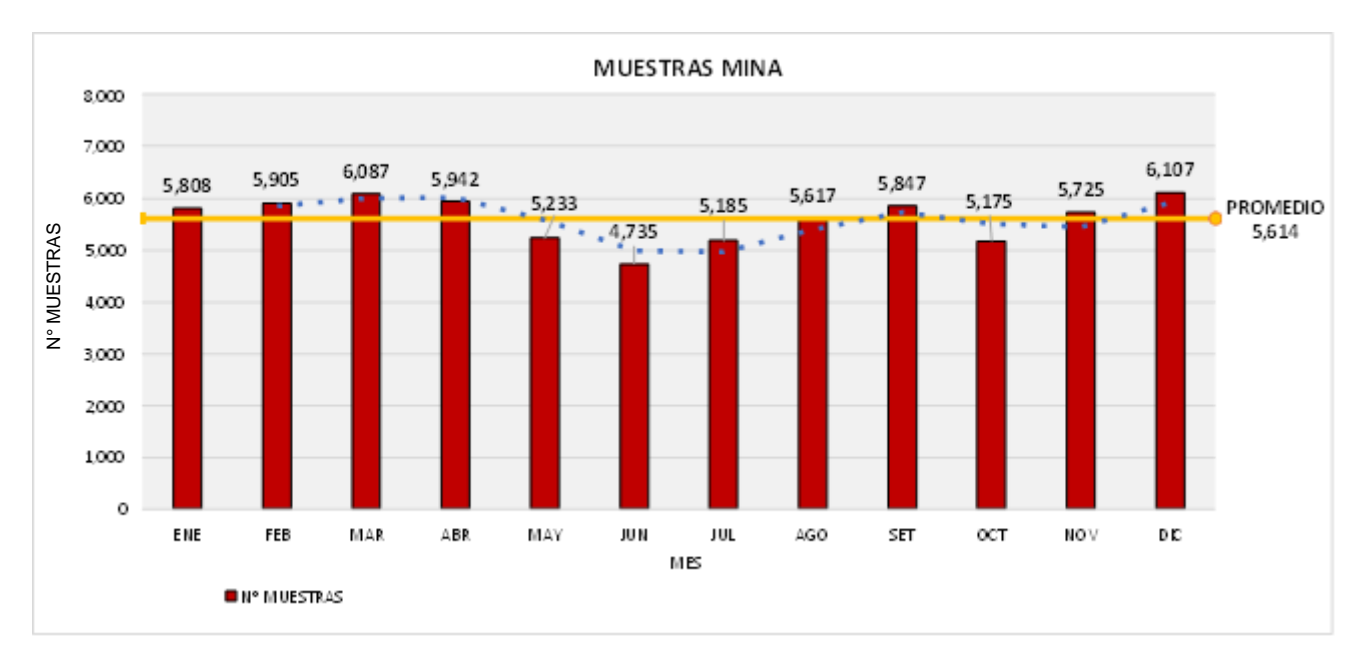

**2.1 MUESTREO DE CANALES.** – Se han extraído 60,882 muestras de canal, estas muestras fueron extraídas al 100 % con el equipo rotomartillo.

**El objetivo del muestreo en canales es para realizar la estimación de reservas, recursos y potencial del yacimiento.**

Analizando el grafico, se tiene una variación de muestra durante el año en donde el promedio mensual es 5,069 muestras*, se culmina el año con una mejora considerable en la extracción de muestras en canales*, donde operación mina incrementó sus labores en interior mina.

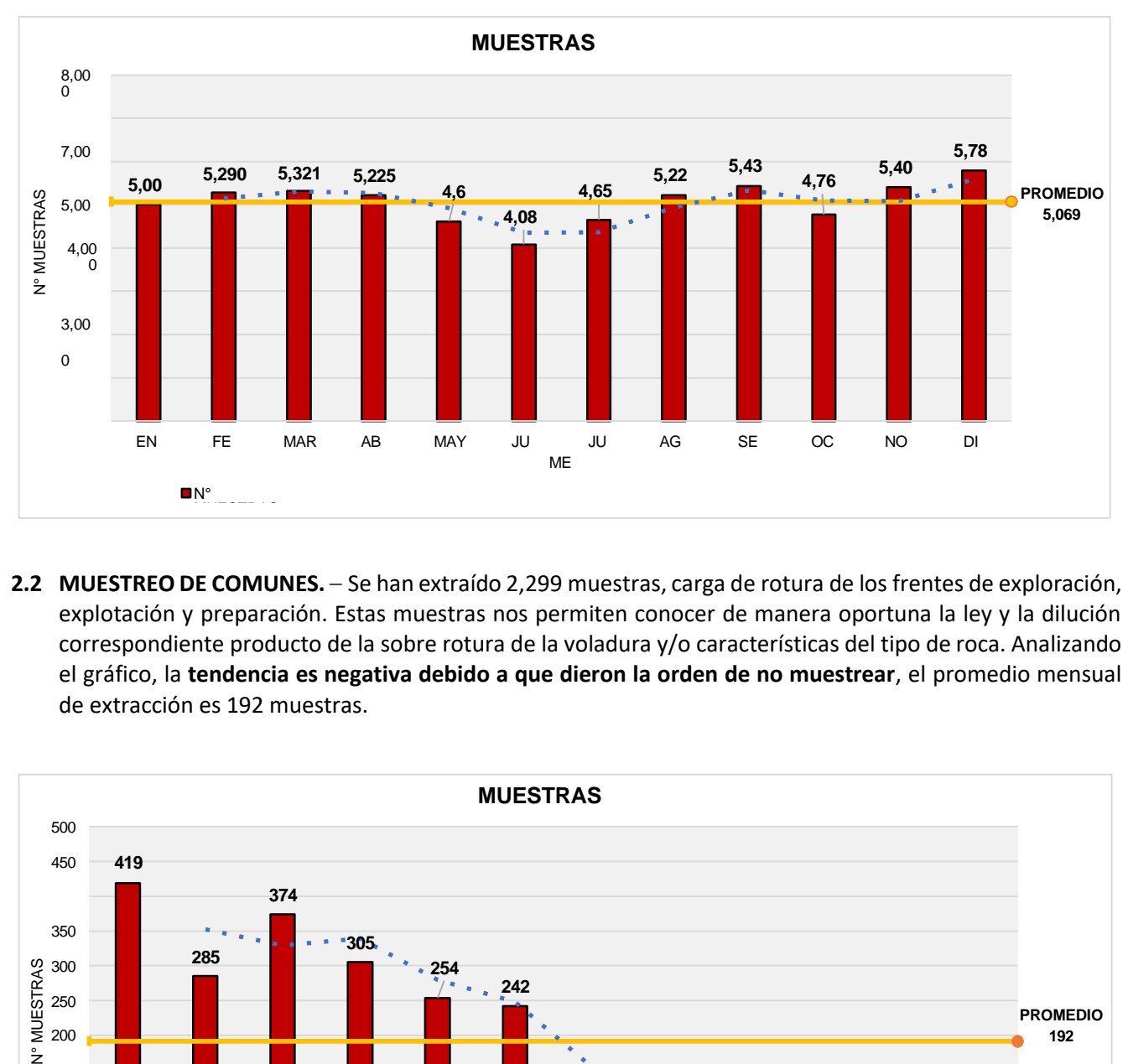

**2.2 MUESTREO DE COMUNES.** – Se han extraído 2,299 muestras, carga de rotura de los frentes de exploración, explotación y preparación. Estas muestras nos permiten conocer de manera oportuna la ley y la dilución correspondiente producto de la sobre rotura de la voladura y/o características del tipo de roca. Analizando el gráfico, la **tendencia es negativa debido a que dieron la orden de no muestrear**, el promedio mensual de extracción es 192 muestras.

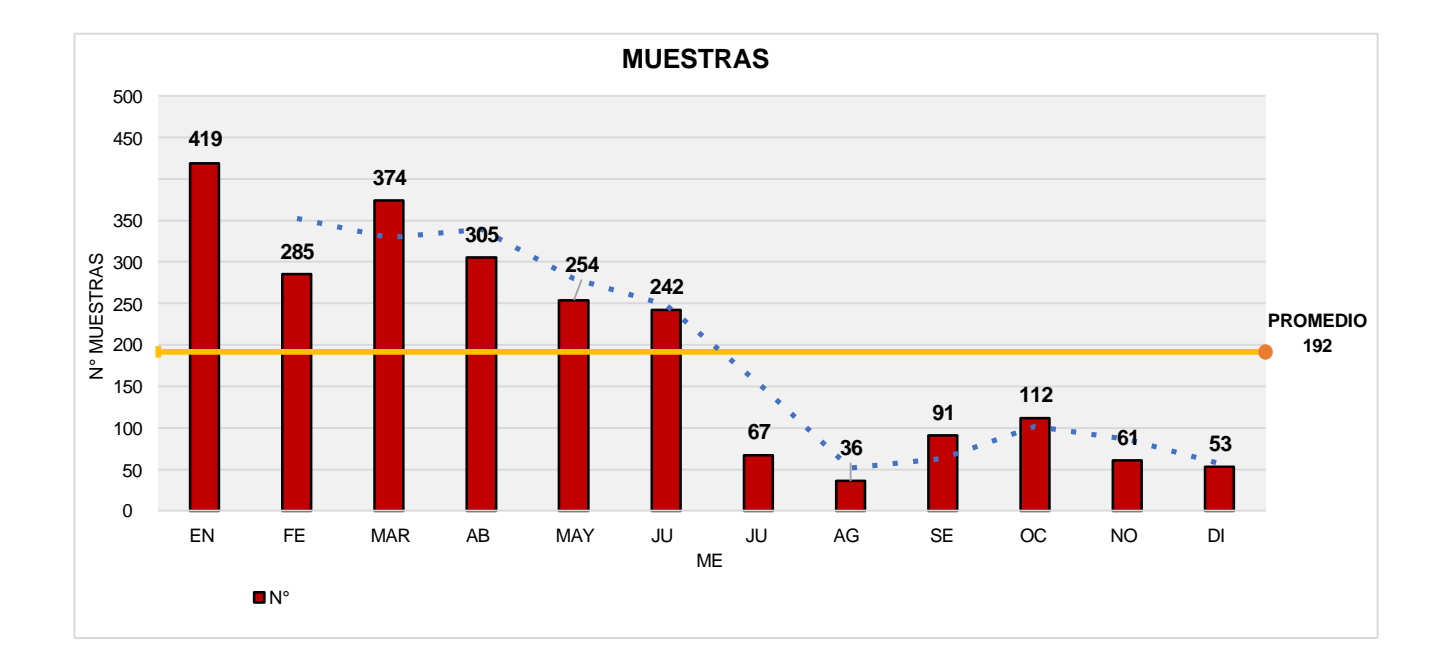

**2.3 MUESTREO DE FINOS**. – Se han extraído 1,060 muestras de finos, al concluir la explotación de un tajo se procede a realizar la limpieza del mineral fino que queda en los accesos del tajo o en todo el trayecto de acarreo del mineral, el promedio mensual de extracción de este tipo de muestra es de 88 muestras.

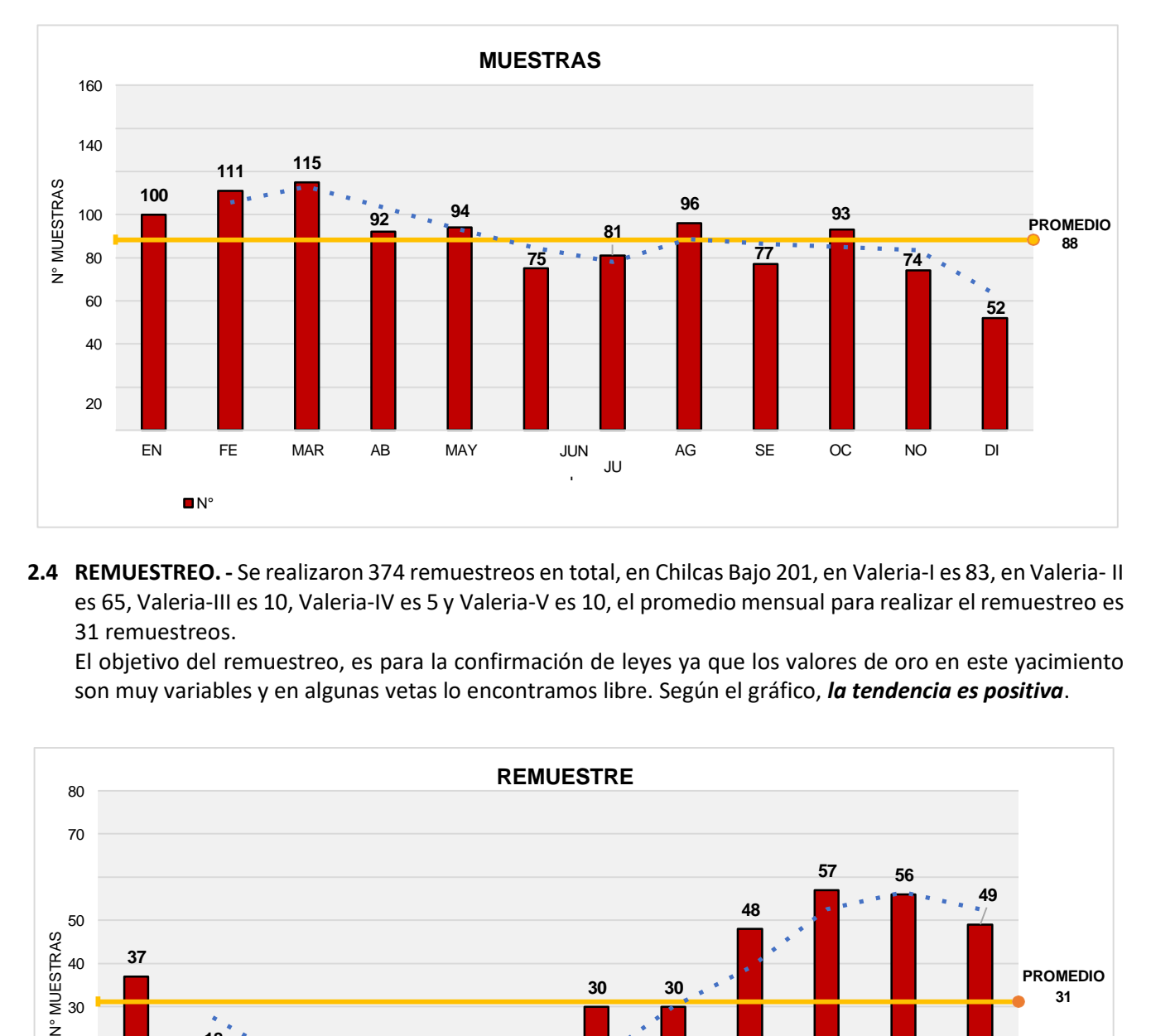

**2.4 REMUESTREO. -** Se realizaron 374 remuestreos en total, en Chilcas Bajo 201, en Valeria-I es 83, en Valeria- II es 65, Valeria-III es 10, Valeria-IV es 5 y Valeria-V es 10, el promedio mensual para realizar el remuestreo es 31 remuestreos.

El objetivo del remuestreo, es para la confirmación de leyes ya que los valores de oro en este yacimiento son muy variables y en algunas vetas lo encontramos libre. Según el gráfico, *la tendencia es positiva*.

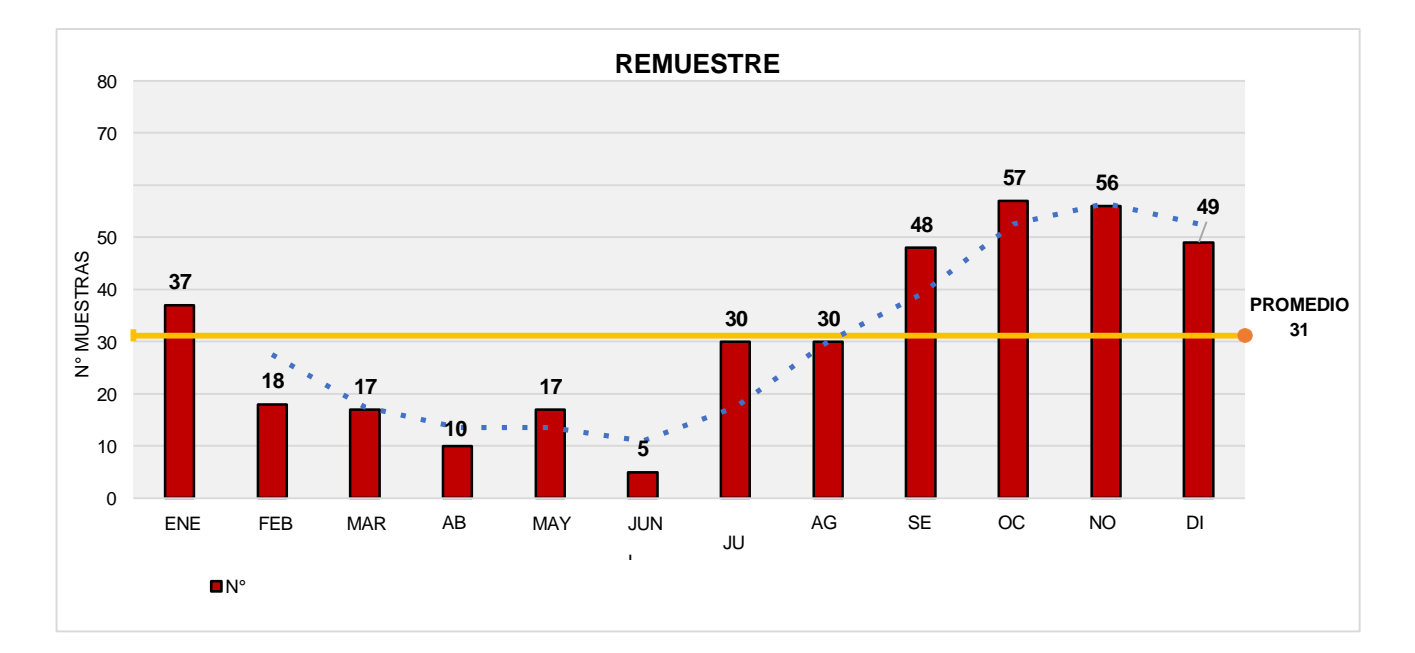

**2.5 MUESTREO POR ZONAS.** Del total de 67,366 muestras extraídas, Chilcas Bajo se encuentra con 16,128 muestras de laboreslineales y 6,297muestras de tajo, en el 2021 Chilcas Bajo esla zona conmayor aporte de número de muestras respecto a las demás zonas.

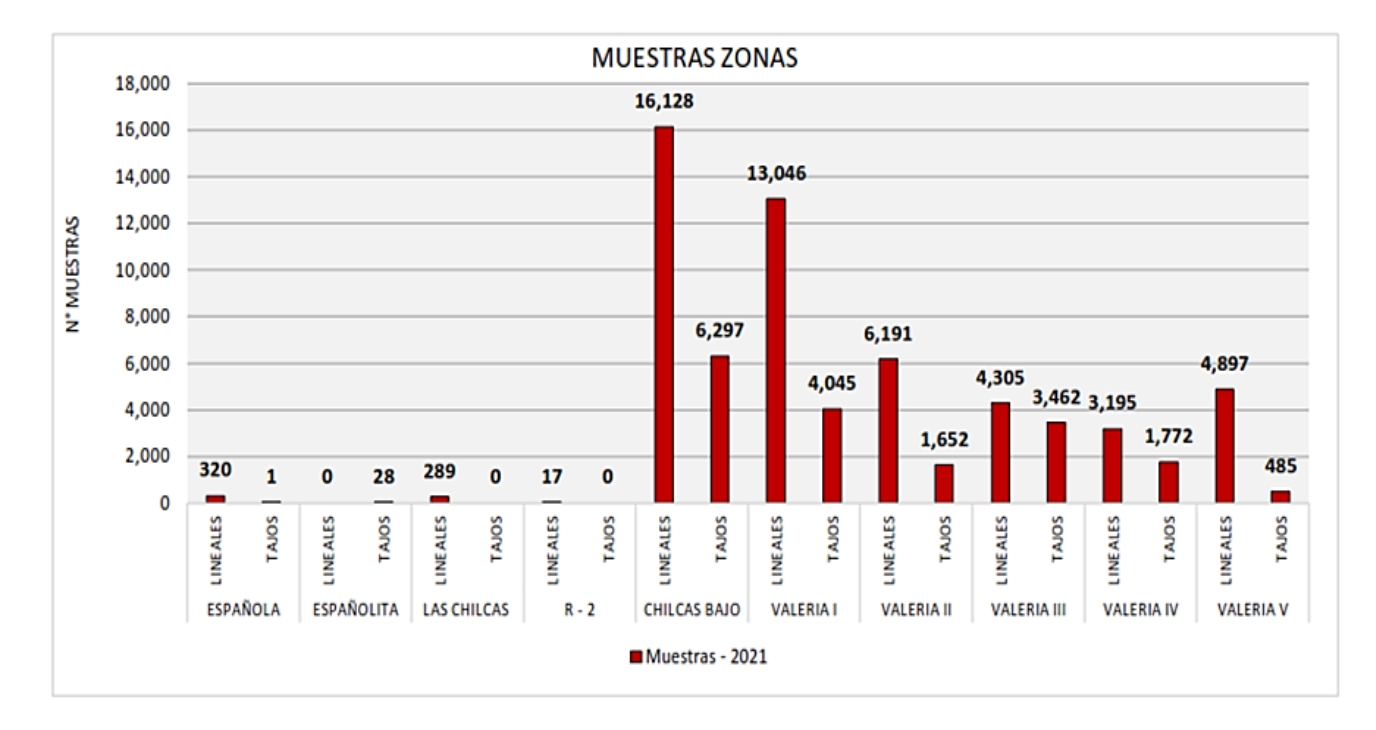

2.6 **MUESTREO POR VETAS.** - Del total de 67,366 muestras, se extrajeron de la veta "CABANA R3" 10,832 muestras, "CABANA 2F" 8,439 muestras y "CACHACO 2" 7,238 muestras, vetas con mayor aporte en el 2021.

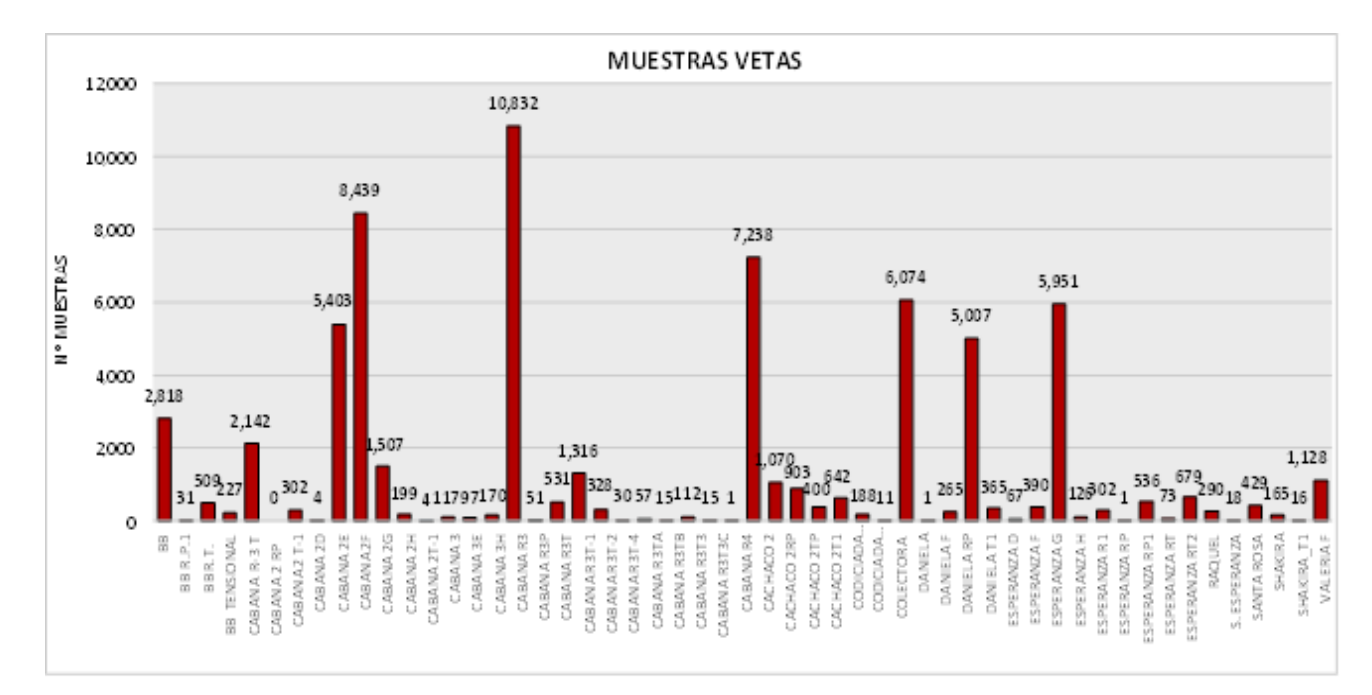

**2.7 MUESTRAS DE CONTROLES INSERTADOS (QA/QC).** – Se insertaron en total 4,373 muestras de control distribuidas en 2,540 duplicados de campo, 182 duplicados gruesos, 36 duplicados de pulpa, 1,469 muestras estándar, 132 muestras de blancos gruesos para el QA/QC. En el 2021 se muestras QA/QC para mantener un mayor control en el proceso del muestreo y análisis de muestras.

Según el análisis del gráfico, en el 2021 las muestras duplicadas de campo son las de **mayor cantidad**, esto hace referencia al control en el muestreo primario. Según el análisis de las muestras duplicadas de campo es un control estrictamente a la precisión y exactitud del muestrero, las muestras blancas y estándares nos hace referencia al control del muestreo secundario (preparación y análisis).

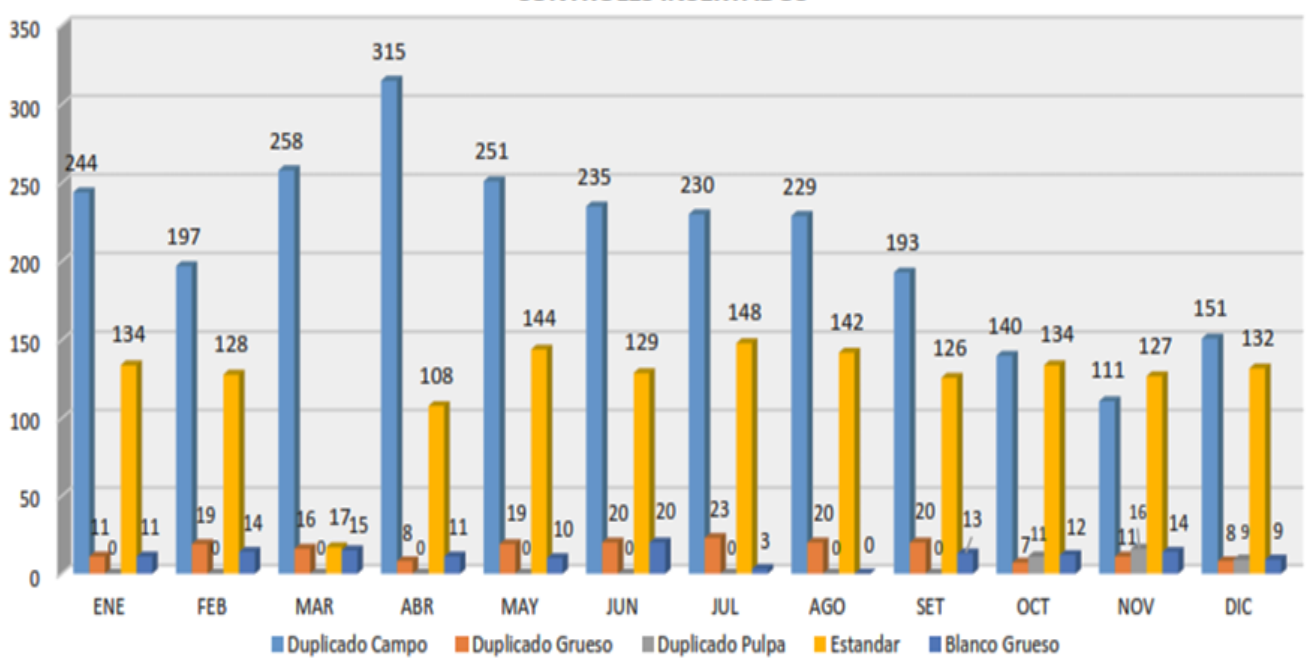

#### **CONTROLES INSERTADOS**

#### **3. EXTRACCION DE MUESTRAS EN SUPERFICIE**

**3.1 MUESTREO DE VOLQUETES EN SAN ANDRES.** – Se han extraído 12,937 muestras de mineral en cancha 2, realizado a los volquetes transportados de interior mina, el promedio mensual de extracción es de 1,078 muestras. Los resultados de estas muestras son leyes referenciales para la ley de cabeza de todos los días.

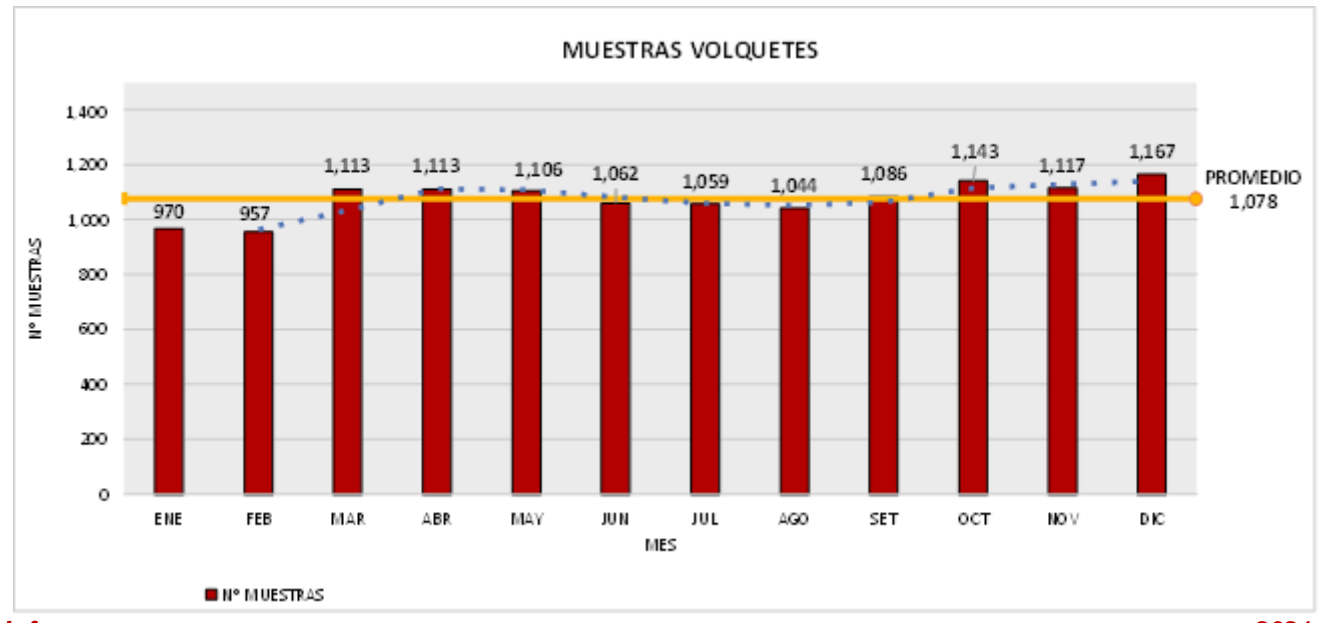

*Informe*

**3.2 MUESTREO MINERAL DE TERCERA (CANCHA MEDIO).** - El mineral de tercera almacenado en la cancha medio presentó un aporte de 1,949 muestras, este tipo de mineral también es considerado para realizar el blending del mineral que ingresará a planta y el promedio mensual es de 162 muestras.

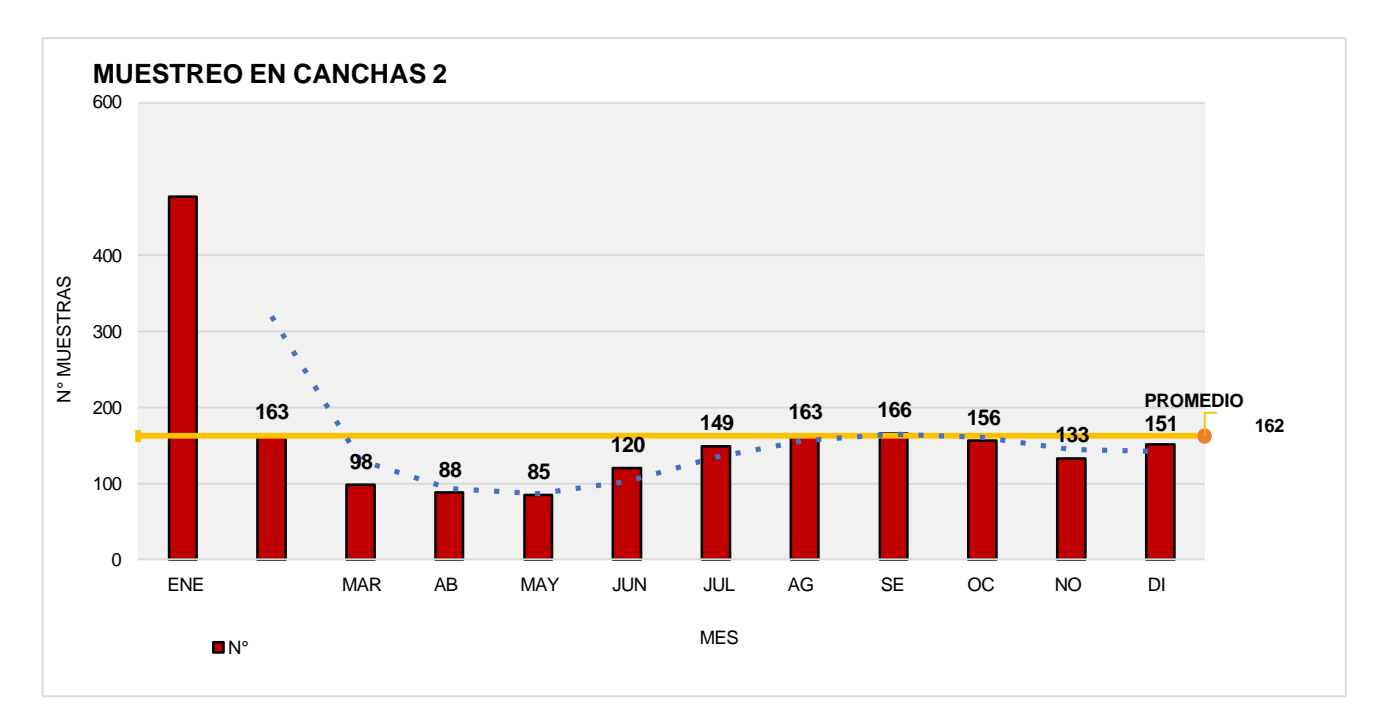

**3.3 MUESTREO MINERIA ARTESANAL (CANCHA MEDIO).** – Se han extraído 6,795 muestras con un tonelaje de 173,032 tn, teniendo como promedio mensual 566 muestras con un tonelaje de 14,419 Tn, observando un incremento de la minería artesanal en el 2021.

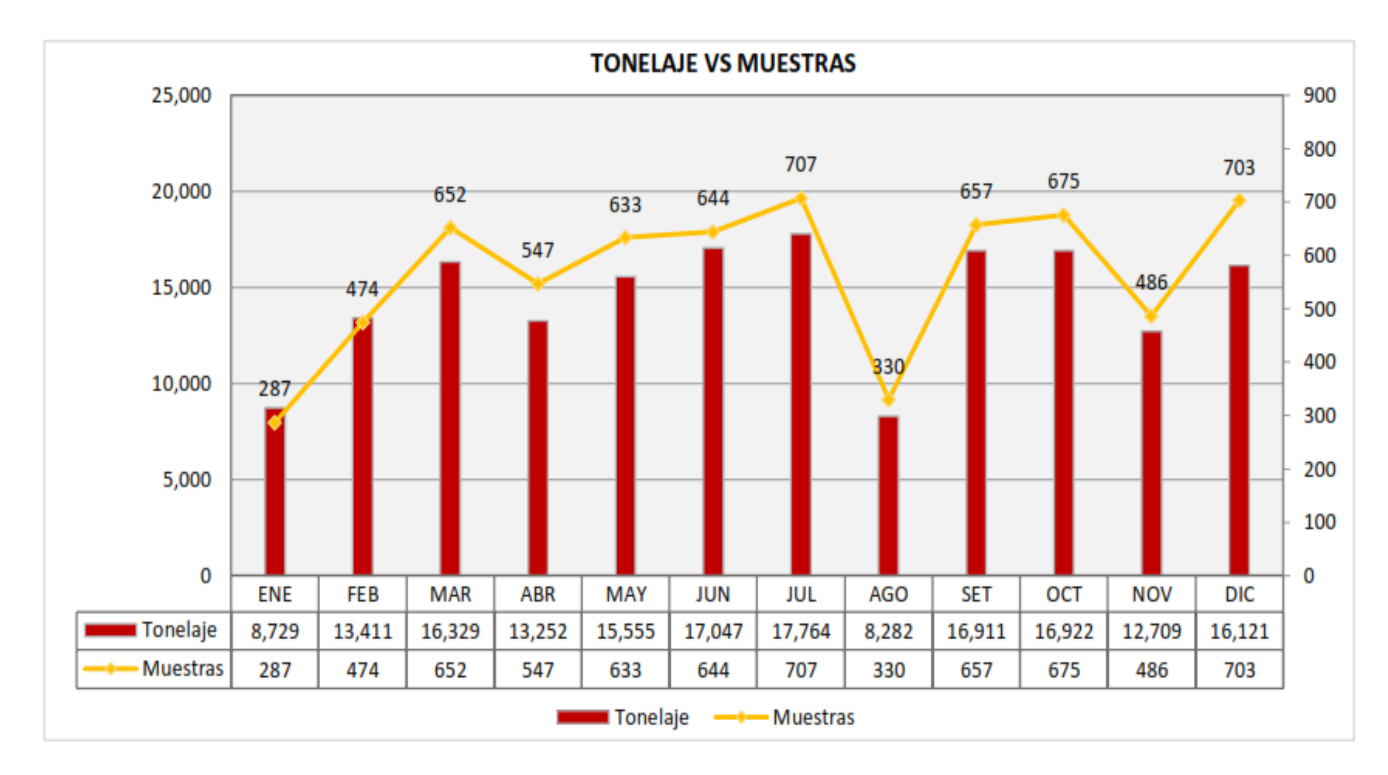

**3.4 MUESTREO DE RELAVE (PLANTA). –** Se obtuvo 7,118 muestras, con un promedio mensual de extracción de 1,780 muestras, **el objetivo de este muestreo es para determinar los valores perdidos (leyes) dentro del tratamiento de la planta de beneficio.**

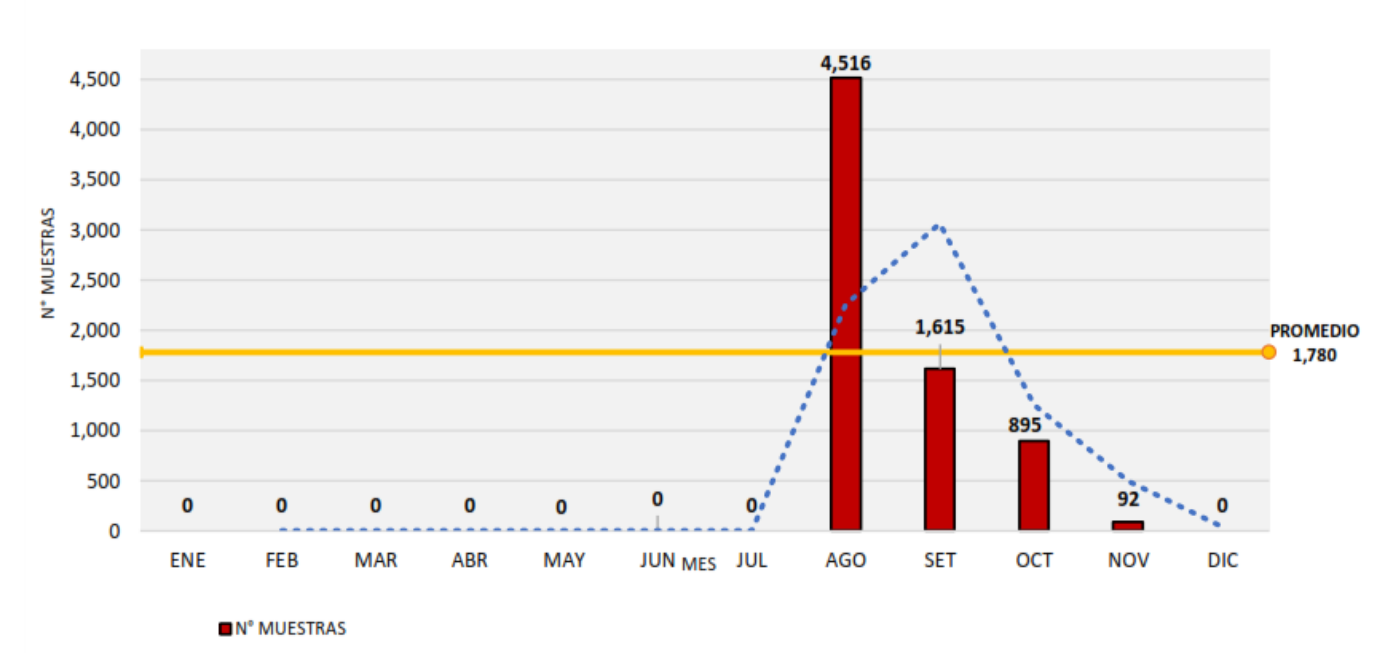

**MUESTRAS RELAVE** 

- **4. MUESTREO EN SALA DE LOGUEO**
- **4.1 MUESTREO DE CORES EN PERFORACIÓN DIAMANTINA. -**Se obtuvo 4,127 muestras producto de los sondajes diamantinos de interior mina, el promedio mensual es 344 muestras. El objetivo de este muestreo es identificar estructuras mineralizadas y obtener leyes que nos permita ganar recursos minerales, dando paso al modelamiento de las vetas e interpretaciones geológicas.

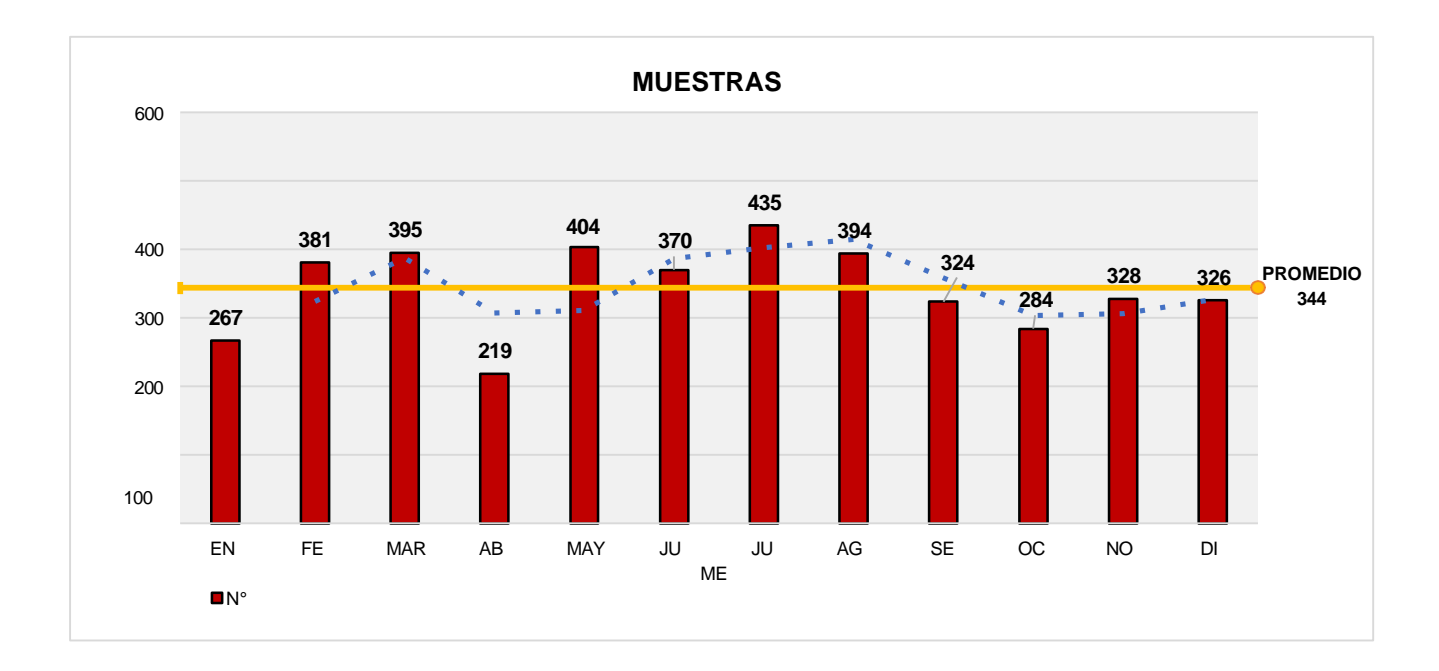

**5. TOMA DE FOTOGRAFIAS Y REGISTRO. –** Bureau Veritas implementó las cámaras fotográficas para mina, en el 2020 la captura de imágenes fotográficas nos permitió mantener el registro de los trabajos en los diferentes frentes de muestreo, los canales marcados y subdivididos permiten una mejor interpretación del comportamiento contrastado con el resultado de laboratorio.

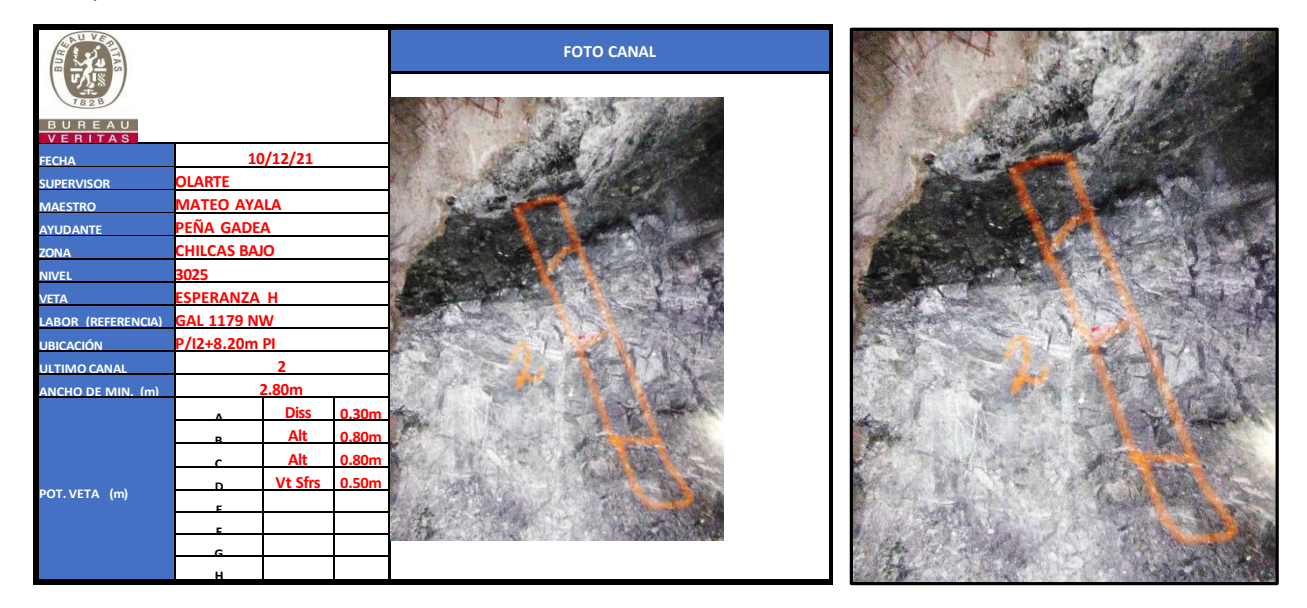

**RUTA: y:\Fotos\_Sampling\2020\11. noviembre\VALERIA I \LINEALES**

**6. LEVANTAMIENTO TOPOGRAFICO Y VALIDACION DE CANALES DE MUESTREO. –** Se muestrearon 26,114 canales de labores lineales, para lo cual se realizó el levantamiento topográfico con estación total de 6,412 canales de muestreo, se han validado 26,114 canales de muestreo en DATAMINE RM, se geo-referenció 341 chimeneas en Auto Cad.

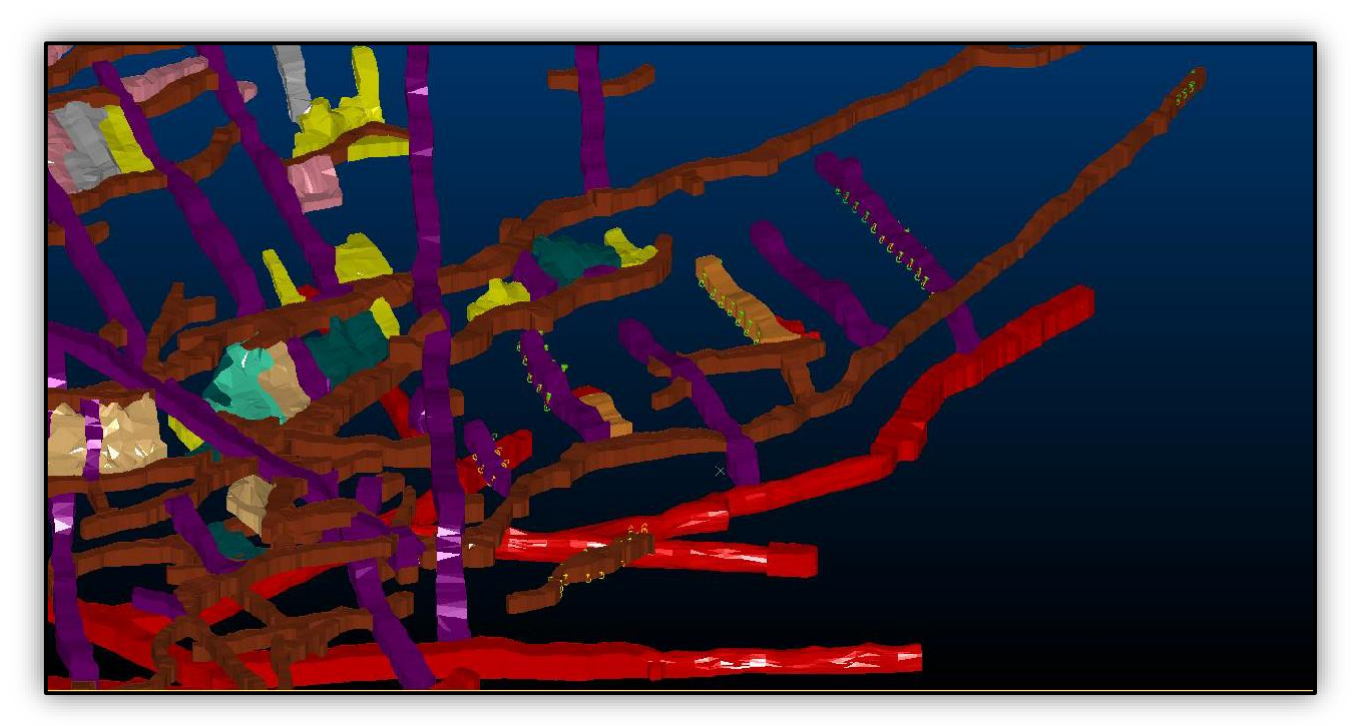

*Validación de 26,114 canales muestreados, en datamine RM*